# **UNIVERSIDADE FEDERAL DO RIO GRANDE DO SUL PROGRAMA DE PÓS-GRADUAÇÃO EM ADMINISTRAÇÃO MESTRADO EM PESQUISA OPERACIONAL**

# **DESENVOLVIMENTO DE UM MODELO DE SELEÇÃO DE PROJETOS EM UMA EMPRESA NACIONAL**

MARCOS LIEBEL JÚNIOR

Porto Alegre, outubro de 2023

Marcos Liebel Júnior

# **DESENVOLVIMENTO DE UM MODELO DE SELEÇÃO DE PROJETOS EM UMA EMPRESA NACIONAL**

Dissertação apresentada como requisito parcial à obtenção do título de Mestre em Administração da Escola de Administração da Universidade Federal do Rio Grande do Sul. Orientador: Prof. Dr. Luciano Ferreira

Porto Alegre, outubro de 2023

CIP - Catalogação na Publicação

```
Liebel Junior, Marcos<br>DESENVOLVIMENTO DE UM MODELO DE SELEÇÃO DE PROJETOS<br>EM UMA EMPRESA NACIONAL / Marcos Liebel Junior. --<br>2023.
2023.94 f.Orientador: Luciano Ferreira.
Dissertação (Mestrado) -- Universidade Federal do<br>Rio Grande do Sul, Escola de Administração, Programa<br>de Pós-Graduação em Administração, Porto Alegre,<br>BR-RS, 2023.
1. Seleção de Projetos. 2. ELECTRE. 3. Problema da<br>Mochila. 4. Project Selection. 5. Knapsack Problem. I.<br>Ferreira, Luciano, orient. II. Título.
```
Elaborada pelo Sistema de Geração Automática de Ficha Catalográfica da UFRGS com os dados fornecidos pelo(a) autor(a).

Marcos Liebel Júnior

## **DESENVOLVIMENTO DE UM MODELO DE SELEÇÃO DE PROJETOS EM UMA EMPRESA NACIONAL**

Dissertação apresentada como requisito parcial à obtenção do título de Mestre em Administração da Escola de Administração da Universidade Federal do Rio Grande do Sul. Orientador: Prof. Dr. Luciano Ferreira

**Aprovado em:** Porto Alegre, 30 de outubro de 2023.

BANCA EXAMINADORA: Prof. Dr. Luciano Ferreira Universidade Federal do Rio Grande do Sul

Prof. Dr. Denis Borenstein Universidade Federal do Rio Grande do Sul

Prof. Dr. Pablo Cristini Guedes Universidade Federal do Rio Grande do Sul

Prof. Dr. Renan Felinto de Farias Aires Universidade Federal da Paraíba

#### **AGRADECIMENTOS**

Gostaria de expressar minha gratidão a todos que contribuíram para a realização deste trabalho de dissertação. O desenvolvimento deste trabalho não teria sido possível sem o apoio e orientação de diversas pessoas.

Ao meu orientador, Luciano Ferreira, pela sua paciência e dedicação ao longo deste estudo. Sua orientação constante e suas ideias foram fundamentais para moldar esta dissertação.

Aos meus colegas de empresa, e, em especial, ao Brandão, pelo auxílio na busca de informações e pelas sugestões para correção de eixos no desenvolvimento do trabalho.

Aos meus pais, Odivéte (*in memorian*) e Marcos (*in memorian*), que sempre incentivaram e me possibilitaram o crescimento pessoal e educacional que me permitiu finalizar esta etapa.

Aos meus filhos, Vitor, Giana e Vinicius, que sempre me estimularam a perseguir esse objetivo. Seu encorajamento me ajudou a superar obstáculos, físicos e emocionais, para concluir este processo. Ao meu enteado Igor, pelo incentivo e pelo auxílio no aprendizado de Python.

Ao meu irmão, Marlon, pelo constante apoio pessoal, pelas sugestões e críticas ao trabalho, motivando-me a perseverar frente aos desafios encontrados neste caminho.

À minha esposa, Alessia, pela ajuda nas revisões, pela presença e incentivo durante o desenvolvimento deste estudo, mesmo diante das dificuldades cotidianas do seu trabalho.

Por fim, agradeço a todos que, de alguma forma, contribuíram para a realização desta dissertação. Este é um momento de conclusão de um objetivo de vida, e estou profundamente grato pela colaboração e apoio que recebi.

#### **RESUMO**

A análise e seleção de projetos pode ser realizada pela avaliação de dados e informações técnicas que possibilitam discernir aqueles que mais contribuem para determinado objetivo. A empresa estudada nesse trabalho conta com mais de 12.000 pontos de atendimento presentes em todo o território brasileiro dos quais 6.439 são lojas próprias. Os números demonstram a complexidade de selecionar as unidades nas quais deverão ser investidos recursos para sua reforma, atualização ou construção. A organização utiliza um sistema de seleção dos projetos categorizando suas unidades favorecendo aquelas que estão presentes nas maiores cidades ou que auferem as maiores receitas. Entretanto uma das atribuições da empresa é atuar como agente de ação social do governo e o desafio é atender as cidades com menor índice de desenvolvimento humano - IDH. O objetivo deste trabalho é desenvolver um modelo que seja capaz de priorizar projetos, levando em consideração diferentes aspectos, que permita ao tomador de decisões realizar a seleção dos projetos de determinado período alterando os pesos dos critérios escolhidos para determinar sua priorização. Um modelo foi construído utilizando como variáveis principais a Receita e o IDH. Para a ordenação dos projetos foi escolhido o método ELECTRE II, e para sua seleção foi utilizado o problema da mochila (com aplicação de AMPL) em razão da restrição de recursos para investimentos. As restrições de recursos físicos e financeiros possibilitaram a elaboração de seis cenários desdobrados em 81 experimentos, que demonstraram que o modelo apresentado permite aos decisores adequar o modo de seleção de acordo com a estratégia (financeira x social) definida para determinado ciclo do planejamento, além de proporcionar uma priorização objetiva dos projetos disponíveis.

**Palavras-chave:** Seleção de projetos; ELECTRE; Problema da Mochila; Gestão de Projetos.

#### **ABSTRACT**

Project analysis and selection can be made by evaluating data and technical information that make it possible to discern which ones contribute the most to a given objective. The analyzed company has more than 12,000 service points throughout Brazil, 6,439 owned by the company itself. The numbers demonstrate the complexity of selecting which units should receive resources for renovation, updating, or construction. The organization uses a project selection system based on unit categorization that favors those in the largest cities or those with highest revenue. However, one of its duties is to act as a government agency that must service cities with a lower human development index –- HDI. This work aims to develop a model capable of prioritizing projects based on different aspects, and allowing the decision-maker to select projects of a given period by altering the weights of the chosen criteria to determine their prioritization. A model was developed using revenue and HDI as main variables. The ELECTRE II method was selected to order the projects, and the knapsack problem (with AMPL) was used for selection due to the lack of investments. Despite physical and financial resource constraints, six scenarios were developed and deployed in 81 experiments. This demonstrated that the presented model allows decision-makers to adapt the selection mode according to their strategy for a given planning cycle and provides objective prioritization of the available projects.

**Keywords:** Project selection; ELECTRE; Knapsack Problem; Project Management.

### **LISTA DE TABELAS**

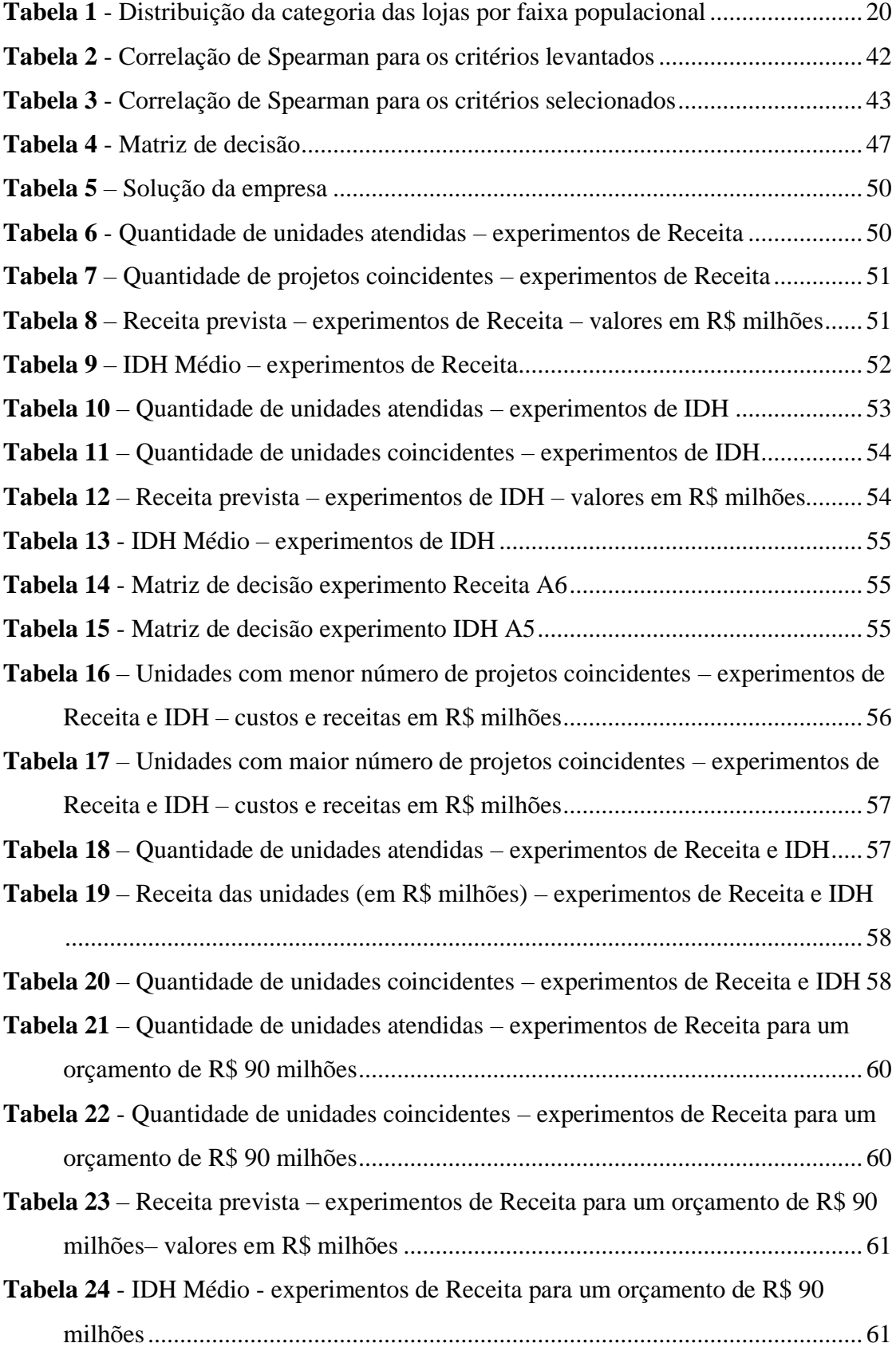

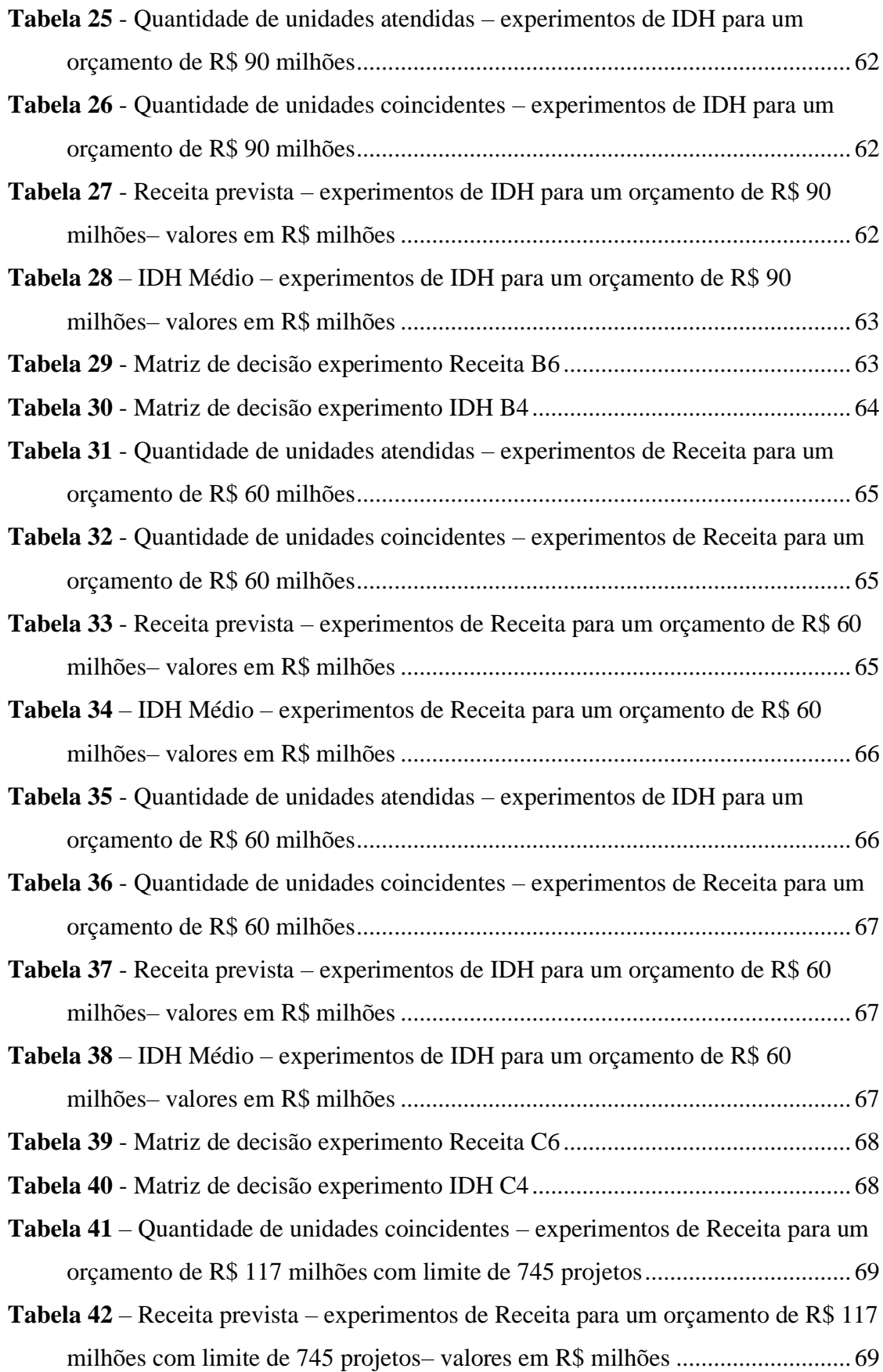

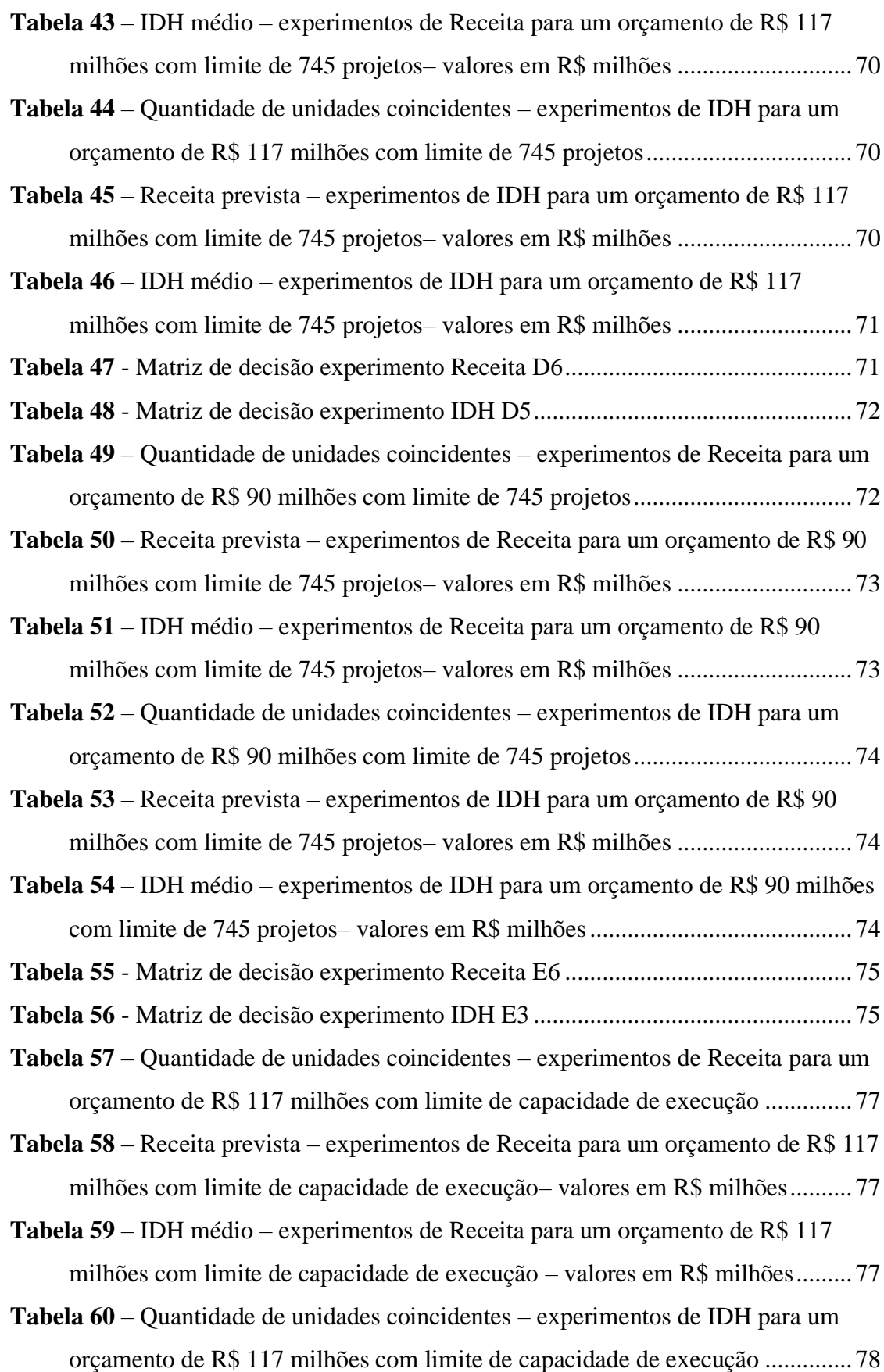

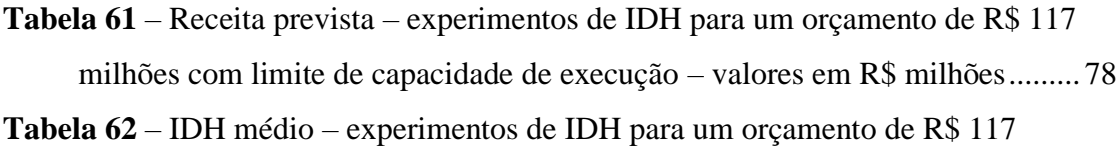

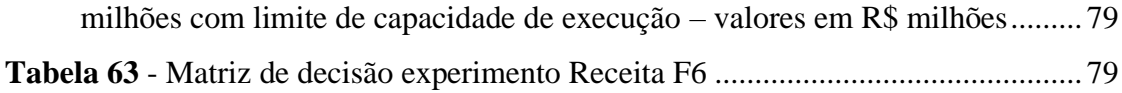

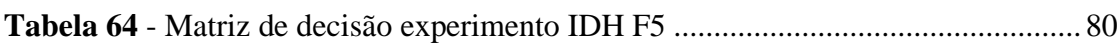

## **LISTA DE QUADROS**

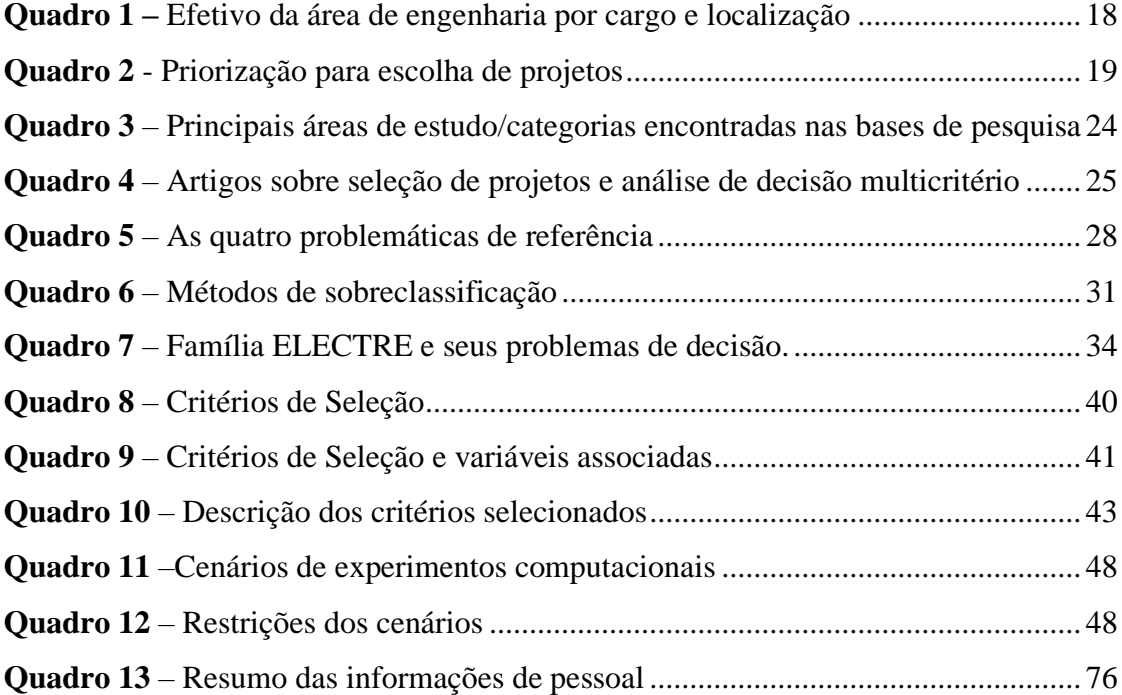

## **LISTA DE FIGURAS**

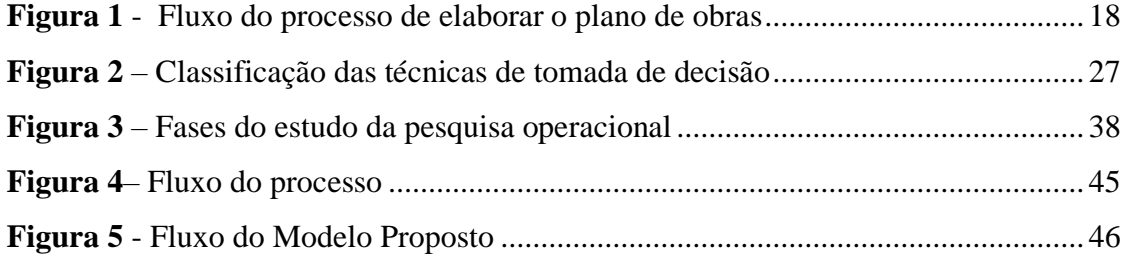

# **SUMÁRIO**

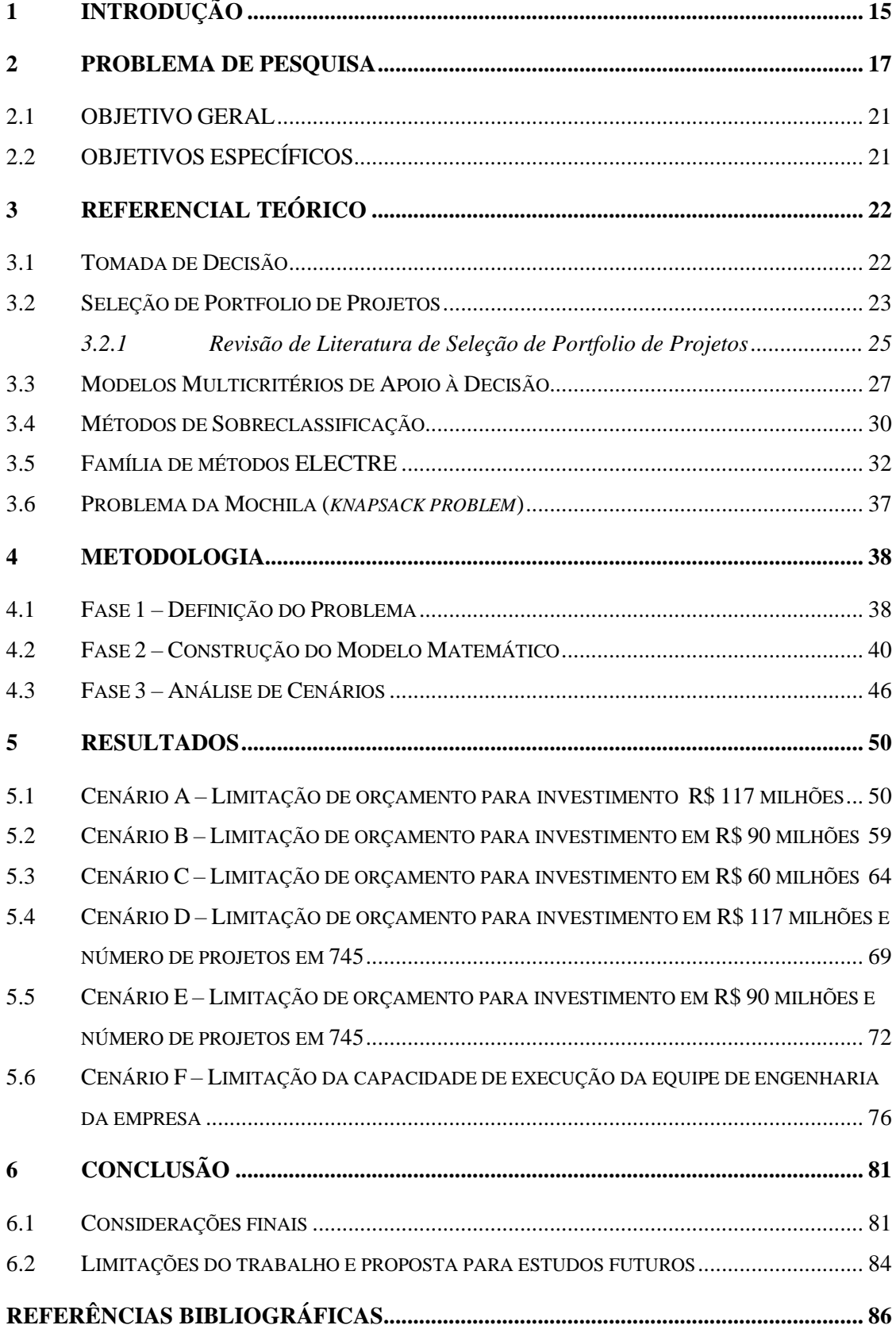

### <span id="page-14-0"></span>**1 INTRODUÇÃO**

*"Você é livre para fazer suas escolhas, mas é prisioneiro das consequências." Pablo Neruda*

A frase, atribuída ao poeta chileno, vale tanto para os indivíduos quanto para as organizações. O cotidiano organizacional exige frequentes tomadas de decisão envolvendo recursos humanos e materiais, e nem sempre o gestor dispõe de tempo para analisar todas as alternativas e minimizar as incertezas e os riscos a elas associados. Mas estes riscos e incertezas existem, e, como diz o poeta, as escolhas geram consequências. Para minimizar a probabilidade de ocorrência de uma decisão equivocada, as organizações vêm, cada vez mais, trabalhando com métodos de planejamento, de controle e acompanhamento, padronização de processos, qualificação e treinamento de profissionais, entre outras ações. Problemas complexos, que outrora comprometeriam recursos por anos para serem solucionados, podem ter suas respostas obtidas em minutos – senão em segundos – devido à evolução cada vez mais rápida da tecnologia.

A administração, como ciência social aplicada diretamente envolvida no processo de tomada de decisão, vem contribuindo com a melhoria da gestão não apenas com a estruturação dos problemas para sua análise (Porté, Regev, e Wegmann 2021; Abuabara 2018; Grunnan e Fridheim 2017), vinculando-os ao processo de elaboração de estratégias, mas também com a solução de problemas que buscam o atingimento de vários objetivos, muitas vezes conflitantes entre si (como maximizar a qualidade e minimizar o custo simultaneamente), e que se utilizam de vários critérios para ampliar, ou restringir, o espectro viável de decisões (Yang e Chen 2023; Yücenur 2023; Iseppi, Rosa e Bassi 2022).

A gestão de uma grande empresa possui uma complexidade e um volume de situações tal que exigem decisões de seus administradores em tempo cada vez menor e com maior grau de certeza, ainda que os objetivos desejados sejam conflitantes entre si, pois as necessidades são cada vez maiores e os recursos escassos. Um exemplo desses desafios é a necessidade de realizar a seleção de projetos de obras e reformas de suas unidades. Quando uma empresa, além de gerar lucro em suas unidades, necessita também atender uma finalidade social, a seleção desses projetos para aproveitamento adequado dos recursos disponíveis pode se tornar ainda mais difícil.

Presente em todo o país, a empresa alvo desse estudo atua como importante agente da ação social do Governo, através do pagamento de pensões e aposentadorias; da distribuição de livros escolares; do transporte de doações em casos de calamidade; em campanhas de aleitamento materno; no treinamento de jovens carentes e em inúmeras outras situações.

Além de unidades administrativas, centros de transporte, de tratamento de cargas e de distribuição de encomendas e correspondências, a empresa possuía, à época da coleta dos dados desse trabalho, mais de 12.000 pontos de atendimento instalados em 5.557 municípios brasileiros, responsáveis pela geração das receitas necessárias para manter suas operações. Desses pontos de atendimento destacam-se suas lojas próprias que totalizam 6.439. A presente dissertação foca na seleção de projetos de obras e reformas para as lojas próprias dessa organização, de responsabilidade de sua área de operações, em conjunto com a área de engenharia, através do Departamento de Engenharia.

#### <span id="page-16-0"></span>**2 PROBLEMA DE PESQUISA**

O Departamento de Engenharia da empresa estudada neste trabalho é parte integrante da Diretoria de Administração e, de acordo com o Manual de Organização, Módulo 7, Capítulo 3 da empresa, fazem parte das suas atribuições:

> a) elaborar o plano de investimentos em infraestrutura; b) elaborar planejamento de trabalho e estudos preliminares de engenharia; c) planejar e executar a conservação predial; d) executar manutenção de equipamentos convencionais; e) desenvolver soluções tecnológicas; f) elaborar, revisar e publicar especificações técnicas; g) avaliar bens (obras, imóveis e serviços de engenharia, mobiliário operacional e administrativo e demais equipamentos); e h) realizar a gestão de risco dos processos de engenharia da empresa.

O tema deste trabalho está vinculado à primeira das atribuições do Departamento de Engenharia, que é a elaboração do plano de investimentos em infraestrutura, denominado plano de obras e investimentos. Este documento consolida e apresenta os investimentos em obras, instalações e serviços de engenharia em unidades prediais ocupadas pela empresa, em sintonia com o Planejamento Estratégico

Para fazer frente a este desafio, a área de engenharia da empresa, conforme pode ser observado no Quadro 1, contava com 1.161 profissionais, mais da metade deles engenheiros e arquitetos, 118 dos quais alocados em sua sede. As atribuições deste profissionais vão desde a elaboração de projetos básicos e executivos, sua orçamentação, controle e fiscalização. Esta última decorrente dos processos licitatórios que demandam, além de acompanhamento técnico, o controle administrativo e legal dos processos em andamento. O fluxo anual do processo está apresentado na Figura 1.

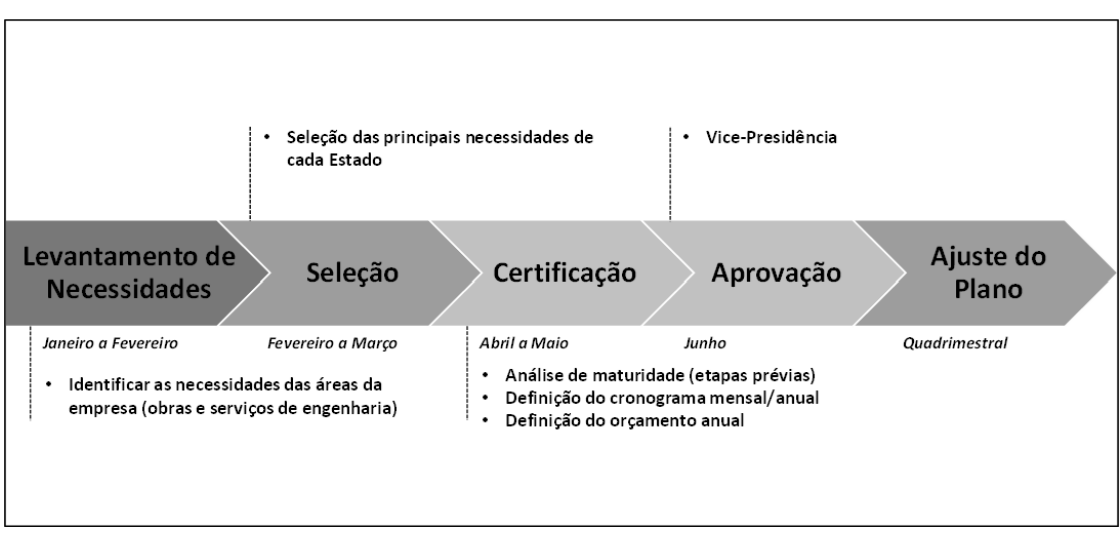

**Figura 1** - Fluxo do processo de elaborar o plano de obras

**Fonte:** o autor.

**Quadro 1 –** Efetivo da área de engenharia por cargo e localização

| CARGO                                 | SEDE           | ર              | ξ                        | ã              | 88             | ٣,             | ន                        | 8              | $\mathbf{S}$   | δã                       | š              | Ξ              | £                       | 운                        | 분              | ᄒ              | $\tilde{\underline{\kappa}}$ | 귵                       | 로              | ဥ              | 55             | S.             | 뽅                       | 훖              | <b>SPM</b> | ք                       | TOTAL          |
|---------------------------------------|----------------|----------------|--------------------------|----------------|----------------|----------------|--------------------------|----------------|----------------|--------------------------|----------------|----------------|-------------------------|--------------------------|----------------|----------------|------------------------------|-------------------------|----------------|----------------|----------------|----------------|-------------------------|----------------|------------|-------------------------|----------------|
| <b>ADMINISTRADOR</b>                  | 16             |                | $\overline{2}$           |                | $\mathbf{1}$   | 3              | $\mathbf{1}$             |                | $\overline{1}$ |                          | $\mathbf{1}$   |                | $\overline{2}$          |                          | $\overline{2}$ | 3              | 3                            | $\overline{1}$          |                |                | $\overline{2}$ |                |                         | $\overline{2}$ | Δ          |                         | 44             |
| ANALISTA DE SISTEMAS                  | $\,1\,$        |                |                          |                |                |                | $\mathbf{1}$             |                |                |                          |                |                |                         |                          |                |                |                              | $\overline{2}$          |                |                | $\mathbf{1}$   |                |                         |                |            |                         | 5              |
| <b>ARQUITETO</b>                      | 15             |                | $\mathbf{1}$             | 5              | $\overline{2}$ | 3              |                          | $\overline{2}$ | $\mathbf{1}$   | 9                        | $\mathcal{P}$  | $\mathbf{1}$   | 3                       |                          | $\overline{a}$ |                | $\overline{\mathbf{A}}$      | 5                       |                |                | 5              | $\mathbf{1}$   |                         | 3              | 14         |                         | 78             |
| <b>ECONOMISTA</b>                     |                |                |                          |                |                |                |                          |                |                |                          |                |                |                         |                          |                |                |                              |                         |                | $\overline{1}$ |                |                |                         |                |            |                         |                |
| <b>ENGENHEIRO (CIVIL)</b>             | 25             | Δ              | 3                        | 15             | $\overline{7}$ | 6              | $\overline{\mathbf{c}}$  | $\overline{7}$ | $\mathbf{1}$   | 19                       | 1              | $\overline{2}$ | 9                       | 3                        | 9              | 4              | 13                           | 9                       | $\overline{a}$ |                | 11             | 7              | $\overline{\mathbf{c}}$ | 17             | 30         | $\overline{2}$          | 212            |
| <b>ENGENHEIRO (ELETRICO)</b>          | 20             | $\mathfrak{p}$ | $\mathbf{1}$             | 6              | 5              | $\overline{2}$ | 1                        | 3              | $\mathbf{1}$   | 7                        |                | 3              | 1                       |                          | $\mathbf{1}$   |                | $\overline{3}$               | 8                       |                | $\overline{1}$ | 9              | 7              |                         | 6              | 13         |                         | 100            |
| <b>ENGENHEIRO (ELETRONICO)</b>        | $\overline{7}$ |                |                          |                |                | $\mathbf{1}$   |                          | $\overline{2}$ |                | ŗ                        |                |                |                         | $\mathbf{1}$             | 3              |                | $\overline{a}$               | $\overline{3}$          |                |                |                |                | 1                       | $\overline{7}$ | q          |                         | 44             |
| <b>ENGENHEIRO (ELETROTECNICO)</b>     | $\,1\,$        |                |                          |                |                |                |                          | 1              |                |                          |                |                |                         |                          |                |                | $\overline{2}$               |                         |                |                |                |                |                         |                |            |                         | 4              |
| <b>ENGENHEIRO (MECANICO)</b>          | 15             |                | $\mathbf{1}$             | $\mathbf{1}$   | $\overline{1}$ | $\mathbf{1}$   |                          | $\mathbf{1}$   |                | 5                        |                |                | $\overline{2}$          |                          | $\overline{2}$ |                | 4                            | $\overline{2}$          | $\overline{1}$ |                | $\overline{4}$ |                |                         | 9              | 11         |                         | 60             |
| <b>ENGENHEIRO (PRODUCAO)</b>          | $\overline{4}$ |                |                          |                |                |                |                          |                |                |                          |                |                |                         |                          |                |                | $\mathbf{1}$                 |                         |                |                |                | $\overline{2}$ |                         | 1              | 2          |                         | 10             |
| ENGENHEIRO (REDES E COMUNICACAO)      | $\overline{2}$ |                |                          |                |                |                |                          |                |                |                          |                |                |                         | $\mathbf{1}$             |                |                |                              | $\overline{1}$          |                |                |                |                |                         |                |            |                         |                |
| <b>ENGENHEIRO (TELECOMUNICACOES)</b>  | $\overline{2}$ |                |                          |                | $\overline{1}$ |                |                          |                |                |                          | $\mathbf{1}$   |                |                         |                          |                |                | $\overline{2}$               |                         |                |                |                |                |                         | $\overline{2}$ |            |                         |                |
| <b>ESTATISTICO</b>                    |                |                |                          |                |                |                |                          |                |                |                          |                |                |                         |                          |                |                |                              |                         |                |                |                |                |                         | 1              |            |                         |                |
| SUPORTE (ASSISTENTE ADMINISTRATIVO)   | $\overline{4}$ |                |                          | $\mathbf{1}$   | $\overline{2}$ |                | 3                        |                | $\mathbf{1}$   | 2                        |                |                |                         |                          | $\mathbf{1}$   |                | $\overline{2}$               | $\mathbf{1}$            | $\mathbf{1}$   | $\overline{1}$ | $\overline{a}$ | 2              | $\overline{2}$          | 8              | 5          | $\mathbf{1}$            | 39             |
| SUPORTE (AUXILIAR ADMINISTRATIVO)     | $\mathbf{1}$   |                | $\overline{2}$           | $\overline{4}$ | $\overline{2}$ | $\mathbf{1}$   | 3                        |                | $\mathbf{1}$   | 4                        | 1              | $\mathbf{1}$   | $\mathbf{1}$            | $\mathbf{1}$             | $\mathbf{1}$   | 4              | 4                            | 13                      | $\overline{4}$ | $\mathbf{1}$   | 10             |                | $\mathbf{1}$            | $\overline{7}$ | 19         |                         | 87             |
| SUPORTE (AUXILIAR DE MANUTENCAO)      |                | $\mathbf{1}$   | 3                        | $\overline{3}$ |                | $\mathbf{1}$   |                          |                |                | 3                        | $\overline{1}$ |                | $\mathbf{1}$            | $\overline{\phantom{a}}$ |                | 3              | $\mathbf{1}$                 | 15                      | $\overline{2}$ |                |                | 4              | $\overline{2}$          | 3              | 2          |                         | 47             |
| SUPORTE (DESENHISTA PROJ ARQUITETURA) |                |                |                          | $\mathbf{1}$   |                |                |                          |                |                |                          |                |                |                         |                          |                |                |                              | $\overline{1}$          |                |                |                |                |                         | $\mathbf{1}$   |            |                         | 4              |
| <b>SUPORTE (DESENHISTA)</b>           |                |                |                          | $\mathbf{1}$   | $\mathbf{1}$   | $\mathbf{1}$   |                          |                | $\mathbf{1}$   | 1                        | 1              | $\mathbf{1}$   | $\overline{\mathbf{c}}$ |                          |                | $\mathbf{1}$   | $\mathbf{1}$                 | $\overline{2}$          |                |                |                | $\mathbf{1}$   |                         |                |            |                         | 14             |
| SUPORTE (OPER. ELETROMECANICO)        |                |                |                          | $\overline{2}$ | $\overline{2}$ | $\mathbf{1}$   | $\mathbf{1}$             |                |                | $\Delta$                 |                |                | $\overline{2}$          |                          | 3              | $\mathbf{1}$   | $\mathbf{1}$                 | 5                       |                |                | $\overline{4}$ | $\mathbf{1}$   |                         | 4              | 18         |                         | 49             |
| SUPORTE (PROG. DE COMPUTADOR)         |                |                |                          |                |                |                |                          |                |                |                          | $\mathbf{1}$   |                |                         |                          |                |                |                              |                         |                |                |                |                |                         |                |            |                         |                |
| SUPORTE (TECNICO CONTABILIDADE)       |                |                |                          |                | $\mathbf{1}$   |                |                          |                |                |                          | 1              |                |                         | $1\,$                    | $\mathbf{1}$   |                |                              | 3                       |                |                |                | $\mathbf{1}$   |                         | $\mathbf 1$    |            |                         | 9              |
| SUPORTE (TECNICO DE EDIFICACOES)      |                |                |                          | 1              | $\mathbf{1}$   |                |                          |                | $\mathbf{1}$   | 1                        | $\mathbf{1}$   |                | $\mathbf{1}$            | $\overline{2}$           | $\overline{2}$ |                |                              |                         |                |                | $\mathbf{1}$   | -1             |                         | 5              | 2          |                         | 19             |
| SUPORTE (TECNICO DE TELECOM.)         | $\mathbf{1}$   |                |                          | $\overline{2}$ | 1              | 1              | $\mathbf{1}$             | $\mathbf{1}$   | $\mathbf{1}$   | Δ                        | $\mathbf{1}$   | $\mathbf{1}$   |                         |                          | $\overline{1}$ | 1              | $\overline{2}$               | 8                       |                |                | 5              |                |                         | $\mathbf{1}$   |            |                         | 34             |
| SUPORTE (TECNICO ELETRONICO)          | $\mathbf{1}$   |                |                          |                |                | $\mathbf{1}$   |                          |                |                | 6                        | $\mathbf{1}$   |                |                         |                          | 4              |                | 6                            | 13                      |                |                | 11             |                |                         | 8              | 51         |                         | 102            |
| SUPORTE (TECNICO ELETROTECNICO)       |                |                |                          |                |                |                |                          |                |                | $\overline{\phantom{a}}$ |                |                |                         |                          |                | $\mathbf{1}$   |                              |                         |                |                | 1              |                |                         | $\overline{2}$ |            |                         | 6              |
| SUPORTE (TECNICO EM ADMIN.)           | $\mathbf 2$    |                |                          | $\overline{3}$ |                |                | $\overline{\phantom{a}}$ |                |                | $\overline{\phantom{a}}$ | $\mathbf{1}$   |                |                         |                          | $\overline{1}$ | $\mathbf{1}$   |                              | 1                       | $\mathbf{1}$   |                | $\overline{2}$ |                |                         |                |            |                         | 17             |
| SUPORTE (TECNICO GRAFICO)             |                |                |                          |                |                |                |                          |                |                |                          |                |                |                         |                          |                |                |                              | $\overline{\mathbf{2}}$ |                |                |                |                |                         |                |            |                         | $\overline{2}$ |
| SUPORTE (TECNICO MECANICO)            | $\mathbf{1}$   |                |                          |                |                | $\overline{2}$ |                          |                |                | $\overline{\phantom{a}}$ |                |                |                         |                          | 4              |                | 5                            | 5                       |                |                | 1              | $\overline{2}$ |                         | 5              | 31         |                         | 58             |
| SUPORTE (MANUT. EDIFICAC.)            |                | 1              | $\overline{\phantom{a}}$ | 6              | 5              | $\overline{2}$ | 3                        |                | $\overline{2}$ | 7                        |                | 3              | $\overline{2}$          | 3                        | 6              | $\overline{2}$ | $\overline{7}$               | 12                      | $\overline{2}$ | $\mathbf{1}$   | 12             |                | $\overline{2}$          | $\overline{2}$ | 20         |                         | 102            |
| <b>TOTAL</b>                          | 118            | 8              | 15                       | 51             | 32             | 26             | 18                       | 17             | 11             | 83                       | 14             | 12             | 26                      | 14                       | 43             | 21             |                              | 65 112                  | 15             | 5              | 81             | 31             | 10                      |                | 95 235     | $\overline{\mathbf{3}}$ | 1161           |

**Fonte:** Relatório de pessoal permanente da organização (2013).

Entretanto, durante a etapa de certificação do Plano de Obras ocorriam muitas interferências de cunho não técnico que, além de prejudicar a elaboração de um plano adequado, muitas vezes extrapolavam os prazos definidos, forçando análises de projetos em prazos exíguos. A este respeito os órgãos de controle chegaram a apontar a "inexistência de critérios formais para priorização das demandas apresentadas pelos órgão solicitantes". Este apontamento não incluía as obras corporativas.

Além dessas interferências, o modelo de priorização da seleção de projetos dificulta a escolha de unidades de atendimento (lojas) localizadas em municípios menores, ainda que parte de suas atribuições seja de cunho social, conforme já destacado anteriormente. Isso ocorre porque a tabela de ordenamento das demandas de investimento não privilegia as unidades de atendimento, conforme apresenta o Quadro 2. Ele demonstra que quase todas as unidades de tratamento (CTE, TECA, CTO, CTCE, CTCI), de distribuição (CEE, CDD, CDIP) e de logística (CLI) têm preferência sobre as unidades de atendimento, que apenas supera as administrativas.

<span id="page-18-0"></span>

|                                 |              |                |             |          |                             | <b>Unidades</b> |        |                    |              |                             |                         |                          |
|---------------------------------|--------------|----------------|-------------|----------|-----------------------------|-----------------|--------|--------------------|--------------|-----------------------------|-------------------------|--------------------------|
| <b>Ordenamento Preferencial</b> | CTE          | TECA           | CEE         | CTO      | CTC                         | <b>CTCE</b>     | CTCI   | CDD                | CDIP         | LID                         | Unidades de Atendimento | Unidades Administrativas |
| $1^{\rm o}$                     | $\rm III$    | ${\rm IV}$     |             |          | IV                          |                 |        |                    | IV           |                             |                         |                          |
| $2^{\rm o}$                     | $\mathbf{I}$ | Ш              |             |          | $\mathop{\rm III}\nolimits$ | III             |        |                    | Ш            |                             |                         |                          |
| $3^{\rm o}$                     | I            | $\mathbf{I}$   |             |          | $\mathbf{I}$                | $\mathbf{I}$    |        |                    | $\mathbf{I}$ |                             |                         |                          |
| $4^{\circ}$                     |              | $\overline{I}$ |             |          | $\overline{I}$              | $\mathbf I$     | $\;$ I |                    | $\mathbf I$  |                             |                         |                          |
| $5^{\circ}$                     |              |                |             |          |                             |                 |        |                    |              | $\mathbf V$                 |                         |                          |
| $6^{\circ}$                     |              |                |             |          |                             |                 |        |                    |              | IV                          |                         |                          |
| $7^{\circ}$                     |              |                | $\rm III$   |          |                             |                 |        |                    |              | $\mathop{\rm III}\nolimits$ |                         |                          |
| $8^{\circ}$                     |              |                | $\rm II$    |          |                             |                 |        | $\quad \text{III}$ |              | $\label{eq:1} \Pi$          | $\rm I$                 |                          |
| $\overline{9^{\circ}}$          |              |                | $\mathbf I$ |          |                             |                 |        | $\mathbf{I}$       |              | I                           | $\mathbf{I}$            |                          |
| $10^{\rm o}$                    |              |                |             |          |                             |                 |        | $\mathbf I$        |              |                             | $\rm III$               |                          |
| $11^{\rm o}$                    |              |                |             | Ш        |                             |                 |        |                    |              |                             | IV                      |                          |
| $12^{\circ}$                    |              |                |             | $\rm II$ |                             |                 |        |                    |              |                             | $\mathbf V$             |                          |
| $13^{\rm o}$                    |              |                |             | $\bf I$  |                             |                 |        |                    |              |                             | VI                      |                          |
| $14^{\circ}$                    |              |                |             |          |                             |                 |        |                    |              |                             |                         | $\bf I$                  |

**Quadro 2** - Priorização para escolha de projetos

**Fonte:** Manual de Engenharia da empresa, Módulo 2, Capítulo 1.

O Quadro 2 mostra ainda que entre as unidades de atendimento a que tem a preferência é a de categoria I (em oitava posição) seguida das demais categorias, em ordem crescente. Essa classificação das unidades de atendimento é reavaliada periodicamente e está vinculada, principalmente, à receita de cada loja.

A Tabela 1 apresenta a distribuição das lojas por categoria e faixa de população. Sua análise as lojas de categoria 5 e 6 estão concentradas nos menores municípios.

<span id="page-19-0"></span>

| Categoria    | <b>Menos</b><br>que 50.000<br>hab | <b>Entre 50.001</b><br>e 100.000<br>hab | Entre<br>100.001 e<br>200.000 hab | Entre<br>200.001 e<br>500,000 hab | Entre<br>500.001 e<br>1.000.000<br>hab | Mais que<br>1.000.000<br>hab | <b>Total</b> |
|--------------|-----------------------------------|-----------------------------------------|-----------------------------------|-----------------------------------|----------------------------------------|------------------------------|--------------|
|              |                                   | 6                                       | 25                                | 59                                | 22                                     | 105                          | 220          |
| П            | 56                                | 82                                      | 79                                | 42                                | 26                                     | 125                          | 410          |
| Ш            | 354                               | 145                                     | 50                                | 88                                | 49                                     | 167                          | 853          |
| IV           | 439                               | 63                                      | 21                                | 34                                | 31                                     | 47                           | 635          |
| V            | 2.447                             | 72                                      | 36                                | 53                                | 29                                     | 34                           | 2.671        |
| VI           | 1.556                             | 22                                      | 13                                | 27                                | 16                                     | 16                           | 1.650        |
| <b>Total</b> | 4.855                             | 390                                     | 224                               | 303                               | 173                                    | 494                          | 6.439        |

**Tabela 1** - Distribuição da categoria das lojas por faixa populacional

**Fonte:** Cadastro de unidades de atendimento da empresa

Diante dessas informações é possível concluir que os municípios de menor população, onde estão concentradas as unidades de categoria V e VI, são aqueles de menor prioridade para escolha de projetos de investimento. Porém são justamente essas localidades as maiores demandadores de ação social do Governo. A falta de investimento nessas lojas pode precarizar e, até mesmo inviabilizar o bom atendimento ao cidadão que necessita dos serviços da empresa.

A questão que se apresenta neste caso específico é: **Como possibilitar a seleção de projetos para atender a demanda das diferentes necessidades da empresa, permitindo uma melhor distribuição orçamentária entre as unidades que atendem diferentes portes de cidades?** A presente proposta de pesquisa pretende responder esta pergunta através da apresentação de um método capaz de classificar e selecionar os projetos que melhor atendam os objetivos propostos, utilizando os critérios construídos para a escolha da priorização em razão da estratégia adotada para o período.

### <span id="page-20-0"></span>**2.1 OBJETIVO GERAL**

O objetivo geral desta pesquisa é desenvolver um modelo que seja capaz de priorizar projetos, levando em consideração diferentes aspectos, entre os quais indicadores para ações sociais, melhorias nas receitas e aumento da cobertura de atendimento.

### <span id="page-20-1"></span>**2.2 OBJETIVOS ESPECÍFICOS**

- Definir um conjunto de critérios a partir da literatura para priorizar projetos no contexto empresa;
- Definir um modelo de portfólio para selecionar projetos a partir de restrições relacionadas com o contexto do problema; e
- Realizar análises comparativas considerando o método atualmente utilizado.

### <span id="page-21-0"></span>**3 REFERENCIAL TEÓRICO**

### <span id="page-21-1"></span>**3.1 Tomada de Decisão**

Embora a introdução do conceito de tomada de decisão seja creditada a Chester Barnard, distinguindo a tomada de decisão pessoal da organizacional (Sobral & Peci, 2008), o fato é que as escolhas, racionais ou não, acontecem desde que o homem existe. E provavelmente desde a racionalização da sua existência ele busca apoio para realizar essas escolhas. Nas estrelas, no fogo, nas divindades da antiguidade, nas cartas e na própria religião, o ser humano sempre buscou orientação para suas ações. Com as organizações não é diferente, a necessidade de sobrevivência e desenvolvimento em um mundo cada vez mais complexo exige o conhecimento e a implementação de métodos que permitam selecionar o conjunto de ações mais adequadas a cada momento. Porém, o apoio à decisão não pode ser entendido como uma ação que levará à solução perfeita a partir do conhecimento completo de todas as variáveis do ambiente. Auxílio à decisão pode ser definido como a atividade da pessoa que, por meio do uso de modelos explícitos, mas não necessariamente formalizados, ajuda a obter elementos de resposta às perguntas feitas por uma parte interessada em um processo de decisão (Figueira, Greco, & Ehrgott, 2005).

A questão que se apresenta então é: como escolher o caminho mais adequado, ou como coordenar os melhores caminhos de forma a obter a melhor solução e, ainda, quais bases, quais critérios devem ser utilizados para estruturar adequadamente o problema que será enfrentado? Não há uma resposta única para esta pergunta, pois o ambiente em que a situação está inserida, as informações disponíveis, a complexidade do tema e até mesmo o perfil e os interesses dos tomadores de decisão podem interferir na modelagem do problema. Aliás, para que se possa dar início à busca pelas respostas à estas indagações, é necessário, antes, ter claro o objetivo, ou os objetivos que se deseja atingir. Objetivos mal definidos podem levar à escolha de critérios inadequados que conduzirão a decisões equivocadas. A complexidade desta definição aumenta quando sabemos que muitos dos nossos objetivos são contraditórios ou conflitantes. Deseja-se a carteira de ações com a maior rentabilidade, mas com o menor risco, deseja-se adquirir um veículo com a melhor tecnologia embutida, mas ao menor preço. Estes são apenas

alguns exemplos de desejos e escolhas que ocorrem cotidianamente. Na introdução de seu livro Multiobjetive Linear Programming An Introduction, Luc, DT afirma:

> ... mesmo nas situações mais simples descritas acima, pode não ser encontrada alternativa alguma que satisfaça simultaneamente todos os critérios, o que significa que os conceitos conhecidos de otimização não se aplicam e há uma necessidade real de desenvolver novas noções de otimalidade para problemas envolvendo múltiplas funções objetivo (Luc, DT, 2016, p. 2).

Os exemplos citados anteriormente mostraram que objetivos conflitantes como minimizar o risco e, concomitantemente, aumentar a rentabilidade, dificilmente conterão alternativas viáveis que podem ser melhoradas em relação a todos os seus critérios. Entretanto, como apontado em Multi-criteria Analysis: a manual (2009),

> ... as técnicas de análise multicritério (MCA) podem ser usadas para identificar uma única opção mais preferida, para classificar opções, para listar um número limitado de opções para avaliação detalhada subsequente ou simplesmente para distinguir possibilidades aceitáveis de inaceitáveis (DEPARTMENT FOR THE ENVIRONMENT, TRANSPORT AND THE REGIONS, 2009, p. 19).

#### <span id="page-22-0"></span>**3.2 Seleção de Portfolio de Projetos**

Um portfólio é uma coleção de projetos, programas, portfólios subsidiários e operações gerenciadas como um grupo para atingir os objetivos estratégicos (PMI, 2017). A seleção de um portfólio de projetos para compor o plano de ações para um determinado período é sempre uma decisão difícil para o gestor. Afinal, em qualquer organização há objetivos, metas e resultados dependentes das escolhas realizadas durante a etapa de planejamento, e a maior parte destes organismos tem recursos limitados.

A literatura sobre a seleção de portfólio de projetos abrange um leque bastante amplo de temas, como comprova a consulta do termo "*project portfolio selection*" nas bases Scopus e Web of Science (WoS), para artigos e artigos de revisão sistemática, que

encontrou 277 resultados na primeira base e 244 na segunda, em 20 e 50 diferentes áreas de estudo/categorias, respectivamente. O quadro 3 destaca as cinco principais áreas de estudo/categorias encontradas em cada uma das bases e o % de citações de cada uma delas (um artigo pode constar em mais de uma área de estudo/categoria). Considerando que o número de categorias da WoS é maior do que as áreas de estudo da Scopus, para fins de comparação foram somados os totais de todas as citações das seguintes categorias da WoS: *Computer Science, Engineering e Mathematics*.

| <b>Scopus</b>                          |               | <b>WoS</b>                                         |      |  |  |  |
|----------------------------------------|---------------|----------------------------------------------------|------|--|--|--|
| Área de Estudo                         | $\frac{6}{9}$ | <b>Categorias</b>                                  | $\%$ |  |  |  |
| <b>Computer Science</b>                | 20,8          | <b>Computer Science</b>                            | 20,1 |  |  |  |
| Engineering                            | 17,6          | Operations Research &<br><b>Management Science</b> | 19.9 |  |  |  |
| <b>Decision Sciences</b>               | 14,6          | Engineering                                        | 19,7 |  |  |  |
| Business, Management and<br>Accounting | 14,3          | Business, Management and<br>Economics              | 18,6 |  |  |  |
| <b>Mathematics</b>                     | 11.2          | <b>Mathematics</b>                                 | 4.6  |  |  |  |

<span id="page-23-0"></span>**Quadro 3** – Principais áreas de estudo/categorias encontradas nas bases de pesquisa

**Fonte**: Scopus e Web of Science (ago/2023).

Esse quadro confirma a citação de Iamratanakul, Patanakul e Milosevic (2008) de que apesar de muitas pesquisas terem sido feitas, a natureza do tema é muito ampla, de tal forma que existem sempre oportunidades para pesquisas futuras, e a pesquisa sobre seleção de portfólio de projetos pode ser aplicada a outras áreas além de Pesquisa e Desenvolvimento (P&D) e também de Al-Sobai, Pokharel, e Abdella (2022), que entendem que priorizar e selecionar projetos é uma tarefa desafiadora em cada organização que se concentra em vários projetos estratégicos abrangendo diferentes setores ou indústrias.

Com relação à metodologia utilizada para seleção de projetos, Miranda, Tereso e Teixeira (2021), apresentam uma análise crítica sobre as abordagens tradicionais, apontando direções para que governos e outras entidades tomem decisões melhores sobre os projetos a serem implementados. Acrescentam que o crescente interesse em parâmetros intangíveis e não monetizados, abriu as portas para outras ferramentas mais adequadas, como a Análise de Decisão Multicritério (MCDA).

#### <span id="page-24-1"></span>**3.2.1 Revisão de Literatura de Seleção de Portfolio de Projetos**

Os textos apresentados demonstram o impacto e a importância que a decisão sobre a seleção do portfólio de projetos a serem implementados tem sobre os resultados das iniciativas da organização. Também é possível verificar que a Análise de Decisão Multicritério está sendo utilizada em diversos procedimentos formais dos mais variados temas. Estas observações motivaram nova busca às bases de pesquisa, envolvendo artigos desta metodologia e a seleção de projetos mais recentes (de 2018 até os dias atuais), cujos resultados constam do Quadro 4.

| <b>Base</b>            | Autor(es)                                                                                                    | Título                                                                                                    |  |  |  |  |  |
|------------------------|----------------------------------------------------------------------------------------------------|----------------------------------------------------------------------------------------------------|--|--|--|--|--|
|                        | Leão H.A.T.; Costa P.H.T.; Dos Santos F.E.;<br>Canedo E.D.; Reis A.C.B. (2018)                                          | Research project selection and classification using<br><b>MCDA</b> methods                                                                                      |  |  |  |  |  |
|                        | Promentilla M.A.B.; Aviso K.B.; Lucas R.I.G.;                                                                           | Teaching Analytic Hierarchy Process (AHP) in                                                                                                    |  |  |  |  |  |
|                        | Razon L.F.; Tan R.R. (2018)                                                                                             | undergraduate chemical engineering courses                                                                                                    |  |  |  |  |  |
|                        | Sperling E.; Ross C. (2018)                                                                                             | Strategically Aligning Capital Improvement Prioritization<br>to Performance Goals                                                                               |  |  |  |  |  |
|                        | Acco Tives Leão H.; Canedo E.D.; Costa<br>P.H.T.; Okimoto M.V.; Santos G.A. (2019)                                      | Use of AHP and Promethee for Research Project<br><b>Portfolio Selection</b>                                                                                     |  |  |  |  |  |
|                        | Di Matteo M.; Maier H.R.; Dandy G.C. (2019)                                                                             | Many-objective portfolio optimization approach for<br>stormwater management project selection encouraging<br>decision maker buy-in                              |  |  |  |  |  |
|                        | Vivas V.; Oliveira M.D. (2019)                                                                                          | Which tools are needed to assist audit managers in<br>project portfolio selection when divergent views emerge?                                                  |  |  |  |  |  |
|                        | Zou A.; Duan S.X.; Deng H. (2019)                                                                                       | Multicriteria decision making for evaluating and selecting<br>information systems projects: A sustainability<br>perspective                                     |  |  |  |  |  |
|                        | Kreuzer T.; Röglinger M.; Rupprecht L. (2020)                                                                           | Customer-centric prioritization of process improvement<br>projects                                                                                              |  |  |  |  |  |
| <b>Scopus</b><br>e WoS | Aragão F.V.; Gomes P.F.D.O.; Chiroli D.D.G.;<br>Zola F.C.; Rocha Loures E.D.F.; Santos<br>E.A.P.; Colmenero J.C. (2021) | Projects aimed at smart cities: a hybrid MCDA<br>evaluation approach                                                                                            |  |  |  |  |  |
|                        | Delouyi F.L.; Ghodsypour S.H.; Ashrafi M.<br>(2021)                                                                     | Dynamic portfolio selection in gas transmission projects<br>considering sustainable strategic alignment and project<br>interdependencies through value analysis |  |  |  |  |  |
|                        | Martins C.L.; Zaraté P.; de Almeida A.T.; de<br>Almeida J.A.; Morais D.C. (2021)                                        | Web-based DSS for resource allocation in higher<br>education                                                                                                    |  |  |  |  |  |
|                        | Miranda J.; Tereso A.; Teixeira J.C. (2021)                                                                             | Multicriteria analysis as a better tool for the selection of<br>public projects alternatives                                                                    |  |  |  |  |  |
|                        | Al-Sobai K.M.; Pokharel S.; Abdella G.M.<br>(2022)                                                                      | A Framework for Prioritization and Selection of Strategic<br>Projects                                                                                           |  |  |  |  |  |
|                        | Zdravkovic J.; Bogdanovic D. (2022)                                                                                     | Developing an MCDA model for choosing criteria used in<br>project ranking                                                                                       |  |  |  |  |  |
|                        | Gomes L.S.; Santos S.P.; Coelho L.S.; Rebelo<br>E.L. (2023)                                                             | Using MCDA to assist an Intermunicipal community<br>develop a resilience strategy in face of the pandemic<br>caused by the SARS-CoV-2                           |  |  |  |  |  |
|                        | Xidonas P.; Lekkos I.; Giannakidis C.;<br>Staikouras C. (2023)                                                          | Multicriteria security evaluation: does it cost to be<br>traditional?                                                                                           |  |  |  |  |  |

<span id="page-24-0"></span>**Quadro 4** – Artigos sobre seleção de projetos e análise de decisão multicritério

**Quadro 4** – Artigos sobre seleção de projetos e análise de decisão multicritério –

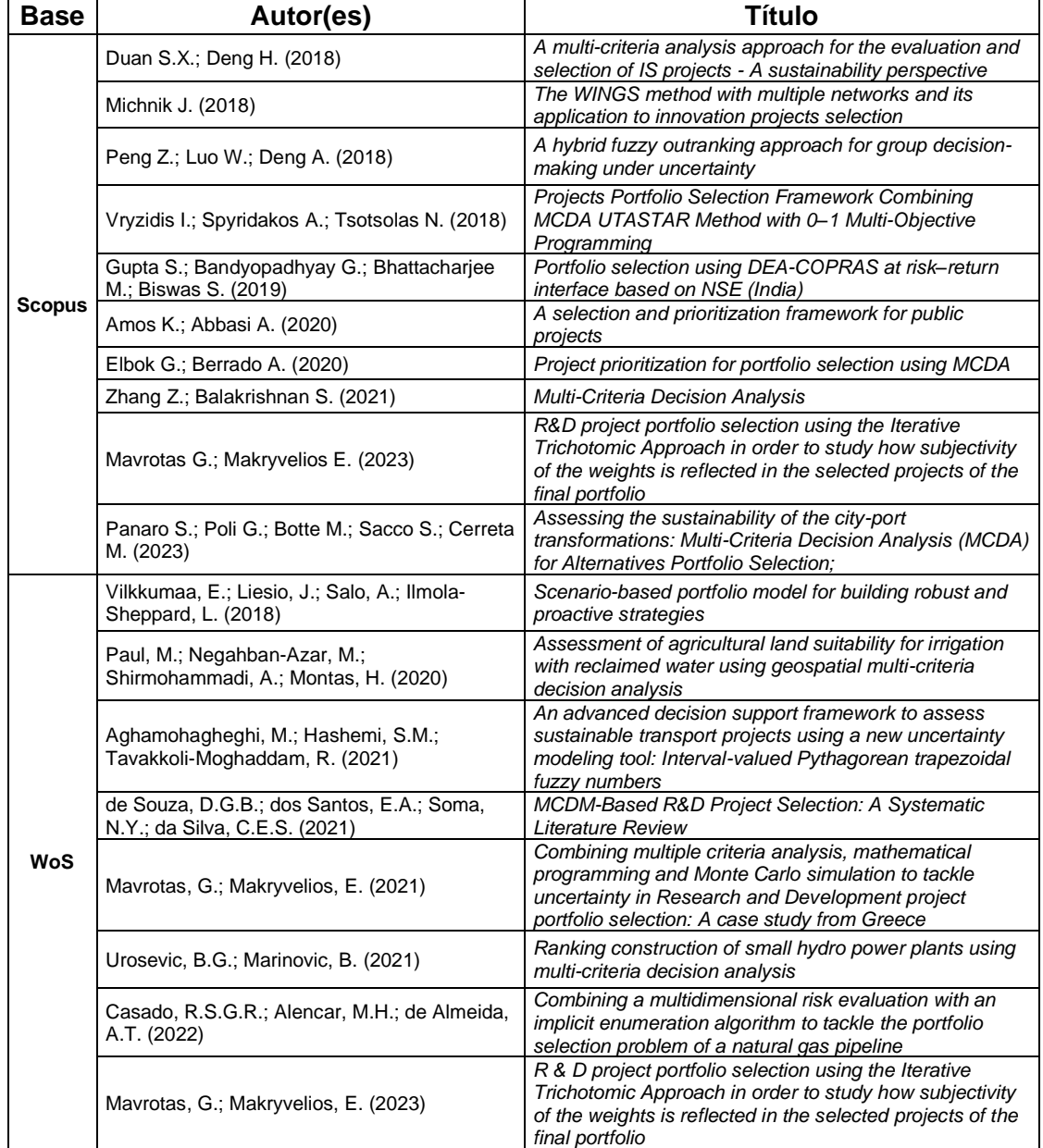

continuação

**Fonte**: Scopus e Web of Science (ago/2023).

Nesta mesma linha, Danesh, Ryan e Abbasi (2017) realizaram uma revisão de literatura envolvendo as aplicações dos métodos de tomada de decisão multicritério (MCDM) ao gerenciamento de portfólio de projetos (PPM), cuja estrutura proposta para classificar os métodos de tomada de decisão é apresentada na Figura 2.

<span id="page-26-0"></span>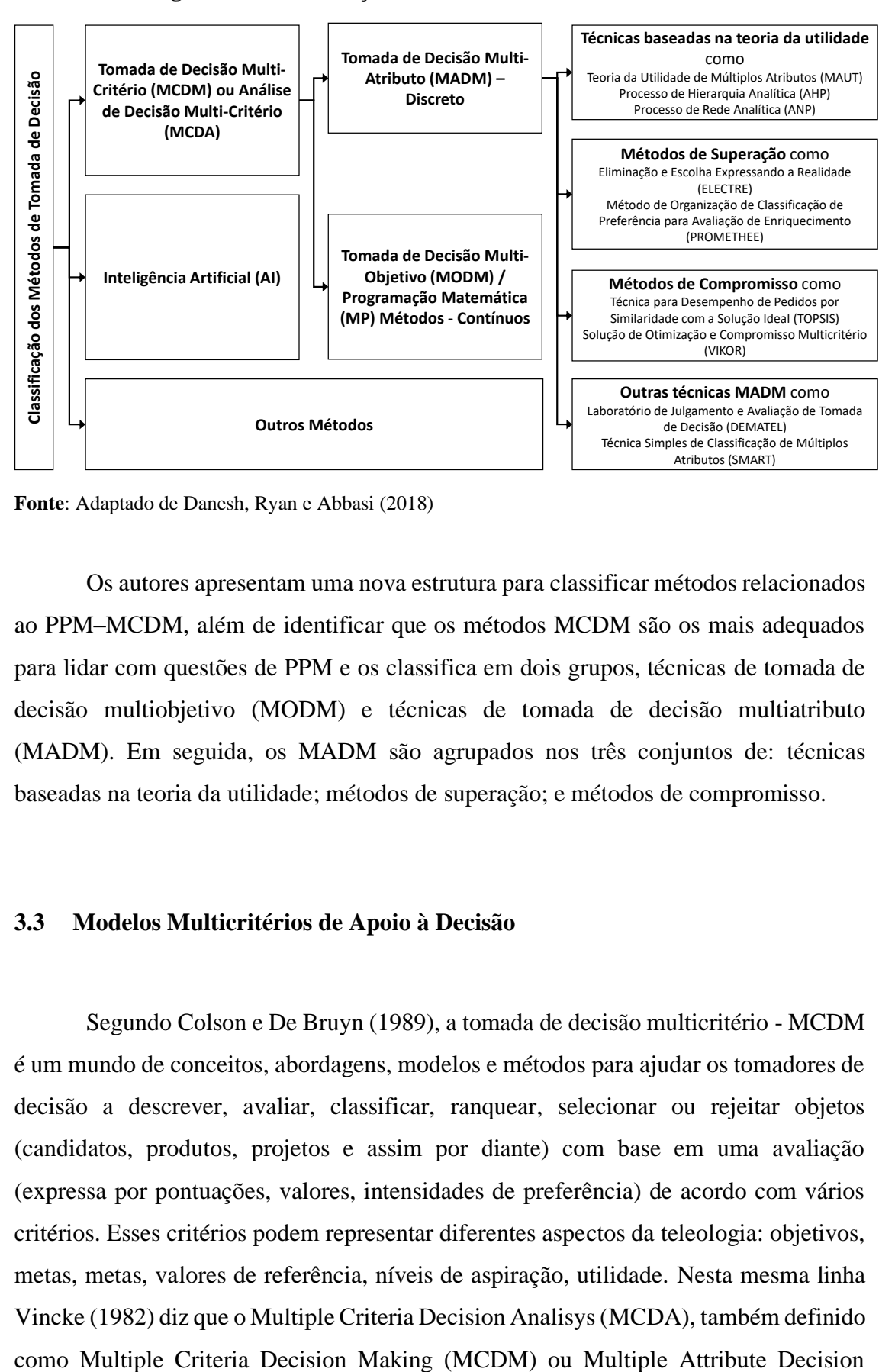

**Figura 2** – Classificação das técnicas de tomada de decisão

**Fonte**: Adaptado de Danesh, Ryan e Abbasi (2018)

Os autores apresentam uma nova estrutura para classificar métodos relacionados ao PPM–MCDM, além de identificar que os métodos MCDM são os mais adequados para lidar com questões de PPM e os classifica em dois grupos, técnicas de tomada de decisão multiobjetivo (MODM) e técnicas de tomada de decisão multiatributo (MADM). Em seguida, os MADM são agrupados nos três conjuntos de: técnicas baseadas na teoria da utilidade; métodos de superação; e métodos de compromisso.

#### <span id="page-26-1"></span>**3.3 Modelos Multicritérios de Apoio à Decisão**

Segundo Colson e De Bruyn (1989), a tomada de decisão multicritério - MCDM é um mundo de conceitos, abordagens, modelos e métodos para ajudar os tomadores de decisão a descrever, avaliar, classificar, ranquear, selecionar ou rejeitar objetos (candidatos, produtos, projetos e assim por diante) com base em uma avaliação (expressa por pontuações, valores, intensidades de preferência) de acordo com vários critérios. Esses critérios podem representar diferentes aspectos da teleologia: objetivos, metas, metas, valores de referência, níveis de aspiração, utilidade. Nesta mesma linha Vincke (1982) diz que o Multiple Criteria Decision Analisys (MCDA), também definido Making (MADM), é um processo que avalia alternativas identificando os critérios de avaliação, incluindo as preferências das partes interessadas e usando as informações de preferência para construir um modelo que agregue as avaliações de múltiplos critérios de alternativas; Este modelo permite a comparação de alternativas de forma abrangente (como um ranking ou uma classificação) e leva a uma recomendação de decisão.

De acordo com Roy e Bouyssou (1993) são quatro as referências de problemas que surgem no contexto da tomada de decisão multicritério: o problema de escolha (seleção), o problema de ordenação (classificação), o problema de ordenação (ranking) e o problema de descrição. Ajudar na tomada de decisão significa levar em consideração os valores e preferências de um ou mais atores em um processo de tomada de decisão. O Quadro 5 detalha as referências citadas pelos autores.

<span id="page-27-0"></span>

| Problemática | Objetivo                                       | <b>Resultado</b>    |
|--------------|------------------------------------------------|---------------------|
| $P.\alpha$   | Apoiar a decisão escolhendo um subconjunto     | Uma escolha ou      |
|              | o mais restrito possível com vistas a uma      | procedimento de     |
|              | escolha final de uma única ação, subconjunto   | seleção             |
|              | contendo as "melhores" ações (ótimas) ou, na   |                     |
|              | sua falta, ações "satisfatórias" (satisfeitas) |                     |
| $P.\beta$    | Apoiar a decisão com a ordenação resultante    | Um procedimento     |
|              | da atribuição de cada ação a uma categoria,    | de classificação ou |
|              | sendo as categorias definidas a priori de      | atribuição          |
|              | relativas<br>acordo com as<br>normas<br>ao     |                     |
|              | acompanhamento a dar às ações que se           |                     |
|              | pretendem receber.                             |                     |
| $P.\gamma$   | Apoiar a decisão por um ranking obtido         | Um ranking ou       |
|              | agrupando todas as ações, ou parte delas (as   | procedimento de     |
|              | satisfatórias") em classes<br>"mais<br>de      | classificação       |
|              | equivalência, sendo essas classes ordenadas,   |                     |
|              | total ou parcialmente, de acordo com as        |                     |
|              | preferências.                                  |                     |
| $P.\delta$   | Apoiar a decisão com uma descrição, em         | Uma descrição ou    |
|              | linguagem apropriada, das ações e suas         | procedimento        |
|              | consequências.                                 | cognitivo           |

**Quadro 5** – As quatro problemáticas de referência

**Fonte**: Adaptado de Roy e Bouyssou, 1993.

Ainda segundo Roy (1996), há quatro níveis no processo de tomada de decisão:

- Nível I: Definição do objeto da decisão e espírito de recomendação ou participação, bem como determinação da problemática de referência;
- Nível II: Análise de consequências e desenvolvimento de critérios;
- Nível III: Modelagem de preferências abrangentes e agregando operacionalmente desempenhos; e
- Nível IV: Investigação e desenvolvimento da recomendação.

No nível I será determinada a problemática de referência entre aquelas constantes do Quadro 5, enquanto no nível IV deverá ser selecionado o método MCDA que será utilizado. Entretanto, as informações obtidas podem ser apresentadas das mais diversas formas, pois os dados podem ser contínuos ou discretos, qualitativos ou quantitativos, determinísticos ou incertos, apresentados em diferentes escalas que, ao final, irão afetar a escolha da metodologia a ser utilizada. Esta diversidade também está refletida na literatura, que fornece uma gama de trabalhos sobre várias classificações de problemas multicritério.

Wątróbski *et al.* (2019), analisaram 56 métodos MCDA e apresentaram uma estrutura metodológica e prática para a seleção de métodos. Considerando que o decisor (DM) nem sempre detém o conhecimento completo do problema com o qual se depara, os autores propõem uma estrutura hierárquica de descritores e características. contendo nove propriedades descritivas de métodos MCDA organizados de forma hierárquica, em três níveis.

Guitouni e Martel (1998) também apresentaram uma proposta com diretrizes para ajudar a escolher um método MCDA apropriado. Considerando que cada método usa uma abordagem específica para modelar as preferências do DM e a dificuldade em identificar todos os aspectos importantes a serem considerados, os autores apresentam sete diretrizes provisórias gerais para a escolha de um método adequado. Com essas diretrizes, e tomando por base o trabalho de Laaribi et al, (1996) os autores propõem árvore tipológica de MCAP discreta, também em três níveis. Apresentam ainda resultados sobre a comparação de 29 diferentes MCAP.

Já Cinelli *et al.* (2020) apresentaram uma taxonomia das características do processo MCDA com uma estrutura hierárquica; composta por três fases e incluindo dez características principais, com detalhamento de frequência e participação de cada característica em relação aos 56 estudos revisados. Além da estrutura da taxonomia das características do processo MCDA, o artigo também analisa 23 sistemas de apoio à decisão (DSSs) para recomendar um método relevante ou um subconjunto de métodos.

A literatura ainda fornece vários estudos sobre a classificação dos métodos de apoio à decisão multicritério. Roy e Slowinski (2013) formularam algumas questões que podem ajudar um analista a escolher um método multicritério adaptado ao contexto decisório; Yalcin *et al* (2022) elaboraram uma revisão de literatura estudando os métodos de MCDA e a conexão das técnicas multicritério com a análise de negócios; Hosseinzadeh *et al.* (2020) mostram que técnicas de tomada de decisão multicritério têm sido amplamente aplicadas para ajudar um tomador de decisão a determinar o peso de cada fator de qualidade do serviço, e fornecem uma extensa investigação do estado da arte dos esquemas de seleção de serviços baseados em tomada de decisão multicritério propostos na literatura.

#### <span id="page-29-0"></span>**3.4 Métodos de Sobreclassificação**

Os métodos de sobreclassificação (também chamados métodos de superação) estabelecem uma relação de preferência entre as alternativas avaliadas em vários critérios. Os fundamentos dessa teoria foram estabelecidos por Bernard Roy no final da década de 1960. Uma relação de superação é definida como uma relação binária usada para estimar a força da preferência por uma alternativa x sobre uma alternativa x'. Esta força é definida com base em: (1) as indicações existentes que apoiam a preferência de x sobre x' (concordância de critérios), (2) as indicações existentes contra a preferência de x sobre x' (discordância de critérios) (Doumpos e Zopounidis, 2002). Da mesma forma Aspen *et al.* (2015) mostram que os métodos de superação tentam avaliar a afirmação de que uma alternativa supera outra com base em provas construídas a partir da combinação de desempenho entre critérios e importância dos critérios. Para qualquer relação, os critérios podem ser divididos em uma coalizão concordante que apoia a afirmação e uma coalizão discordante que se opõe a ela. A principal diferença entre os métodos de superação é como a concordância e a discordância são medidas e agregadas para produzir uma classificação final. O Quadro 6 reproduz parte da tabela apresentada pelos autores em seu artigo, destacando os métodos de sobreclassificação.

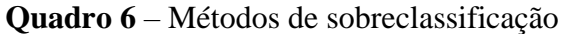

<span id="page-30-0"></span>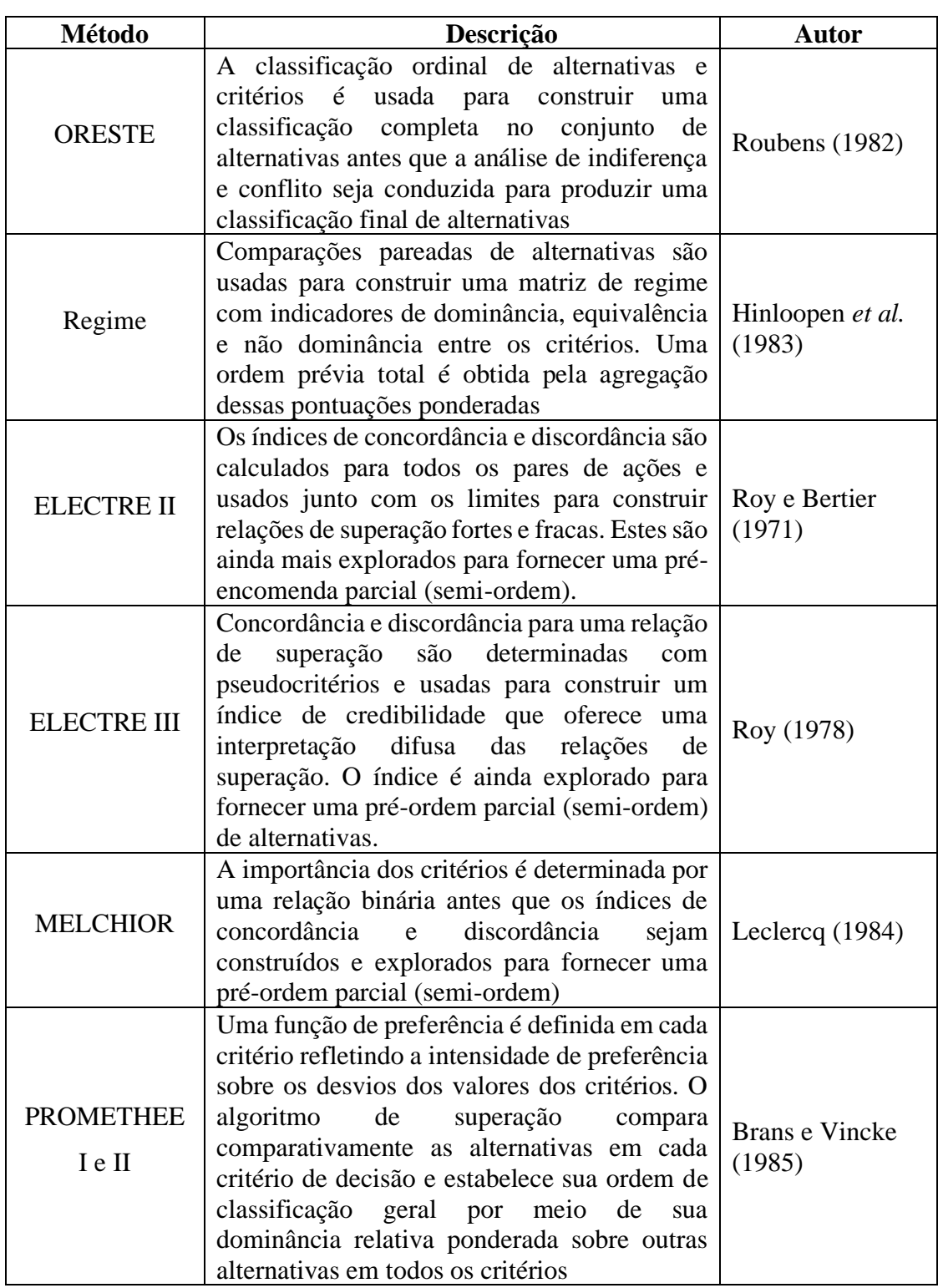

**Fonte:** Adaptado de Aspen *et al.* (2015)

Conforme Almeida (2013), uma característica importante nesses métodos é que eles apresentam avaliações não compensatórias, enquanto os métodos de agregação por meio de critério único de síntese são compensatórios. Nesses métodos, a avaliação

intercritério pode ser representada pelos pesos dos critérios, que assumem a noção de grau de importância. Visto que não há uma transformação de escalas de avaliações intracritérios para uma escala de avaliação global, em que cada alternativa recebe um score global, nos métodos de sobreclassificaçao não existe o problema de uso dessa noção para os pesos, como ocorre com os métodos de agregação por meio de critério único de síntese. Ainda segundo o autor, as famílias de métodos ELECTRE e PROMETHEE são as mais utilizadas.

Considerando que este trabalho tem por objetivo desenvolver um modelo que seja capaz de priorizar projetos, levando em consideração diferentes aspectos, as metodologias de seleção avaliadas classificam como adequados para esta abordagem os métodos de sobreclassificação (outranking), uma vez que os critérios não são compensatórios. A seleção de projetos exigirá sua ordenação e, visando minimizar áreas de indiferença, o uso de critério verdadeiro. Para atender essas necessidades foi escolhido o método ELECTRE II para o presente estudo.

#### <span id="page-31-0"></span>**3.5 Família de métodos ELECTRE**

ELECTRE é um acrônimo de *ELimination Et Choix Traduisant la REalité* (Eliminação e escolha traduzindo a realidade) e suas origens remontam a 1965 na empresa de consultoria europeia SEMA, que ainda está ativa hoje. Naquela época, uma equipe de pesquisa da SEMA trabalhava em um problema concreto, de múltiplos critérios, do mundo real, sobre decisões relacionadas ao desenvolvimento de novas atividades nas empresas. Para "resolver" este problema foi construído um método geral de critérios múltiplos, MARSAN (*Méthode d'Analyse, de Recherche, et de Sélection d'Activités Nouvelles*). Os analistas usaram uma técnica baseada em soma ponderada incluída no método MARSAN para a seleção das novas atividades. Ao utilizar o método os engenheiros da SEMA notaram sérias desvantagens na aplicação de tal técnica. B. Roy foi assim consultado e logo tentou encontrar um novo método para superar as limitações do MARSAN. O método ELECTRE para escolher a(s) melhor(es) ação(ões) de um determinado conjunto de ações foi assim concebido em 1965, e mais tarde foi referido como ELECTRE I (Electre um) (Figueira, Mousseau e Roy, 2016).

Para esses autores, os métodos ELECTRE são relevantes ao enfrentar situações de decisão com as seguintes características.

1: O decisor (DM) deseja incluir no modelo pelo menos três critérios. No entanto, os procedimentos de agregação são particularmente adequados em situações em que os modelos de decisão incluem mais de cinco critérios (até 12 ou 13). Seja *gj, j = 1,...,n* denota uma família coerente de critérios e seja *A* o conjunto de ações potenciais; *gj(a)* representa o desempenho da ação *a* no critério *gj*.

E pelo menos uma das seguintes situações deve ser verificada.

2: As ações são avaliadas (para pelo menos um critério) em uma escala ordinal ou em uma escala de intervalo fraca. Estas escalas não são adequadas para a comparação de diferenças. Portanto, é difícil e/ou artificial definir uma codificação que faça sentido em termos de diferenças de preferência das razões  $\frac{g_j(a)-g_j(b)}{g_j(a)-g_j(b)}$  $\frac{g_j(x)-g_j(x)}{g_j(c)-g_j(d)}$ , onde a, b, c e d são quatro ações diferentes.

3: Existe uma forte heterogeneidade relacionada com a natureza das escalas associadas aos critérios (por exemplo, impacto ambiental, custo, estética, duração, ruído, distância, segurança...). Isso dificulta a definição de uma escala única e comum que possa substituir as originais.

4: A compensação da perda em um determinado critério por um ganho em outro pode não ser aceitável para o DM. Portanto, tais situações exigem o uso de procedimentos de agregação não compensatória.

5: Para pelo menos um critério vale o seguinte: pequenas diferenças de preferências não devem ser consideradas significativas. Isso requer a introdução de limiares discriminatórios (indiferença e preferência).

Os métodos ELECTRE podem ser classificados de acordo com o tipo de problema que cada um trata: escolha (para selecionar a melhor alternativa, ou um conjunto de melhores alternativas), ordenação (para atribuir cada alternativa a classes ordenadas pré-definidas) e classificação (para estabelecer uma pré-encomenda parcial ou completa das alternativas). (OLIVEIRA *et al.*, 2013).

Conforme Ishizaka e Nemery (2013), o ELECTRE I deu início a uma longa série de melhorias, pesquisas e desenvolvimentos dos métodos ELECTRE para enfrentar novos problemas de decisão. Eles podem ser subdivididos de acordo com o tipo de problema que resolvem (Quadro 7).

| Problema de Decisão | Método                         |
|---------------------|--------------------------------|
|                     | <b>ELECTRE I</b>               |
| Escolha             | <b>ELECTRE Iv</b>              |
|                     | <b>ELECTRE Is</b>              |
|                     | <b>ELECTRE II</b>              |
| Ordenação           | <b>ELECTRE III</b>             |
|                     | <b>ELECTRE IV</b>              |
|                     | ELECTRE-Tri-B                  |
| Classificação       | ELECTRE-Tri-C                  |
|                     | Elicitação dos pesos em        |
|                     | <b>ELECTRE</b>                 |
| Descrição           | Elicitação para ELECTRE-Tri:   |
|                     | - método IRIS                  |
|                     | - outros métodos de elicitação |

<span id="page-33-0"></span>**Quadro 7** – Família ELECTRE e seus problemas de decisão

**Fonte**: Adaptado de Ishizaka e Nemery (2013).

O primeiro método ELECTRE, ELECTRE I, e suas variantes ELECTRE Iv e ELECTRE Is foram desenvolvidos para resolver problemas de escolha. Em um problema de escolha, o tomador de decisão selecionará, dentre um determinado conjunto de opções, o menor subconjunto contendo as melhores opções. A única diferença entre ELECTRE I e ELECTRE Iv é a introdução do conceito de veto: se uma opção tiver um desempenho ruim em um único critério em comparação com outra opção, a opção será considerada superada, independentemente de seu desempenho nos outros critérios. A novidade do ELECTRE Is é a utilização de pseudocritérios. Pseudocritérios são introduzidos para modelar o fato de que um tomador de decisão pode não ter preferência entre duas opções de um critério, se a diferença em seu desempenho for menor que o limiar de indiferença.

ELECTRE II, ELECTRE III e ELECTRE IV são métodos de classificação, que podem levar a uma ordenação parcial de um conjunto de opções (ou seja, a classificação aceita que duas opções são incomparáveis), mas sem atribuir uma pontuação às alternativas. A ordem de preferência entre as opções é a saída dos métodos. O ELECTRE III distingue-se do ELECTRE II pelo uso de pseudocritérios e graus de superação (em vez de relações binárias de superação). O ELECTRE IV, por outro lado, não exige a importância relativa dos critérios (ou seja, os pesos).

ELECTRE-Tri-B (mais comumente conhecido como ELECTRE-Tri) e ELECTRE-Tri-C são métodos de classificação que permitem a atribuição independente

de um conjunto de opções a uma ou várias categorias predefinidas. Estes métodos são assim métodos de classificação supervisionados, mas com a particularidade de uma relação de preferência entre as categorias, ou seja, podem ser ordenados da melhor para a pior. A diferença entre os dois métodos está na definição das categorias: seja por perfis limitantes ou fronteiras (daí ELECTRE-Tri-B), seja por perfis típicos ou centrais (ELECTRE-Tri-C).

De acordo com Chatterjee, Athawale e Chakraborty (2009) as etapas para a implementação do método ELECTRE são descritas da seguinte forma:

Considerando uma matriz de decisão M contendo os atributos de cada alternativa *Ai (i= 1,2, ..., n)* em relação a cada critério *Cj (j= 1,2, ... ,m):*

$$
C_1 \cdots C_n
$$

$$
M = \begin{array}{c} A_1 \begin{bmatrix} a_{11} & \cdots & a_{1n} \\ \vdots & \ddots & \vdots \\ a_n \end{bmatrix} \\ A_n \begin{bmatrix} a_{m1} & \cdots & a_{mn} \end{bmatrix} \end{array}
$$

Etapa 1: Normalizar a matriz de decisão.

$$
x_{ij} = \frac{a_{ij}}{\sqrt{\sum_{k=1}^{m} a_{kj}^2}}
$$

Etapa 2: Ponderar a matriz de decisão normalizada.

$$
Y = \begin{bmatrix} w_1 x_{11} & \cdots & w_n x_{1n} \\ \vdots & \ddots & \vdots \\ w_1 x_{m1} & \cdots & w_n x_{mn} \end{bmatrix}
$$

onde w<sup>n</sup> são os atributos da matriz de pesos referentes aos critérios n. São chamados benéficos quando os critérios ou características das alternativas são desejáveis de serem maximizadas ou otimizadas.

Etapa 3: Construir as relações de superação seguindo as definições de concordância e discordância e desenvolver um gráfico que represente as relações de dominância entre as alternativas. Neste gráfico, se a alternativa A<sup>j</sup> ultrapassar a alternativa  $A_k$ , então existe um arco direcionado de  $A_i$  a  $A_k$ .

$$
W = [w_1 \cdots w_n]
$$

$$
c(j,k) = \sum_{g_i(j) \ge g_i(k)} w_i (j, k-1, 2, ..., n : j \ne k)
$$

$$
d(j,k) = \begin{cases} 0, & \text{se } g_i(j) \ge g_i(k) \ (i = 1, 2, ..., m) \\ \frac{\max_{g_i(k) > g_i(j)} (g_i(k) - g_i(j))}{\max_{i = 1, ..., m} (|g_i(k) - g_i(j)|)} , \text{caso contrário } (j, k = 1, 2, ..., n : j \ne k) \end{cases}
$$

Etapa 4: Obter um subconjunto mínimo dominante usando os índices de concordância mínima e de discordância máxima.

Etapa 5: se o subconjunto tiver um único elemento ou for pequeno o suficiente para aplicar o julgamento de valor, selecionar a decisão final. Caso contrário, as etapas 3 e 4 são repetidas até que exista um único elemento ou um pequeno subconjunto.

Etapa 6: Para o método ELECTRE II, devem ser calculados outros dois índices da seguinte forma:

$$
\begin{aligned} \text{Indice de Concordância} \text{ Pura } (C_j) &= \sum_{k=1}^n c(j,k) - \sum_{k=1}^n c(k,j) \quad j \neq k\\ \text{Indice de Discordância} \text{ Pura } (D_j) &= \sum_{k=1}^n d(j,k) - \sum_{k=1}^n d(k,j) \quad j \neq k \end{aligned}
$$

(a) uma vez que esses dois índices sejam estimados, obter duas classificações separadas das alternativas com base nesses índices.

(b) determinar uma classificação média das classificações obtidas na Etapa 6.

(c) selecionar a alternativa que possui a melhor classificação média.

Uma definida a ordenação dos projetos através desse método, a abordagem de otimização combinatória utilizada para sua seleção foi o Problema da Mochila.
#### **3.6 Problema da Mochila (***knapsack problem***)**

Uma vez definida a classificação das alternativas, ainda restará a necessidade de elencar aquelas que comporão a escolha final, já que o recurso é limitado e não comporta a realização de todas elas. Uma abordagem de otimização combinatória para solucionar esta questão é chamada de Knapsack Problem (Problema da Mochila).

> *"O problema da mochila (KP) pode ser formalmente definido como segue: Temos uma instância do problema da mochila com o conjunto de itens N, que consiste em n itens j com lucro Pj e peso Wj, e o valor da capacidade c. (Normalmente, todos esses valores são retirados dos números inteiros positivos.) Então, o objetivo é selecionar um subconjunto de N de modo que o lucro total dos itens selecionados seja maximizado e o peso total não exceder c.". Kellerer et al., Knapsack Problems (2004).*

Segundo Martello e Toth (1990), o problema da mochila pode ser formulado matematicamente numerando os objetos de *1* a *n* e introduzindo um vetor de variáveis binárias  $x_j$  ( $j = 1, ..., n$ ) com o seguinte significado

$$
x_j = \begin{cases} 1 \text{ se o objeto } j \text{ for escolhido} \\ 0 \text{ caso contrário} \end{cases}
$$

Então, se  $p_j$  é uma medida do conforto dado pelo objeto *j*,  $w_j$  seu tamanho e *c* o tamanho da mochila, nosso problema será selecionar, dentre todos os vetores binários *x* que satisfaçam a restrição

$$
\sum_{j=1}^n w_j x_j \leq c,
$$

aquele que maximiza a função objetivo

$$
\sum_{j=1}^n p_j x_j.
$$

## **4 METODOLOGIA**

De acordo com Arenales *et al.* (2007), a abordagem de solução de um problema por meio de Pesquisa Operacional envolve várias fases: definição do problema; construção do modelo; solução do modelo; validação do modelo; e implementação da solução. De maneira similar Belton e Stewart (2002) e Belfiore e Fávero (2013) apresentam as etapas para estruturação e resolução de problemas. Estes últimos apresentaram um gráfico (Figura 3) que ilustra a metodologia que deverá ser parcialmente utilizada na elaboração deste trabalho:

**Figura 3** – Fases do estudo da pesquisa operacional

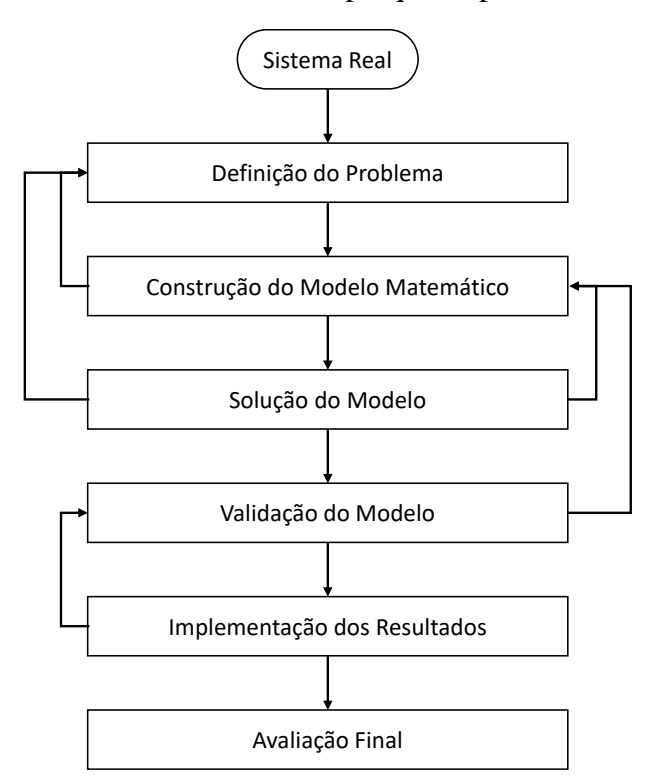

**Fonte**: Belfiore e Fávero (2013)

#### **4.1 Fase 1 – Definição do Problema**

O problema desta pesquisa é classificar e selecionar os projetos que melhor atendam os objetivos propostos pela empresa em razão da estratégia adotada para o período de investimento (ação social, aumento de receitas, atendimento ao maior nº de pessoas, entre outras). O uso de um único critério para a seleção e classificação dos projetos pode impossibilitar o atendimento de objetivos estratégicos definidos pela empresa para o período. O Plano Estratégico 2020. em vigor na empresa à época do levantamento de dados, era dividido em três ciclos. Seus objetivos, segundo o sítio da empresa em estudo, continuam mantidos para o período 2023/2027 e são:

> *1. Ser conglomerado empresarial, com negócios diversificados e sustentáveis, compatível com empresas de classe mundial. 2. Manter a relevância para a sociedade elevando a participação da Empresa na geração de riquezas do País convergente à média de empresas de alto desempenho. 3. Gerar valor econômico agregado positivo e crescente. 4. Universalizar os serviços básicos. 5. Ser a instituição pública com a melhor avaliação de confiança.*

Embora a expansão e manutenção da rede de atendimento esteja associada a todos os objetivos apresentados, a universalização de serviços básicos é o objetivo que se contrapõe ao critério atualmente utilizado para a seleção de projetos da área em análise, uma vez que pressupõe a presença em todos os municípios, com unidades adequadas aos serviços a serem desempenhados. Por outro lado, não é possível focar em apenas uma das estratégias propostas, deixando de lado, por exemplo, a necessidade de geração de valor agregado (EVA) positivo e crescente. Considerando que o EVA pode ser definido como a diferença entre o lucro operacional líquido depois de impostos e o custo do capital investido na empresa (Santos e Watanabe, 2005), as receitas das lojas e o valor do investimento proposto, e não apenas a necessidade de estar presente até mesmo nos menores e mais carentes municípios, devem ser consideradas. Esse é o âmago do problema apresentado, o estabelecimento de um modelo que permita aos decisores alterar o modo de seleção de acordo com a estratégia definida para determinado ciclo do planejamento ou até mesmo alterá-la de um ano para outro, privilegiando os resultados ou o atendimento de regiões carentes. Assim, para a definição do modelo matemático, é necessário avaliar as variáveis existentes que possibilitarão o estabelecimento de critérios para a seleção dos projetos.

#### **4.2 Fase 2 – Construção do Modelo Matemático**

Para a construção de um modelo que responda às necessidades da empresa é necessário que haja uma definição clara dos critérios que serão utilizados. Um conjunto adequado de critérios permitirá que a seleção de projetos atenda melhor aos objetivos da organização. Os requisitos essenciais antes que o projeto passe pelo estágio de avaliação devem incluir uma análise de viabilidade e estimativas dos parâmetros necessários para avaliar cada projeto, bem como um defensor do projeto que será uma fonte de informações adicionais (Archer e Ghasemzadeh, 2007). Para Meade e Presley (2002) os três principais temas relativos à seleção de projetos são: a necessidade de relacionar os critérios de seleção às estratégias corporativas; a necessidade de considerar os benefícios e riscos qualitativos dos projetos candidatos; e a necessidade de conciliar e integrar as necessidades e desejos das diferentes partes interessadas.

De acordo com Dutra, Ribeiro e Carvalho (2014), o primeiro passo para selecionar e priorizar os projetos a serem incluídos no portfólio é definir os critérios que devem ser usados para sua avaliação. Nesta etapa é importante garantir que o conjunto de critérios esteja completo, mas para evitar problemas de superposição ou hierarquia. Para isso, os autores realizaram uma revisão sistemática dos critérios de seleção de projetos, selecionando 73 estudos, que utilizaram 35 diferentes critérios para seleção de projetos. O Quadro 8 apresenta um resumo adaptado desse estudo, que serviu de base para a seleção dos critérios a serem utilizados neste trabalho.

| <b>Énfase da Seleção</b> | Critério de Seleção *                                                                                                    |  |  |  |
|--------------------------|----------------------------------------------------------------------------------------------------|--|--|--|
| Benefícios Estratégicos  | Melhoria da competitividade, Alinhamento<br>estratégico, Benefícios intangíveis, Benefícios<br>sociais, Relacionamento com outros projetos,<br>Atendimento das necessidades dos funcionários,<br>Benefícios ambientais, Benefícios políticos,<br>Redução no uso de recursos naturais,<br>Aprendizagem e conhecimento, Benefícios<br>estendidos em outros projetos, Geração de<br>emprego<br>Reutilização de peças, Benefícios para a<br>comunidade, Motivação da equipe e Reciclagem<br>de materiais |  |  |  |

**Quadro 8** – Critérios de Seleção

| Ênfase da Seleção         | Critério de Seleção *                               |  |  |  |  |
|---------------------------|-----------------------------------------------------|--|--|--|--|
|                           | Potencial de mercado / Receita, Benefícios gerais,  |  |  |  |  |
| Benefícios Comerciais     | Satisfação das necessidades dos clientes,           |  |  |  |  |
|                           | Competição na área do projeto e Potencial para      |  |  |  |  |
|                           | replicabilidade ou expansão                         |  |  |  |  |
|                           | Complexidade do projeto, Tempo envolvido,           |  |  |  |  |
| Dificuldade Técnica       | Facilidade de implementação e manutenção, Grau      |  |  |  |  |
|                           | de inovação, Conformidade com os aspectos           |  |  |  |  |
|                           | regulatórios, Escopo do projeto e Patente abilidade |  |  |  |  |
|                           | Investimento total, Incertezas envolvidas           |  |  |  |  |
|                           | Investimento<br>Investimento<br>RH.<br>em<br>em     |  |  |  |  |
| <b>Custos Financeiros</b> | infraestrutura, Investimento em fornecedores,       |  |  |  |  |
|                           | Investimento em tecnologia e Investimento em        |  |  |  |  |
|                           | marketing                                           |  |  |  |  |

**Quadro 8** – Critérios de Seleção - continuação

**Fonte**: Adaptado de Dutra, Ribeiro e Carvalho (2014).

\* Um tipo critério em cada artigo.

O trabalho inicial de preparação para a avaliação de um projeto é fundamental para sua aceitabilidade, assim, as ênfases em benefícios estratégicos (com os critérios de melhoria da competitividade, benefícios sociais e benefícios para a comunidade), em benefícios comerciais (com o critério de receita), e em custos financeiros (com o critério de investimento em infraestrutura) têm um forte vínculo com o objetivo de desenvolver um método capaz de classificar e selecionar os projetos que melhor atendam os objetivos propostos pela empresa em razão da estratégia adotada para o período de investimento.

A limitação de variáveis associadas a esses critérios nas bases de dados fornecidas pela empresa exigiu também sua busca em bases externas, cujas informações pudessem ser associadas a um índice comum com a base interna, como é o caso do município onde a loja está instalada. O Quadro 9 resume essas informações.

| Critério                     | Variável Interna            | Variável Externa   |
|------------------------------|-----------------------------|--------------------|
| Melhoria de                  | Carga de trabalho, efetivo, |                    |
| Competitividade              | receita, produtividade      |                    |
| Benefícios para a            |                             | População e IDH do |
| comunidade / sociais         |                             | município          |
| <b>Benefícios Comerciais</b> | Receita, carga de trabalho  |                    |
| <b>Custos Financeiros</b>    | Valor do projeto, efetivo,  |                    |
|                              | produtividade               |                    |

**Quadro 9** – Critérios de Seleção e variáveis associadas

**Fonte**: Bases da empresa e Atlas do Desenvolvimento Humano no Brasil 2013.

As informações constantes na empresa permitem detalhar a variável carga de trabalho em atividades de guichê, atividades internas, atividades financeiras e atividades administrativas, além de seu total. Com o intuito de avaliar da melhor forma possível o impacto dessas variáveis na seleção de projetos, foram mantidos os detalhamentos. Da mesma forma o Índice de Desenvolvimento Humanos (IDH) dos municípios brasileiros permite utilizar um valor único, responsável pelo ranking do município, ou seu detalhamento por renda, educação e longevidade.

Para identificar potenciais redundâncias nos aspectos avaliados, foi aplicado teste estatístico não-paramétrico através do software SPSS, de modo a apurar o coeficiente de correlação de Spearman para cada par de critérios. Os resultados constam da Tabela 2.

| Variável                 |       |       |       | CT Guiche CT Interno CT Financ CT Admin CT Total |        | Efetivo | Produtivid<br>ade | Receita | Categoria | Faixa<br>População | <b>IDHM</b><br>2010 | <b>IDHM</b><br>Renda<br>2010 | <b>IDHM</b><br>Longevida<br>de 2010 | <b>IDHM</b><br>Educação<br>2010 |
|--------------------------|-------|-------|-------|--------------------------------------------------|--------|---------|-------------------|---------|-----------|--------------------|---------------------|------------------------------|-------------------------------------|---------------------------------|
| CT Guiche                | 1,000 | .652  | ,807  | $-234$                                           | ,914   | ,750    | .054              | ,861    | $-.819$   | .745               | .310                | .333                         | .266                                | ,273                            |
| CT Interno               |       | 1,000 | ,480  | $-.093$                                          | ,874   | ,541    | .302              | ,495    | $-0.538$  | ,422               | ,226                | .246                         | ,227                                | ,185                            |
| CT Financ                |       |       | 1,000 | $-0.999$                                         | .745   | ,700    | $-.057$           | .742    | $-0.682$  | .601               | .320                | .336                         | ,271                                | ,290                            |
| CT Admin                 |       |       |       | 1,000                                            | $-183$ | $-.301$ | .224              | $-.411$ | ,465      | $-.209$            | $-.335$             | $-328$                       | $-297$                              | $-328$                          |
| CT Total                 |       |       |       |                                                  | 1,000  | ,716    | ,187              | .756    | $-744$    | ,652               | .293                | .316                         | .267                                | ,252                            |
| Efetivo                  |       |       |       |                                                  |        | 1,000   | $-.494$           | ,793    | $-747$    | .642               | .517                | ,520                         | ,422                                | ,492                            |
| Produtividade            |       |       |       |                                                  |        |         | 1,000             | $-189$  | ,137      | $-109$             | $-.367$             | $-.341$                      | $-259$                              | $-383$                          |
| Receita                  |       |       |       |                                                  |        |         |                   | 1,000   | $-.884$   | ,700               | .495                | ,510                         | ,425                                | ,457                            |
| Categoria                |       |       |       |                                                  |        |         |                   |         | 1,000     | $-0.670$           | $-.470$             | $-.483$                      | $-.394$                             | $-.438$                         |
| Faixa<br>População       |       |       |       |                                                  |        |         |                   |         |           | 1,000              | ,278                | .302                         | ,199                                | ,253                            |
| <b>IDH 2010</b>          |       |       |       |                                                  |        |         |                   |         |           |                    | 1,000               | ,957                         | ,874                                | ,966                            |
| <b>IDH Renda</b><br>2010 |       |       |       |                                                  |        |         |                   |         |           |                    |                     | 1,000                        | ,861                                | ,865                            |
| IDH Longev.<br>2010      |       |       |       |                                                  |        |         |                   |         |           |                    |                     |                              | 1,000                               | ,768                            |
| IDH Educação<br>2010     |       |       |       |                                                  |        |         |                   |         |           |                    |                     |                              |                                     | 1,000                           |

**Tabela 2** - Correlação de Spearman para os critérios levantados

**Fonte**: Bases da empresa e Atlas do Desenvolvimento Humano no Brasil 2013.

A análise das informações da Tabela 2 mostra que a correlação entre as variáveis total e detalhadas do IDH é muito forte, o que motiva a manutenção apenas da variável consolidada (IDHM 2010). Por outro lado, embora o indicador de carga de trabalho total tenha boa ou forte correlação com os de carga de trabalho de guichê, interno e financeiro, o mesmo não ocorre com as variáveis detalhadas entre si, motivando a permanência das detalhadas e retirando o totalizador, diminuindo eventuais redundâncias.

Dessa maneira, o conjunto de critérios selecionados para utilização no método proposto é o constante da Tabela 3 e sua descrição consta do Quadro 10. A matriz contendo os atributos desses critérios para cada projeto existente é a matriz de decisão M. Seguindo a metodologia de Chatterjee, Athawale e Chakraborty (2009) para a

implementação do método ELECTRE, as próximas etapas são a normalização da matriz de decisão e a ponderação da matriz normalizada com os atributos da matriz de pesos referentes aos critérios selecionados.

| Variável           |       | CT Guiche CT Interno CT Financ CT Admin |       |         | Efetivo | Produtivi-<br>dade | Receita | Categoria | Faixa<br>População | <b>IDHM</b><br>2010 |
|--------------------|-------|-----------------------------------------|-------|---------|---------|--------------------|---------|-----------|--------------------|---------------------|
| CT Guiche          | 1.000 | .652                                    | ,807  | $-234$  | .750    | ,054               | .861    | $-0.819$  | ,745               | ,310                |
| CT Interno         |       | 1,000                                   | ,480  | $-.093$ | .541    | ,302               | ,495    | $-538$    | ,422               | ,226                |
| CT Financ          |       |                                         | 1,000 | $-0.99$ | ,700    | $-.057$            | .742    | $-0.682$  | .601               | ,320                |
| CT Admin           |       |                                         |       | 1,000   | $-.301$ | ,224               | $-.411$ | ,465      | $-209$             | $-0.335$            |
| Efetivo            |       |                                         |       |         | 1,000   | $-494$             | .793    | $-747$    | .642               | ,517                |
| Produtividade      |       |                                         |       |         |         | 1,000              | $-189$  | ,137      | $-109$             | $-0.367$            |
| Receita            |       |                                         |       |         |         |                    | 1,000   | $-0.884$  | .700               | ,495                |
| Categoria          |       |                                         |       |         |         |                    |         | 1.000     | $-.670$            | $-.470$             |
| Faixa<br>População |       |                                         |       |         |         |                    |         |           | 1,000              | ,278                |
| <b>IDH 2010</b>    |       |                                         |       |         |         |                    |         |           |                    | 1.000               |

**Tabela 3** - Correlação de Spearman para os critérios selecionados

**Fonte**: Bases da empresa e Atlas do Desenvolvimento Humano no Brasil 2013

| <b>Variável</b>                     | <b>Descrição</b>                                             | Critério        |
|-------------------------------------|--------------------------------------------------------------|-----------------|
| Carga de trabalho<br>interna        | Número de horas mensais de serviços internos                 | Benefício       |
| Carga de trabalho<br>guichê         | Número de horas mensais de trabalhos de<br>guichê            | Benefício       |
| Carga de trabalho<br>financeira     | Número de horas de serviços financeiros                      | Benefício       |
| Carga de trabalho<br>administrativa | Número de horas<br>mensais de<br>serviços<br>administrativos | Benefício       |
| Efetivo                             | Número de funcionários da unidade                            | Benefício       |
| Faixa População                     | Faixa População do município                                 | Benefício       |
| Receita                             | Total das vendas anuais da unidade                           | Benefício       |
| Categoria                           | Classificação da empresa para a unidade                      | Benefício       |
| <b>IDH</b>                          | Índice de desenvolvimento humano                             | Benefício/Custo |
| Produtividade                       | Resultado gerado por empregado na unidade                    | Benefício       |

**Quadro 10** – Descrição dos critérios selecionados

**Fonte**: Bases da empresa e Atlas do Desenvolvimento Humano no Brasil 2013.

A possibilidade de estabelecimento de ponderação diferenciada, de acordo com os objetivos da empresa, a partir de um único conjunto de critérios, é justamente o que permitirá apresentar soluções para o problema proposto nesse trabalho. Assim se em determinado período, por exemplo, for mais importante para a empresa a universalização dos serviços básicos, os critérios associados a esse objetivo deverão ter pesos maiores. De outra forma, se o crescimento de receitas for mais importante, o mesmo ocorrerá com os critérios a ela associados. Dessa maneira a cada ciclo de

planejamento os recursos poderão ser aplicados aos projetos mais identificados com os interesses da organização para aquele período.

Para avaliar a viabilidade do modelo proposto os critérios serão divididos em duas classes: técnica e social, e, em cada uma delas serão definidos diferentes pesos para cada critério, considerando que os objetivos 3 e 4 citados no item 4.1 também tenham diferentes graus de importância para a empresa. Assim, usando os exemplos apresentados no parágrafo anterior, caso a priorização seja para a universalização dos serviços básicos, o critério de menor IDH será testado com pesos crescentes a ele associados, sendo retirada essa variável da matriz de atributos. Caso a priorização seja a geração de valor agregado positivo e crescente, o critério Receita é que deverá ter pesos maiores, sendo mantidas todas as variáveis na matriz de atributos.

Para essa dissertação foram elaboradas tabelas com pesos variando 50 a 100% para ambos os casos, de modo a poder comparar os projetos selecionados em cada experimento, além de compará-los com o atualmente utilizado pela empresa.

Após a definição das matrizes ponderadas normalizadas, foram construídas as matrizes de concordância e discordância, e, conforme prevê o método ELECTRE II, calculados os índices de concordância pura e discordância pura para cada projeto.

Desta forma, foi determinada uma classificação média das duas classificações citadas no parágrafo anterior. Essa média determina a ordem do projeto e a partir dela será determinado o peso que será atribuído ao projeto quando da aplicação do algoritmo do Problema da Mochila. Considerando que o total de projetos em análise é de 1669, e que ao primeiro classificado pela metodologia ELECTRE II deverá ser alocado o maior valor, o peso de cada projeto foi determinado subtraindo 1670 da sua respectiva classificação. Desse modo, para o primeiro classificado foi definido o peso de 1669 (1670-1), para o segundo o peso de 1668 (1670-2) e assim sucessivamente até que o último classificado terá o peso 1 (1670-1669).

Mavrotas *et al.* (2008) propõem um método para seleção de projetos sob uma situação de decisão específica, na qual a seleção final é guiada por dois aspectos: (i) a satisfação de certa segmentação – política ou restrições lógicas – e (ii) a garantia de que a avaliação individual dos projetos é respeitada ao máximo. Os autores afirmam que em problemas de otimização de portfólio busca-se a melhor combinação de projetos que atendam às restrições impostas. Contudo, não se observa a preservação das preferências relativas entre os projetos. No caso apresentado, tais preferências são relevantes, visto

que a principal preocupação é que a seleção final reflita, o máximo possível, a avaliação individual dos projetos.

Para manter as características individuais de cada projeto dentro do modelo IP (Integer Programming), Mavrotas *et al.* (2008) substituem as pontuações multicritério originais por pontuações aumentadas na função objetivo. Tal abordagem, argumentam os autores, evita que bons projetos – ainda que de custo comparativamente mais alto – sejam subestimados.

A Figura 4 apresenta o fluxo do método utilizado.

**Figura 4**– Fluxo do processo

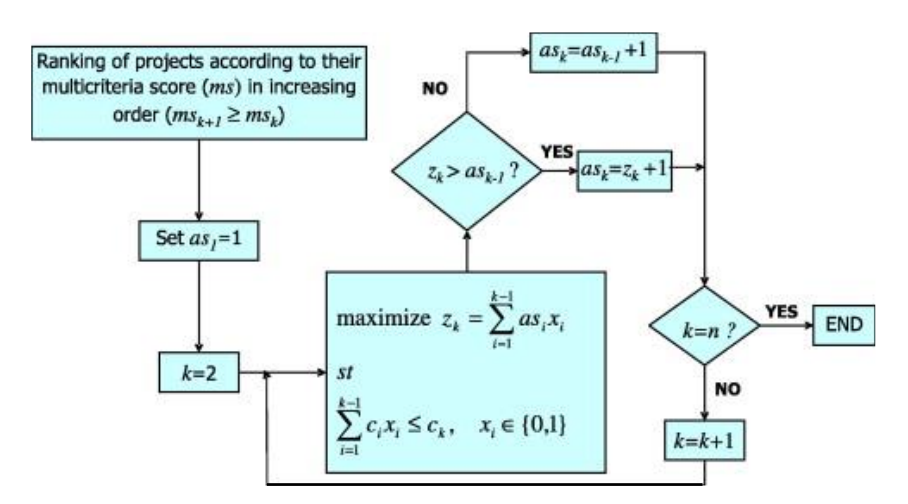

 **Fonte**: Mavrotas *et al.* (2008)

Considerando-se o objetivo comum do artigo de Mavrotas *et al.* (2008) e desta dissertação, avaliou-se a possibilidade de utilização do método proposto pelos autores para aumentar as pontuações dos projetos. Verificou-se que a partir do projeto 758 o resultado obtido passa a ser o mesmo  $(3.9114 \t{1075})$ , demonstrando que o método proposto precisa ser mais bem estudado para o contexto de um grande número de projetos, não sendo possível seu uso no caso estudado neste trabalho.

De posse do valor existente para investimento nessas unidades foi utilizado o software AMPL (*A Mathematical Programming Language*) para solução do problema da mochila.

#### **4.3 Fase 3 – Análise de Cenários**

O problema desta pesquisa é classificar e selecionar os projetos que melhor atendam os objetivos propostos pela empresa em razão da estratégia adotada para o período de investimento. Conforme proposto no item 4.2, caso a priorização seja para a universalização dos serviços básicos, o critério de menor IDH será testado e, caso a priorização seja a geração de valor agregado será avaliado o critério Receita. Para esses testes foi aplicado o método ELECTRE II com a alteração dos pesos dessas variáveis, responsável pela geração dos experimentos realizados. O modelo prevê que esses pesos variem de 50% a 100% para cada variável. Na sequência a matriz obtida, somada às restrições selecionadas para cada cenários é aplicada ao AMPL que gera a seleção final. A Figura 5 apresenta o fluxo desse processo para cada experimento.

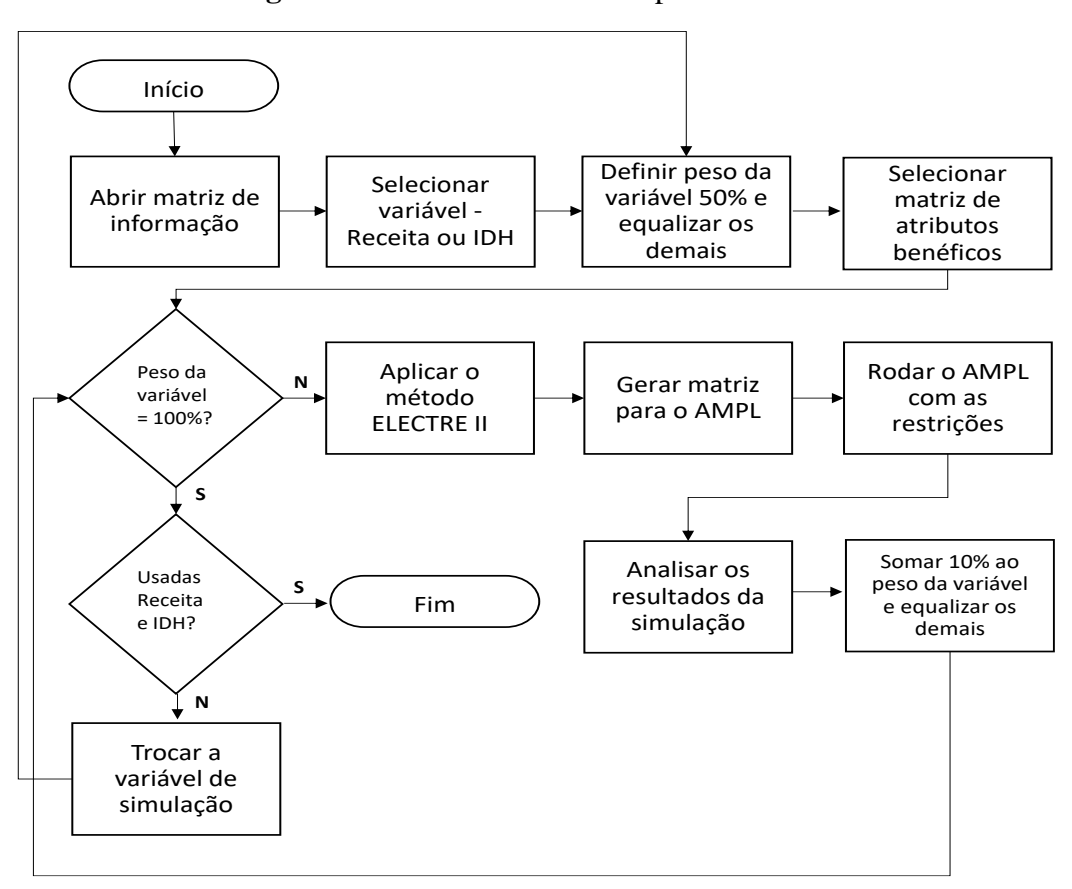

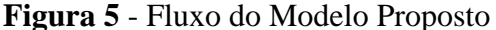

A Matriz de Decisão, que utiliza os critérios descritos no Quadro 10, está representada na Tabela 4:

**Tabela 4** - Matriz de decisão

| Projeto | Custo    | CT Guiche CT Interno CT Financ CT Admin |                   |          |                   | Efetivo        | Faixa Pop    | Receita    | Categoria | <b>IDHM</b> | Produtividade |
|---------|----------|-----------------------------------------|-------------------|----------|-------------------|----------------|--------------|------------|-----------|-------------|---------------|
| 2993    | 492600   | 5145.659                                | 2522.626          | 611.3025 | 69,925            | 31             | 3            | 5645976    | 1         | 0.759       | 269,3391129   |
| 6605    | 180000   | 6040.913                                | 3449.768          | 478.06   | 85,085            | 33             | 2            | 4767833    | 1         | 0.799       | 304.6614141   |
| 24420   | 50000    |                                         | 3094.813 658.8658 | 271.4833 | 31,295            | 13             | 4            | 4309845    | 1         | 0.805       | 312,0351282   |
|         |          |                                         |                   |          |                   |                |              |            |           |             |               |
|         |          |                                         |                   |          |                   |                |              |            |           |             |               |
| 8572    | 116000   | 346.3133                                | 250.7867          | 116.8592 | 33.28167          | 2              |              | 1 107831.3 | 5         | 0.715       | 373.6204167   |
| 6825    | 29000    | 188.0942                                | 66.8925           | 65.20583 | 20.77417          | $\overline{2}$ |              | 1 107786.5 | 5         | 0.668       | 170.4833333   |
| 27287   | 11049.19 | 296.9317                                | 280.2125          | 72.445   | 18,71             | 3              | 1            | 107722.4   | 5         | 0.717       | 222.7663889   |
|         |          |                                         |                   |          |                   |                |              |            |           |             |               |
|         |          |                                         |                   |          |                   |                |              |            |           |             |               |
| 62421   | 45000    | 105.4808                                | 596.9033          | 84.40917 | 39,8              | 1              | 1            | 5834.48    | 6         | 0.699       | 826,5933333   |
| 63387   | 19500    | 34.68875                                | 42,0075           |          | 37,67875 12,58429 | $\overline{2}$ | $\mathbf{1}$ | 1284.61    | 6         | 0.723       | 63,47964286   |
|         |          |                                         |                   |          |                   |                |              |            |           |             |               |
| 62997   | 8500     | 22.65                                   | 31.48             | 55.63    | 26.588            |                | 1            | 887,21     | 6         | 0.728       | 136.348       |

Essa matriz, base para a aplicação do modelo proposto, está representada de forma reduzida por contar com 1.669 projetos. A tabela completa poderá ser encontrada nos anexos. Destaca-se que o número do projeto é equivalente ao código da unidade, uma vez que a relação entre ambos é de um para um e são tratados como sinônimos no decorrer do texto.

Além do experimento inicial foram elaborados mais cinco cenários. Os cenários seguintes decorrem de uma questão relativa à possível limitação de recursos para execução do resultado encontrado inicialmente e as alternativas propostas para apresentar soluções factíveis.

Para avaliação do modelo foram realizadas, em cada cenário, duas rodadas de seis experimentos, utilizando o método ELECTRE II e alterando o peso das variáveis Receita ou IDH, mantendo as demais com pesos iguais e constantes. Assim, o primeiro dos experimentos computacionais corresponde à solução inicial e utilizou a variável Receita, com peso de 50% mantendo os demais critérios com pesos iguais a 5,55%, e foi denominada Receita A1. A segunda experimento, denominada Receita A2, utilizou o peso de 60% para a variável Receita e de 4,44% para os demais critérios. O procedimento foi o mesmo quando a variável Receita foi substituída pelo IDH, sendo alterada a denominação para IDH A1, IDH A2 etc.

O Quadro 11 descreve os cenários analisados e o respectivo número de experimentos.

| Cenário     | Descrição                                                                                  | <b>Experimentos</b> |
|-------------|--------------------------------------------------------------------------------------------|---------------------|
| A           | Limitação de orçamento para investimento em R\$ 117<br>milhões                             |                     |
| B           | Limitação de orçamento para investimento em R\$ 90<br>milhões                              | 12                  |
| $\mathbf C$ | Limitação de orçamento para investimento em R\$ 60<br>milhões                              | 12                  |
| D           | Limitação de orçamento para investimento em R\$ 117<br>milhões e número de projetos em 745 | 12 <sub>1</sub>     |
| E           | Limitação de orçamento para investimento em R\$ 90<br>milhões e número de projetos em 745  | 12 <sup>°</sup>     |
| F           | Limitação da capacidade de execução da equipe de<br>engenharia da empresa                  | 12                  |

**Quadro 11** –Cenários de experimentos computacionais

O Cenário A conta com 9 experimentos adicionais em razão da elaboração de comparações para avaliar a influência das demais variáveis nos resultados do modelo, que está apresentada na seção de Resultados. Esses experimentos adicionais foram denominados Rec\_IDH A1, Rec\_IDH A2 etc.

Uma vez obtida a ordenação pelo ELECTRE os modelos aplicados foram os seguintes:

$$
Max\sum_{j=1}^n p_j x_j.
$$

Onde:  $p_i = p$ eso de cada projeto que foi determinado subtraindo 1670 da sua respectiva classificação pelo ELECTRE II

 $x_j = \begin{cases} 1 & \text{se} \text{ o} \text{ projecto} \text{ } j \text{ for } \text{escolhido} \\ 0 & \text{case} \text{ constrúrio} \end{cases}$ 0 caso contrário

Sujeito a:

| Cenário | <b>Restrição</b>                                         |
|---------|----------------------------------------------------------|
|         | n<br>$Custo_j x_j \leq R\$ 117 mi<br>$i = 1$             |
| B       | n<br>Custo <sub>j</sub> $x_j \leq R\$ {30 mi}<br>$i = 1$ |
|         | n<br>$Custoj xj \leq R\$ 60 mi<br>$=1$                   |

**Quadro 12** – Restrições dos cenários

| Cenário     | Restrição                                                                                                    |
|-------------|----------------------------------------------------------------------------------------------------|
| D           | n<br>n<br>Custo <sub>j</sub> $x_j \leq R\$ 117 mi e $\sum x_j \leq 745$                                                                                                    |
| E           | $\boldsymbol{n}$<br>Custo <sub>j</sub> $x_j \leq R\$ 90 mi e $\sum x_j \leq 745$<br>$=1$                                                                                                    |
| $\mathbf F$ | $\boldsymbol{n}$<br>$Custo_i x_i \leq R\$ 117 mi<br>n.<br>$x_j \leq NEnAr * 2$<br>$\sum_{i} x_i \leq N T e c * 4$<br>$\sum_{j=1}$<br>$\boldsymbol{n}$<br>$\sum x_j \leq Min(NEnAr * 2; \frac{NTec * 4}{2})$<br>$\overline{j=1}$<br>Onde:<br>$NEnAr = No$ de engenheiros e arquitetos<br>$NTec = N^{\circ}$ de Técnicos |

**Quadro 12** – Restrições dos cenários – continuação

## **5 RESULTADOS**

No período analisado a empresa, fazendo valer a priorização estabelecida em suas normas internas e constante do Quadro 2, apresentou a seguinte proposta de investimento do orçamento dedicado às suas unidades de atendimento, chamada de solução original:

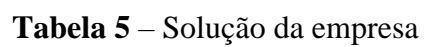

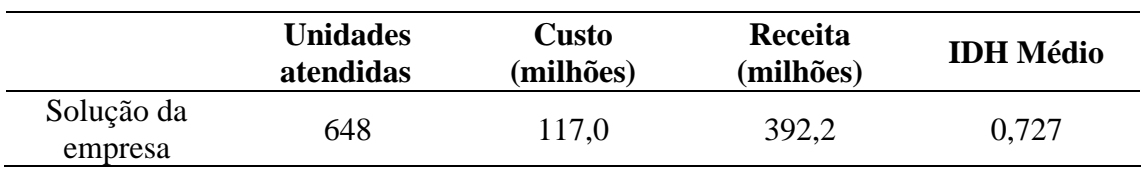

Os cenários apresentados a seguir serão, em sua maioria, comparados com essa solução.

## **5.1 Cenário A – Limitação de orçamento para investimento em R\$ 117 milhões**

Os experimentos com a variável Receita apresentaram resultados próximos e superando a decisão original da empresa em relação à quantidade de unidades (projetos) atendidos, conforme demonstrado na Tabela 6.

|                        | <b>Unidades</b> | <b>Unidades</b> |                  | Ganho/perda |
|------------------------|-----------------|-----------------|------------------|-------------|
| <b>Experimento</b>     | experimento     | original        | <b>Diferença</b> | (%)         |
| Receita A1             | 1.431           |                 | 783              | 120,8       |
| Receita A <sub>2</sub> | 1.437           |                 | 789              | 121,8       |
| Receita A3             | 1.438           | 648             | 790              | 121,9       |
| Receita A4             | 1.435           |                 | 787              | 121,5       |
| Receita A5             | 1.432           |                 | 784              | 121,0       |
| Receita A6             | 1.436           |                 | 788              | 121,6       |

**Tabela 6** - Quantidade de unidades atendidas – experimentos de Receita

Tal resultado demonstra que a utilização do algoritmo da mochila (AMPL) traz uma eficiência significativamente maior do que a adotada pela empresa, quanto ao

número de projetos selecionados. A Tabela 7 apresenta o número de projetos coincidentes entre os experimentos e aqueles selecionados pela solução original.

| <b>Experimento</b> | <b>Unidades</b><br>coincidentes | % do total |
|--------------------|---------------------------------|------------|
| Receita A1         | 597                             | 92,1       |
| Receita A2         | 596                             | 92,0       |
| Receita A3         | 597                             | 92,1       |
| Receita A4         | 598                             | 92,3       |
| Receita A5         | 599                             | 92,4       |
| Receita A6         | 600                             | 92,6       |

**Tabela 7** – Quantidade de projetos coincidentes – experimentos de Receita

Verifica-se que, apesar do aumento no número de projetos atendidos – entre 120,8% e 121,9% –, há similaridade na quantidade de projetos coincidentes, que varia de 92,1% a 92,6%. Logo, infere-se que há um ganho pelo atendimento de um número maior de projetos com o mesmo limite de investimento, qual seja, R\$ 117,0 milhões. Ou seja, a maioria dos projetos selecionados com a metodologia atual da empresa analisada continuaria sendo atendida, com um alcance maior em relação aos projetos não coincidentes. Como exemplo, a utilização do experimento Receita A3 resultaria no não atendimento de 51 dos projetos originalmente selecionados. Em contrapartida, entrariam em seu lugar outros 790 projetos.

A Tabela 8 repete a comparação realizada na Tabela 6 agora considerando os valores de previsão de receita das unidades selecionadas pela AMPL em relação à seleção realizada pela empresa.

| <b>Experimento</b>     | Receita<br>experimento | Receita<br>original | Diferença | Ganho/perda<br>$(\%)$ |
|------------------------|------------------------|---------------------|-----------|-----------------------|
| Receita A1             | 417,5                  |                     | 25,2      | 6,4                   |
| Receita A <sub>2</sub> | 418,2                  |                     | 25,9      | 6,6                   |
| Receita A3             | 418,6                  | 392,2               | 26,4      | 6,7                   |
| Receita A4             | 418,8                  |                     | 26,5      | 6,8                   |
| Receita A5             | 419,2                  |                     | 27,0      | 6,9                   |
| Receita A6             | 419,4                  |                     | 27,2      | 6,9                   |

**Tabela 8** – Receita prevista – experimentos de Receita – valores em R\$ milhões

O resultado dos experimentos computacionais permite inferir que o aumento no número de projetos selecionados demonstrado anteriormente não afetou negativamente a receita prevista. Pelo contrário, os experimentos apresentaram variação positiva entre R\$ 25,2 milhões e R\$ 27,2 milhões, o que representa um acréscimo nas receitas entre 6,4% e 6,9%.

A Tabela 9 apresenta o IDH médio das unidades selecionadas em cada experimento. Pode-se observar uma queda em relação à seleção original, provavelmente decorrente do significativo aumento de projetos selecionados, uma vez que mais de 92% deles coincidem com a seleção da empresa.

| <b>Experimento</b>     | <b>IDH</b> Médio<br>experimento | <b>IDH Médio</b><br>original | Diferença | Ganho/perda<br>$(\%)$ |
|------------------------|---------------------------------|------------------------------|-----------|-----------------------|
| Receita A1             | 0,681                           |                              | $-0,046$  | $-6,4$                |
| Receita A <sub>2</sub> | 0,680                           |                              | $-0.047$  | $-6,5$                |
| Receita A3             | 0,680                           | 0,727                        | $-0.047$  | $-6,4$                |
| Receita A4             | 0,680                           |                              | $-0,047$  | $-6,4$                |
| Receita A5             | 0,681                           |                              | $-0.046$  | $-6,4$                |
| Receita A6             | 0,680                           |                              | $-0.047$  | $-6,5$                |

**Tabela 9** – IDH Médio – experimentos de Receita

Este resultado, positivo tanto em relação ao número de projetos quanto à receita, e decrescente em relação ao IDH médio, deve-se ao fato de que o algoritmo da AMPL (solução ótima do problema da mochila) busca a otimização do espaço, neste caso, o limite orçamentário, em função da receita. Desta forma, pode-se dizer que o resultado é lógico e seria, de certa forma previsível.

Destaca-se o fato de que todos os experimentos trariam resultados melhores do que a decisão da empresa. O aumento de projetos atendidos seria de pelo menos 783 (120,8% - experimento Receita A1), o aumento de receita prevista para as unidades atendidas seria de pelo menos R\$ 25,2 milhões (6,4%, experimento Receita A1) e o número mínimo de projetos coincidentes com a decisão atual seria de 596 (92,0%, experimento Receita A2). Este último indicador pode ser utilizado no convencimento

de que uma mudança do critério atual de seleção de projetos para o ora apresentado não significa deixar de lado a maioria dos projetos atualmente selecionados.

No caso dos experimentos com a variável IDH constatou-se uma variação semelhante na quantidade de projetos atendidos, porém com menor receita e menor número de unidades coincidentes do que os valores obtidos com os experimentos da variável Receita. Este é um indicativo de que a aplicação destes experimentos pode atender ao objetivo de propor uma divisão de orçamento mais voltada ao aspecto social exigido pela atuação da empresa. As Tabelas 10, 11, 12 e 13 trazem os resultados obtidos pelos experimentos.

| <b>Experimento</b> | <b>Unidades</b><br>experimento | <b>Unidades</b><br>original | <b>Diferença</b> | Ganho/perda (%) |
|--------------------|--------------------------------|-----------------------------|------------------|-----------------|
| <b>IDH A1</b>      | 1.441                          |                             | 793              | 122,4           |
| <b>IDH A2</b>      | 1.435                          |                             | 787              | 121,5           |
| <b>IDH A3</b>      | 1.437                          | 648                         | 789              | 121,8           |
| <b>IDH A4</b>      | 1.443                          |                             | 795              | 122,7           |
| IDH A5             | 1.440                          |                             | 792              | 122,2           |
| <b>IDH A6</b>      | 1.455                          |                             | 807              | 124,5           |

**Tabela 10** – Quantidade de unidades atendidas – experimentos de IDH

Os experimentos de IDH apresentam aumento na quantidade de unidades atendidas que varia de 121,5% a 124,5%, o que representa uma evolução próxima das obtidas pelos experimentos de Receita. Considerando que o número total de unidades que apresentaram projetos foi de 1.669, a aplicação do experimento IDH A6 atenderia 87,2% das unidades, enquanto a metodologia adotada pela empresa atendeu 38,8% de suas unidades.

A Tabela 11 apresenta o número de projetos coincidentes entre os priorizados pelos experimentos feitos e aqueles selecionados pela metodologia atual. Verifica-se que o nível de coincidência de projetos é inferior ao utilizarmos a variável IDH em relação à variável Receita. Este resultado passou a ser esperado quando foi observado o aumento do número de unidades atendidas, implicando a saída de projetos de maior custo para o ingresso de mais projetos de menor custo. O índice de coincidência de projetos com a metodologia em uso pela empresa variou de 86,0% a 87,8%.

| <b>Experimento</b> | <b>Unidades</b><br>coincidentes | % do total |
|--------------------|---------------------------------|------------|
| <b>IDH A1</b>      | 569                             | 87,8       |
| <b>IDH A2</b>      | 568                             | 87,7       |
| <b>IDH A3</b>      | 567                             | 87,5       |
| <b>IDH A4</b>      | 567                             | 87,5       |
| <b>IDH A5</b>      | 564                             | 87,0       |
| <b>IDH A6</b>      | 557                             | 86,0       |

**Tabela 11** – Quantidade de unidades coincidentes – experimentos de IDH

Deve-se ressaltar, ainda, que a Receita estimada variou entre R\$ 395,0 milhões e R\$ 403,8 milhões nos experimentos de IDH (Tabela 12). Comparando-se com o efetivamente realizado pela empresa (R\$ 392,2 milhões), os experimentos da Receita das unidades selecionadas alcançariam resultados variando entre 100,7% e 102,9% do planejado.

**Experimento Receita experimento Receita original Diferença Ganho/perda (%)** IDH A1 403,8 392,2 11,5 2,9  $IDH A2$   $402,5$   $10,3$   $2,6$ IDH A3  $402,3$   $202,2$   $10,1$   $2,6$ IDH A4  $402,5$   $10,2$   $2,6$  $IDH A5$  403,2 10,9 2,8  $IDH A6$  395,0 2,8 0,7

**Tabela 12** – Receita prevista – experimentos de IDH – valores em R\$ milhões

Os resultados apresentados na Tabela 13, relativos ao IDH médio dos experimentos realizadas, embora ainda menores do que os apresentados quando a variável foi a Receita, também eram esperados, pois a proposta da variável IDH é selecionar unidades de municípios mais carentes.

| <b>Experimento</b> | <b>IDH</b> Médio<br>experimento | <b>IDH Médio</b><br>original | <b>Diferença</b> | Ganho/perda<br>$(\%)$ |
|--------------------|---------------------------------|------------------------------|------------------|-----------------------|
| <b>IDH A1</b>      | 0,674                           |                              | $-0,053$         | $-7,3$                |
| <b>IDH A2</b>      | 0,673                           |                              | $-0,054$         | $-7,4$                |
| <b>IDH A3</b>      | 0,673                           | 0,727                        | $-0,054$         | $-7,4$                |
| <b>IDH A4</b>      | 0,673                           |                              | $-0,054$         | $-7,4$                |
| <b>IDH A5</b>      | 0,673                           |                              | $-0,054$         | $-7,4$                |
| IDH D <sub>6</sub> | 0,674                           |                              | $-0,053$         | $-7,3$                |

**Tabela 13** - IDH Médio – experimentos de IDH

Para representar as matrizes de decisão do Cenário A foram selecionadas aquelas que contam com a maior receita (Receita A6) e com o menor IDH médio (IDH A5) apresentadas nas Tabelas 14 e 15, de forma reduzida, com os mesmos projetos.

| Projeto | Custo  |                                            |                   |                            | CT Guiche CT Interno CT Financ CT Admin Efetivo Faixa Pop Receita Categoria |                |   |            |   | <b>IDHM</b> | Produtividade | Cenário A<br>Receita        |
|---------|--------|--------------------------------------------|-------------------|----------------------------|-----------------------------------------------------------------------------|----------------|---|------------|---|-------------|---------------|-----------------------------|
| 2993    | 492600 |                                            |                   | 5145.659 2522.626 611.3025 | 69,925                                                                      | 31             | 3 | 5645976    |   | 0.759       | 269,3391129   | 1                           |
| 6605    | 180000 |                                            | 6040,913 3449,768 | 478.06                     | 85,085                                                                      | 33             |   | 4767833    |   | 0.799       | 304.6614141   | $\overline{2}$              |
| 24420   | 50000  |                                            |                   | 3094.813 658.8658 271.4833 | 31,295                                                                      | 13             | 4 | 4309845    |   | 0,805       | 312,0351282   | 3                           |
|         |        |                                            |                   |                            |                                                                             |                |   |            |   |             |               |                             |
| 8572    |        | 116000 346,3133 250,7867 116,8592 33,28167 |                   |                            |                                                                             |                |   | 1 107831.3 | 5 | 0.715       | 373,6204167   | 771                         |
| 6825    | 29000  | 188.0942                                   |                   | 66.8925 65.20583 20.77417  |                                                                             | $\overline{2}$ |   | 1 107786.5 | 5 | 0.668       | 170.4833333   | 772                         |
| 27287   |        | 11049.19 296.9317                          | 280.2125          | 72.445                     | 18,71                                                                       | 3              |   | 1 107722.4 | 5 | 0.717       | 222.7663889   | 773                         |
|         |        |                                            |                   |                            |                                                                             |                |   |            |   |             |               |                             |
| 62421   | 45000  | 105.4808                                   |                   | 596,9033 84,40917          | 39,8                                                                        | $\mathbf{1}$   |   | 5834.48    | 6 | 0.699       |               | 826.5933333 Não Selecionado |
| 63387   |        | 19500 34.68875                             |                   | 42.0075 37.67875 12.58429  |                                                                             |                |   | 1284.61    | 6 | 0.723       |               | 63.47964286 Não Selecionado |

**Tabela 14** - Matriz de decisão experimento Receita A6

**Tabela 15** - Matriz de decisão experimento IDH A5

62997 8500 22,65 31,48 55,63 26,588 1 1 887,21 6 0,728 136,348 Não Selecionado

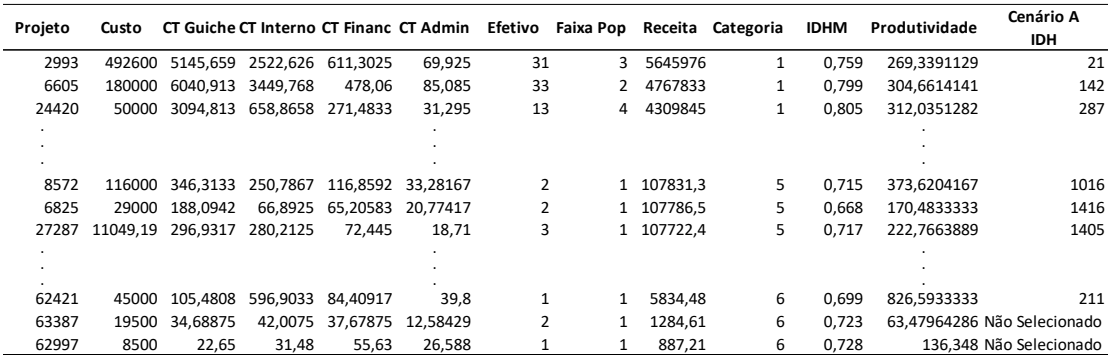

O resultado das duas abordagens de priorização de projetos utilizadas (Receita e IDH) demonstraram pouca variação na quantidade de projetos atendidos. A receita e o número de unidades coincidentes obtidas nas alternativas da variável IDH foram significativamente menores, o que aponta para o atendimento do objetivo de priorizar projetos levando em consideração diferentes aspectos, entre os quais indicadores para ações sociais, melhorias nas receitas e aumento da cobertura de atendimento.

Em razão das quantidades de projetos semelhantes obtidas nos dois experimentos (Receita e IDH). optou-se por realizar uma validação adicional dessa afirmação pela comparação das unidades selecionadas em cada abordagem. O critério utilizado foi o de confrontar os resultados dos experimentos que obtiveram o maior e o menor número de unidades coincidentes com a seleção realizada pela empresa. Assim foram comparados os experimentos Receita A2 e IDH A6 (menor número de coincidentes) e Receita A6 e IDH A1 (maior número de coincidentes). As Tabelas 14 e 15 demonstram os resultados obtidos.

Comparando os experimentos Receita A2 e IDH A6 verificou-se a existência de 1.324 projetos coincidentes. Entretanto, são aqueles projetos ausentes em cada experimento que demonstram a diferença das abordagens. A Tabela 16 demonstra que, embora com custos muito próximos, os resultados de receita e de IDH Médio das unidades não coincidentes são significativamente diferentes, demonstrando o viés social da escolha pelo IDH e o viés de negócios da escolha pela receita.

**Tabela 16** – Unidades com menor número de projetos coincidentes – experimentos de Receita e IDH – custos e receitas em R\$ milhões

|                                                                                                    |       | Custo |                      |       | Receita |      |       | <b>IDH Médio</b> |
|----------------------------------------------------------------------------------------------------|-------|-------|----------------------|-------|---------|------|-------|------------------|
| <b>Experimento</b>                                                                                                    | Total | NC    | % NC                 | Total | NC      | % NC | Geral | NC               |
| Receita A2 $117.0$                                                                                                    |       |       | 18,4 15,7 418,2 27,2 |       |         | 6.5  | 0.680 | 0.714            |
| IDH A6                                                                                                    | 117.0 | 18,4  | 15,7                 | 395.0 | 8,7     | 2.2  | 0.674 | 0,644            |
| $M_{\rm{min}}$ $M_{\rm{C}}$ $M_{\rm{C}}$ $M_{\rm{C}}$ is the state of MC $R_{\rm{min}}$ and $M_{\rm{C}}$ is the state of $M_{\rm{C}}$ |       |       |                      |       |         |      |       |                  |

**Nota:** NC – Não coincidentes, %NC – Percentual de não coincidentes.

Ao repetir o procedimento descrito anteriormente com os experimentos Receita A6 e IDH A1 foram encontrados 1.310 projetos coincidentes. De acordo com os dados apresentados na Tabela 17, verificam-se diferenças significativas entre a receita e o IDH Médio de cada abordagem, atestando a possibilidade de obtenção de resultados diferentes através da escolha dos pesos a serem alocados em cada uma dessas variáveis.

| Experimento $\frac{1}{\sqrt{n}}$                              |       | Custo |               | Receita |      |                 | <b>IDH Médio</b> |
|---------------------------------------------------------------|-------|-------|---------------|---------|------|-----------------|------------------|
|                                                               | Total | NC    | % NC Total NC |         | % NC | Geral           | NC N             |
| Receita A6 117.0 17.3 14.8 419.4 22.2                         |       |       |               |         | 5.3  | $0.680$ $0.710$ |                  |
| IDH A1 17,0 17,3 14,8 403,8                                   |       |       |               | 6.5     | 1,6  | 0.674           | 0.641            |
| Nota: NC Não coincidentes % NC Dersentual de não coincidentes |       |       |               |         |      |                 |                  |

**Tabela 17** – Unidades com maior número de projetos coincidentes – experimentos de Receita e IDH – custos e receitas em R\$ milhões

**Nota:** NC – Não coincidentes, %NC – Percentual de não coincidentes.

Por outro lado, a escolha pelas variáveis receita e IDH para teste do modelo apresentado pode deixar dúvida quanto à influência das demais nos resultados do modelo. Para testar esta hipótese foram simulados os resultados considerando os atributos utilizados nos experimentos de IDH, peso zero para as demais variáveis e alterando os pesos de receita e IDH entre 10% e 90% respectivamente. As Tabelas 18, 19 e 20 apresentam os resultados dessa avaliação.

Observa-se que há significativa variação na quantidade de unidades atendidas com a escolha de seus projetos em relação à seleção original (de 783 a 794). A Receita estimada variou entre R\$ 409,3 milhões e R\$ 419,4 milhões nos experimentos (equivalentes a 4,4% a 6,9% a mais que a seleção original da empresa). O resultado de diferença a maior na quantidade de unidades está próximo dos obtidos nos experimentos anteriores, chegando a 794 nos experimentos Rec\_IDH A8 e A9. Por outro lado, a receita obteve resultados melhores do que aquele obtido em todos os experimentos com a variável IDH, onde o máximo foi de R\$403,8 milhões, considerando o viés social avaliado pelo modelo.

**Tabela 18** – Quantidade de unidades atendidas – experimentos de Receita e IDH

| <b>Experimento</b> | Peso<br>Receita | Peso<br><b>IDH</b> | <b>Unidades</b><br>experimento | <b>Unidades</b><br>original | Diferença | Ganho/<br>$\mathbf{perda} \left( \frac{0}{0} \right)$ |
|--------------------|-----------------|--------------------|--------------------------------|-----------------------------|-----------|-------------------------------------------------------|
| Rec IDH A1         | 90,0%           | 10,0%              | 1.432                          |                             | 784       | 121,0                                                 |
| Rec IDH A2         | 80,0%           | 20,0%              | 1.431                          |                             | 783       | 120,8                                                 |
| Rec IDH A3         | 70.0%           | 30,0%              | 1.434                          |                             | 786       | 121,3                                                 |
| Rec IDH A4         | 60.0%           | 40,0%              | 1.441                          |                             | 793       | 122,4                                                 |
| Rec IDH A5         | 50,0%           | 50,0%              | 1.433                          | 648                         | 785       | 121,1                                                 |
| Rec IDH A6         | 40,0%           | 60.0%              | 1.434                          |                             | 786       | 121,3                                                 |
| Rec IDH A7         | 30,0%           | 70,0%              | 1.439                          |                             | 791       | 122,1                                                 |
| Rec IDH A8         | 20,0%           | 80,0%              | 1.442                          |                             | 794       | 122,5                                                 |
| Rec IDH A9         | 10,0%           | 90,0%              | 1.442                          |                             | 794       | 122,5                                                 |

| <b>Experimento</b> | Peso<br>Receita | Peso<br><b>IDH</b> | Receita<br>experimento | Receita<br>original | Diferença | Ganho/<br>$\text{perda}$ (%) |
|--------------------|-----------------|--------------------|------------------------|---------------------|-----------|------------------------------|
| Rec IDH A1         | 90,0%           | 10,0%              | 419,4                  |                     | 27,2      | 6,9                          |
| Rec IDH A2         | 80,0%           | 20,0%              | 415,8                  |                     | 23,5      | 6,0                          |
| Rec IDH A3         | 70.0%           | 30,0%              | 418,1                  |                     | 25,8      | 6,6                          |
| Rec IDH A4         | 60,0%           | 40,0%              | 415,4                  |                     | 23,2      | 5,9                          |
| Rec IDH A5         | 50,0%           | 50,0%              | 414,2                  | 392,2               | 22,0      | 5,6                          |
| Rec IDH A6         | 40,0%           | 60.0%              | 413,0                  |                     | 20,7      | 5,3                          |
| Rec IDH A7         | 30,0%           | 70,0%              | 411,6                  |                     | 19,4      | 4,9                          |
| Rec IDH A8         | 20,0%           | 80,0%              | 410.5                  |                     | 18,3      | 4,7                          |
| Rec IDH A9         | 10,0%           | 90.0%              | 409,3                  |                     | 17,1      | 4,4                          |

**Tabela 19** – Receita das unidades (em R\$ milhões) – experimentos de Receita e IDH

**Tabela 20** – Quantidade de unidades coincidentes – experimentos de Receita e IDH

| <b>Experimento</b> | <b>Unidades</b><br>coincidentes | % do total |
|--------------------|---------------------------------|------------|
| Rec IDH A1         | 600                             | 92,6       |
| Rec IDH A2         | 599                             | 92,4       |
| Rec IDH A3         | 600                             | 92,6       |
| Rec IDH A4         | 598                             | 92,3       |
| Rec IDH A5         | 597                             | 92,1       |
| Rec IDH A6         | 594                             | 91,7       |
| Rec IDH A7         | 593                             | 91,5       |
| Rec IDH A8         | 591                             | 91,2       |
| Rec IDH A9         | 585                             | 90.3       |

Os números de unidades coincidentes também estão próximos aos números apresentados na Tabela 7, obtidos nos experimentos com a variável Receita. Essas informações demonstram a importância da inclusão das demais variáveis selecionadas e sua influência nos resultados obtidos.

Os resultados obtidos através da metodologia ELECTRE II para classificação dos projetos e da solução ótima do problema da mochila para sua seleção representam mais do que o dobro dos projetos selecionados originalmente pela empresa - entre 120,8% e 122,5%. Partindo-se da hipótese de que os 794 projetos a mais efetivamente selecionados no caso em tela sejam representativos da média - e, por conseguinte, da capacidade - de planejamento e execução da empresa, uma nova questão se impõe: A organização possui recursos humanos suficientes para a execução dos projetos selecionados com a metodologia proposta? Os recursos materiais não são relevantes para a esta decisão, pois devem constar no orçamento de cada projeto. Para responder tal pergunta seriam necessárias informações que não foram disponibilizadas pela empresa para realização desta pesquisa, como a produtividade das equipes de

engenharia próprias e contratadas e suas respectivas capacidades de execução, apenas para citar dois exemplos.

Para viabilizar uma comparação entre os experimentos que reproduzisse, em alguma medida, as limitações enfrentadas empiricamente, optou-se por rodar novos experimentos com redução do orçamento disponível. Desta forma, pode-se demonstrar o quanto a empresa economizaria, pela redução do investimento necessário na execução dos projetos, mantendo sua quantidade próxima ao inicialmente planejado pela empresa e, portanto, factível.

Destaca-se que somente foi possível chegar ao novo questionamento após a compreensão dos dados recebidos e dos experimentos realizados, demonstrando que a utilização da metodologia proposta apresenta, como subproduto, uma compreensão aprofundada dos cenários e possibilidades de planejamento e execução de projetos pela empresa.

Considerando que os experimentos realizados, tanto com a variável Receita como com a variável IDH apresentaram acréscimo na quantidade de projetos superior a 120% quando comparados ao número apresentado pela seleção original, optou-se por realizar novas avaliações com orçamentos de R\$ 90 milhões (Cenário B) e de R\$ 60 milhões (Cenário C), ou seja, com a inclusão de uma limitação de investimentos, que pode também ser interpretada como uma economia para a empresa.

## **5.2 Cenário B – Limitação de orçamento para investimento em R\$ 90 milhões**

A Tabela 21 apresenta a quantidade de projetos selecionados com os experimentos da variável Receita, para um orçamento de R\$ 90 milhões, ou seja, com uma economia de R\$ 27 milhões em relação ao orçamento original.

Embora com uma redução já significativa de orçamento, pode ser observado que a quantidade de unidades/projetos selecionados continua sendo um número expressivo, superando em mais de 100% a quantidade selecionada na proposta da empresa, em todos os experimentos realizados.

| <b>Experimento</b>     | <b>Unidades</b><br>experimento | <b>Unidades</b><br>original | <b>Diferença</b> | Ganho/perda<br>(%) |
|------------------------|--------------------------------|-----------------------------|------------------|--------------------|
| Receita B1             | 1.308                          |                             | 660              | 101,9              |
| Receita B <sub>2</sub> | 1.312                          |                             | 664              | 102,5              |
| Receita B3             | 1.312                          | 648                         | 664              | 102,5              |
| Receita B4             | 1.315                          |                             | 667              | 102,9              |
| Receita B <sub>5</sub> | 1.315                          |                             | 667              | 102,9              |
| Receita B6             | 1.312                          |                             | 664              | 102,5              |

**Tabela 21** – Quantidade de unidades atendidas – experimentos de Receita para um orçamento de R\$ 90 milhões

Apesar de haver uma redução na quantidade de unidades/projetos coincidentes com a solução original, quando comparado ao Cenário A, ainda continua sendo um número expressivo, pois mais de 86% dos projetos selecionados fazem parte da proposta da empresa, como pode ser observado na Tabela 22.

**Tabela 22** - Quantidade de unidades coincidentes – experimentos de Receita para um orçamento de R\$ 90 milhões

| <b>Experimento</b>     | <b>Unidades</b><br>coincidentes | % do total |
|------------------------|---------------------------------|------------|
| Receita B1             | 560                             | 86,4       |
| Receita B <sub>2</sub> | 560                             | 86,4       |
| Receita B3             | 561                             | 86,6       |
| Receita B4             | 559                             | 86,3       |
| Receita B <sub>5</sub> | 559                             | 86,3       |
| Receita B6             | 560                             | 86,4       |

Verifica-se ainda que, além da manutenção do número de projetos em patamar muito acima do normalmente planejado pela empresa, a receita das respectivas unidades sofre variação pequena, de R\$ 5,2 milhões a R\$ 6,9 milhões, o que representa uma queda de menos de 2%, conforme destaca a Tabela 23.

| <b>Experimento</b>     | Receita<br>experimento | Receita<br>original | <b>Diferença</b> | Ganho/perda<br>$(\%)$ |
|------------------------|------------------------|---------------------|------------------|-----------------------|
| Receita B1             | 385,4                  |                     | $-6,9$           | $-1,8$                |
| Receita B <sub>2</sub> | 386,1                  |                     | $-6,1$           | $-1,6$                |
| Receita B <sub>3</sub> | 386,2                  | 392,2               | $-6,1$           | $-1,5$                |
| Receita B4             | 386,2                  |                     | $-6,1$           | $-1,5$                |
| Receita B5             | 386,3                  |                     | $-5,9$           | $-1,5$                |
| Receita B6             | 387,1                  |                     | $-5,2$           | $-1,3$                |

**Tabela 23** – Receita prevista – experimentos de Receita para um orçamento de R\$ 90 milhões– valores em R\$ milhões

O IDH médio apresenta uma queda, quando comparada com a solução original, superior a 6,1% em todos os experimentos representados na Tabela 24.

| <b>Experimento</b>     | <b>IDH Médio</b><br>experimento | <b>IDH Médio</b><br>original | <b>Diferença</b> | Ganho/perda<br>$(\%)$ |
|------------------------|---------------------------------|------------------------------|------------------|-----------------------|
| Receita B1             | 0,682                           |                              | $-0,045$         | $-6,1$                |
| Receita B <sub>2</sub> | 0,683                           |                              | $-0.044$         | $-6,1$                |
| Receita B3             | 0,682                           | 0,727                        | $-0.045$         | $-6,1$                |
| Receita B4             | 0,682                           |                              | $-0.045$         | $-6,1$                |
| Receita B <sub>5</sub> | 0,682                           |                              | $-0,045$         | $-6,2$                |
| Receita B6             | 0,682                           |                              | $-0,045$         | $-6,2$                |

**Tabela 24** - IDH Médio – experimentos de Receita para um orçamento de R\$ 90 milhões

Quando é utilizada a variável IDH as quantidades de projetos selecionados também são significativamente maiores que a originalmente definida pela empresa (entre 1.305 e 1.324). A Tabela 25 apresenta esse resultado.

Ao analisarmos a Tabela 26, que apresenta a quantidade de unidades coincidentes, verifica-se uma queda acentuada quando comparada ao resultado da solução original. Nenhum dos experimentos chegou a atingir 80% de unidades coincidentes. Esse resultado também já era esperado pois espera-se um distanciamento da quantidade de unidades coincidentes na medida em que são inseridas unidades de municípios com menor IDH.

| <b>Experimento</b> | <b>Unidades</b><br>experimento | <b>Unidades</b><br>original | <b>Diferença</b> | Ganho/perda<br>(%) |
|--------------------|--------------------------------|-----------------------------|------------------|--------------------|
| <b>IDH B1</b>      | 1.305                          |                             | 657              | 101,4              |
| IDH B <sub>2</sub> | 1.305                          |                             | 657              | 101,4              |
| IDH B3             | 1.306                          | 648                         | 658              | 101,5              |
| IDH B <sub>4</sub> | 1.308                          |                             | 660              | 101,9              |
| <b>IDH B5</b>      | 1.306                          |                             | 658              | 101,5              |
| <b>IDH B6</b>      | 1.324                          |                             | 676              | 104,3              |

**Tabela 25** - Quantidade de unidades atendidas – experimentos de IDH para um orçamento de R\$ 90 milhões

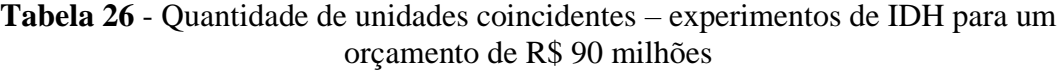

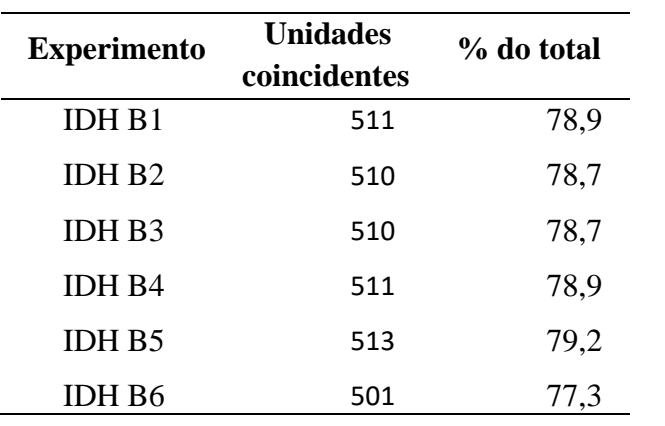

A receita das unidades é ainda menor, chegando a atingir R\$ 358 milhões no experimento IDH B6, conforme apresenta a Tabela 27.

**Tabela 27** - Receita prevista – experimentos de IDH para um orçamento de R\$ 90 milhões – valores em R\$ milhões

| <b>Experimento</b> | Receita<br>experimento | Receita<br>original | <b>Diferença</b> | Ganho/perda<br>$(\%)$ |
|--------------------|------------------------|---------------------|------------------|-----------------------|
| <b>IDH B1</b>      | 368,1                  |                     | $-24,2$          | $-6,2$                |
| IDH <sub>B2</sub>  | 367,5                  |                     | $-24,8$          | $-6,3$                |
| IDH B3             | 367,8                  | 392,2               | $-24,5$          | $-6,2$                |
| IDH B <sub>4</sub> | 368,1                  |                     | $-24,1$          | $-6,1$                |
| <b>IDH B5</b>      | 368,0                  |                     | $-24,2$          | $-6,2$                |
| IDH B <sub>6</sub> | 358,5                  |                     | $-33,7$          | $-8,6$                |

Na Tabela 28 observa-se que o IDH médio apresenta valores significativamente menores do que aqueles definidos pela solução original, demonstrando que a mudança de variável e de seus pesos apresenta resultados que podem atender alterações ocorridas no planejamento da empresa em razão do ambiente e de novos objetivos organizacionais.

| <b>Experimento</b> | <b>IDH Médio</b><br>experimento | <b>IDH Médio</b><br>original | <b>Diferença</b> | Ganho/perda<br>$(\%)$ |
|--------------------|---------------------------------|------------------------------|------------------|-----------------------|
| <b>IDH B1</b>      | 0,673                           |                              | $-0,054$         | $-7,5$                |
| IDH <sub>B2</sub>  | 0,672                           |                              | $-0,055$         | $-7,5$                |
| IDH B3             | 0,672                           | 0,727                        | $-0,055$         | $-7,6$                |
| IDH B <sub>4</sub> | 0,671                           |                              | $-0,055$         | $-7,6$                |
| <b>IDH B5</b>      | 0,672                           |                              | $-0,055$         | $-7,6$                |
| IDH B <sub>6</sub> | 0,674                           |                              | $-0,053$         | $-7,3$                |

**Tabela 28** – IDH Médio – experimentos de IDH para um orçamento de R\$ 90 milhões – valores em R\$ milhões

Também para o Cenário B foram escolhidas, para representar as matrizes de decisão, os experimentos que contam com a maior receita (Receita B6) e com o menor IDH médio (IDH B4) apresentadas nas Tabelas 29 e 30, de forma reduzida.

| Projeto | Custo    |                 |                   |                            |                   |                | CT Guiche CT Interno CT Financ CT Admin Efetivo Faixa Pop Receita Categoria |            |   | <b>IDHM</b> | Produtividade | <b>Cenário B</b>            |
|---------|----------|-----------------|-------------------|----------------------------|-------------------|----------------|-----------------------------------------------------------------------------|------------|---|-------------|---------------|-----------------------------|
|         |          |                 |                   |                            |                   |                |                                                                             |            |   |             |               | Receita                     |
| 2993    | 492600   | 5145.659        | 2522.626 611.3025 |                            | 69,925            | 31             | 3                                                                           | 5645976    | 1 | 0.759       |               | 269.3391129 Não Selecionado |
| 6605    | 180000   | 6040.913        | 3449.768          | 478.06                     | 85.085            | 33             |                                                                             | 4767833    | 1 | 0.799       | 304.6614141   | 1                           |
| 24420   | 50000    |                 |                   | 3094,813 658,8658 271,4833 | 31,295            | 13             | 4                                                                           | 4309845    |   | 0,805       | 312.0351282   |                             |
|         |          |                 |                   |                            |                   |                |                                                                             |            |   |             |               |                             |
|         |          |                 |                   |                            |                   |                |                                                                             |            |   |             |               |                             |
|         |          |                 |                   |                            |                   |                |                                                                             |            |   |             |               |                             |
| 8572    |          | 116000 346.3133 |                   | 250,7867 116,8592 33,28167 |                   |                |                                                                             | 1 107831.3 | 5 | 0.715       | 373,6204167   | 724                         |
| 6825    | 29000    | 188.0942        | 66.8925           |                            | 65.20583 20.77417 |                |                                                                             | 1 107786.5 | 5 | 0.668       | 170.4833333   | 725                         |
| 27287   | 11049.19 | 296.9317        | 280.2125          | 72.445                     | 18,71             | 3              |                                                                             | 1 107722,4 | 5 | 0.717       | 222.7663889   | 726                         |
|         |          |                 |                   |                            |                   |                |                                                                             |            |   |             |               |                             |
|         |          |                 |                   |                            |                   |                |                                                                             |            |   |             |               |                             |
|         |          |                 |                   |                            |                   |                |                                                                             |            |   |             |               |                             |
| 62421   | 45000    | 105.4808        | 596.9033          | 84.40917                   | 39,8              |                |                                                                             | 5834.48    | 6 | 0.699       |               | 826.5933333 Não Selecionado |
| 63387   | 19500    | 34.68875        |                   | 42.0075 37.67875 12.58429  |                   | $\overline{2}$ |                                                                             | 1284.61    | 6 | 0.723       |               | 63.47964286 Não Selecionado |
| 62997   | 8500     | 22.65           | 31.48             | 55,63                      | 26.588            |                |                                                                             | 887.21     | 6 | 0.728       |               | 136,348 Não Selecionado     |

**Tabela 29** - Matriz de decisão experimento Receita B6

| Projeto      | Custo  |                   |          |                           |                   |    | CT Guiche CT Interno CT Financ CT Admin Efetivo Faixa Pop Receita Categoria |            |              | <b>IDHM</b> | Produtividade | <b>Cenário B</b><br><b>IDH</b> |
|--------------|--------|-------------------|----------|---------------------------|-------------------|----|-----------------------------------------------------------------------------|------------|--------------|-------------|---------------|--------------------------------|
| 2993         |        | 492600 5145.659   |          | 2522.626 611.3025         | 69,925            | 31 | 3                                                                           | 5645976    | $\mathbf{1}$ | 0.759       |               | 269.3391129 Não Selecionado    |
| 6605         | 180000 | 6040.913          | 3449.768 | 478.06                    | 85.085            | 33 |                                                                             | 4767833    |              | 0.799       | 304.6614141   | 167                            |
| 24420        | 50000  | 3094.813          |          | 658,8658 271,4833         | 31,295            | 13 |                                                                             | 4 4309845  | 1            | 0.805       | 312,0351282   | 300                            |
|              |        |                   |          |                           |                   |    |                                                                             |            |              |             |               |                                |
|              |        |                   |          |                           |                   |    |                                                                             |            |              |             |               |                                |
|              |        |                   |          |                           |                   |    |                                                                             |            |              |             |               |                                |
| 8572         |        | 116000 346,3133   | 250,7867 |                           | 116.8592 33.28167 | 2  |                                                                             | 1 107831.3 | 5            | 0.715       | 373,6204167   | 882                            |
| 6825         |        | 29000 188.0942    |          | 66.8925 65.20583 20.77417 |                   |    |                                                                             | 1 107786.5 | 5            | 0.668       |               | 170.4833333 Não Selecionado    |
| 27287        |        | 11049.19 296.9317 | 280.2125 | 72.445                    | 18,71             | 3  |                                                                             | 1 107722.4 | 5            | 0.717       | 222.7663889   | 1290                           |
| $\mathbf{r}$ |        |                   |          |                           |                   |    |                                                                             |            |              |             |               |                                |
|              |        |                   |          |                           |                   |    |                                                                             |            |              |             |               |                                |
|              |        |                   |          |                           |                   |    |                                                                             |            |              |             |               |                                |
| 62421        | 45000  | 105.4808          | 596.9033 | 84.40917                  | 39.8              |    |                                                                             | 5834.48    | 6            | 0.699       | 826.5933333   | 195                            |
| 63387        |        | 19500 34.68875    |          | 42,0075 37,67875 12,58429 |                   |    |                                                                             | 1284.61    | 6            | 0.723       |               | 63.47964286 Não Selecionado    |
| 62997        | 8500   | 22.65             | 31.48    | 55.63                     | 26.588            |    |                                                                             | 887.21     | 6            | 0.728       |               | 136,348 Não Selecionado        |

**Tabela 30** - Matriz de decisão experimento IDH B4

Uma vez que o Cenário B, com uma redução do orçamento para R\$ 90 milhões, apresentou apenas uma pequena perda na Receita das unidades (entre 1,3% e 1,8% para a variável Receita) mas manteve ainda uma quantidade alta de projetos selecionados (mais do que 1.305 unidades para ambas as variáveis) optou-se pela avaliação de um novo cenário com uma redução ainda maior de orçamento, limitando-o a R\$ 60 milhões. Esse cenário busca a redução do número de projetos associada à economia na sua execução.

## **5.3 Cenário C – Limitação de orçamento para investimento em R\$ 60 milhões**

A Tabela 31 apresenta a quantidade de unidades selecionadas com os experimentos da variável Receita para um cenário com o orçamento limitado a R\$ 60 milhões.

Apesar de uma redução significativa quando comparada aos cenários A e B, que possuem no mínimo 1.435 e 1.305 unidades selecionadas, respectivamente, os números apresentados na Tabela 31 ainda são superiores a 71% em relação à solução adotada pela empresa, em todos os experimentos.

O número de unidades coincidentes com a solução original atinge o máximo de 499, o que representa 77% do total, conforme observa-se na Tabela 32.

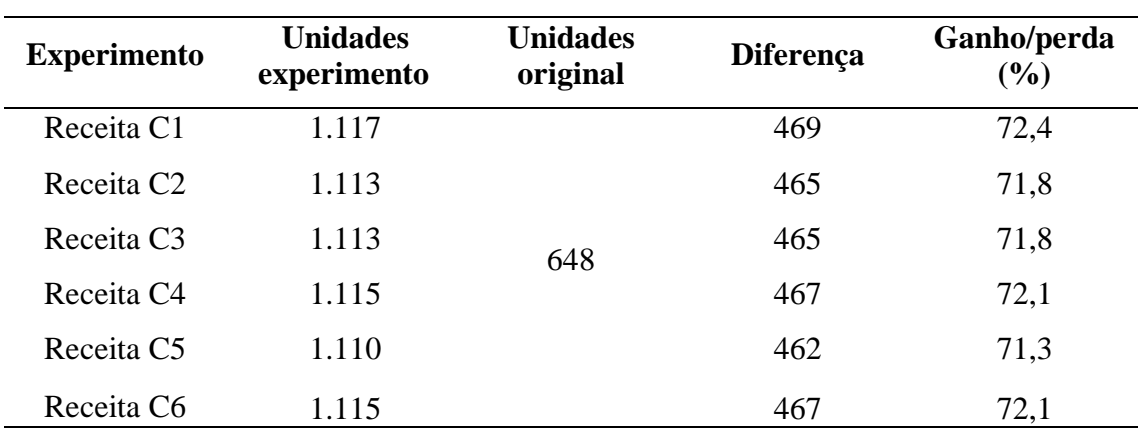

**Tabela 31** - Quantidade de unidades atendidas – experimentos de Receita para um orçamento de R\$ 60 milhões

**Tabela 32** - Quantidade de unidades coincidentes – experimentos de Receita para um orçamento de R\$ 60 milhões

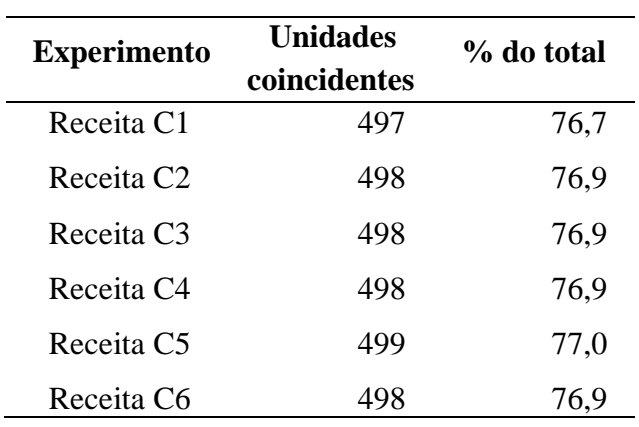

Por outro lado, mesmo contando com um acréscimo na quantidade de unidades selecionadas em relação à solução original, a receita das mesmas sofre uma queda significativa, superior a 14% em todos os experimentos, como apresenta a Tabela 33. Deve-se considerar que os custos foram reduzidos em R\$ 67,0 milhões, ou seja, o resultado líquido ainda é favorável para a empresa.

**Tabela 33** - Receita prevista – experimentos de Receita para um orçamento de R\$ 60 milhões– valores em R\$ milhões

| <b>Experimento</b>     | Receita<br>experimento | Receita<br>original | Diferença | Ganho/perda<br>$(\%)$ |
|------------------------|------------------------|---------------------|-----------|-----------------------|
| Receita C1             | 334,7                  |                     | $-57,5$   | $-14,7$               |
| Receita C <sub>2</sub> | 335,5                  |                     | $-56,7$   | $-14,5$               |
| Receita C <sub>3</sub> | 335,9                  | 392,2               | $-56,4$   | $-14,4$               |
| Receita C <sub>4</sub> | 336,3                  |                     | $-56,0$   | $-14,3$               |
| Receita C <sub>5</sub> | 336,4                  |                     | $-55,9$   | $-14,2$               |
| Receita C <sub>6</sub> | 336,6                  |                     | $-55,7$   | $-14,2$               |

A Tabela 34 permite visualizar a queda nos números de IDH médio em todos os experimentos de Receita em valores que são praticamente iguais.

| <b>Experimento</b>     | <b>IDH Médio</b><br>experimento | <b>IDH</b> Médio<br>original | <b>Diferença</b> | Ganho/perda<br>$(\%)$ |
|------------------------|---------------------------------|------------------------------|------------------|-----------------------|
| Receita C1             | 0,686                           |                              | $-0.041$         | $-5,7$                |
| Receita C <sub>2</sub> | 0,685                           |                              | $-0.042$         | $-5,8$                |
| Receita C <sub>3</sub> | 0,685                           | 0,727                        | $-0.042$         | $-5,8$                |
| Receita C4             | 0,685                           |                              | $-0.042$         | $-5,8$                |
| Receita C <sub>5</sub> | 0,686                           |                              | $-0.041$         | $-5,7$                |
| Receita C <sub>6</sub> | 0,686                           |                              | $-0,041$         | $-5,7$                |

**Tabela 34** – IDH Médio – experimentos de Receita para um orçamento de R\$ 60 milhões– valores em R\$ milhões

Quando é utilizada a variável IDH as quantidades de projetos selecionados também são significativamente maiores que a originalmente definida pela empresa (entre 1,118 e 1,128), que representam um acréscimo nunca inferior a 72%, mesmo com uma redução de orçamento próxima de 50% daquele definido inicialmente. A Tabela 35 apresenta os resultados desses experimentos.

|                    |                                | orçamento de R\$ 60 milhões |                  |                       |
|--------------------|--------------------------------|-----------------------------|------------------|-----------------------|
| <b>Experimento</b> | <b>Unidades</b><br>experimento | <b>Unidades</b><br>original | <b>Diferença</b> | Ganho/perda<br>$(\%)$ |

**Tabela 35** - Quantidade de unidades atendidas – experimentos de IDH para um orçamento de R\$ 60 milhões

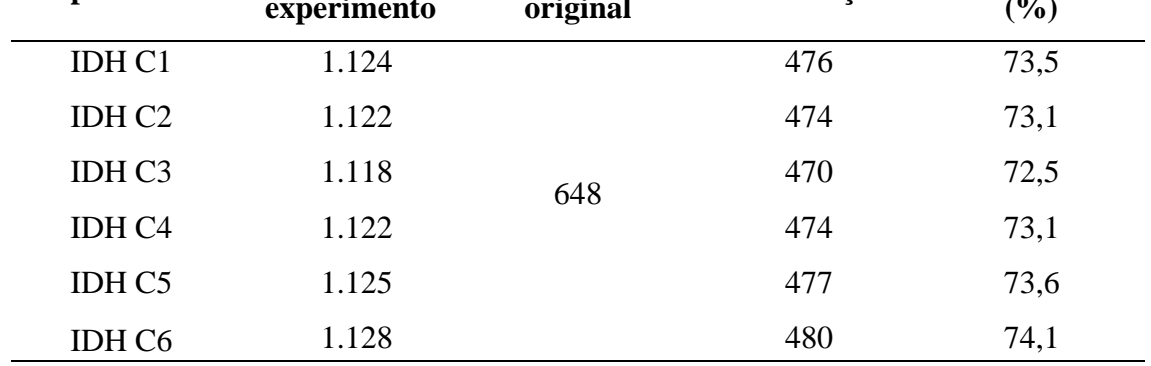

O número de unidades coincidentes com a solução original fica abaixo de 68% em todos os experimentos realizados com a variável IDH para um orçamento de R\$ 60 milhões. A Tabela 36 apresenta essas informações.

| <b>Experimento</b> | <b>Unidades</b><br>coincidentes | % do total |
|--------------------|---------------------------------|------------|
| IDH C1             | 440                             | 67,9       |
| IDH <sub>C2</sub>  | 438                             | 67,6       |
| IDH <sub>C3</sub>  | 435                             | 67,1       |
| <b>IDH C4</b>      | 434                             | 67,0       |
| IDH <sub>C5</sub>  | 432                             | 66,7       |
| IDH <sub>C6</sub>  | 417                             | 64.4       |

**Tabela 36** - Quantidade de unidades coincidentes – experimentos de Receita para um orçamento de R\$ 60 milhões

Já a receita das unidades é ainda menor, chegando a atingir R\$ 296,5 milhões, o que representa uma queda de 24,4%, conforme apresenta a Tabela 37. A Tabela 38 mostra que o IDH médio das unidades selecionadas apresenta uma queda superior a 7,5% em todos os experimentos realizados, quando comparado à solução da empresa.

**Tabela 37** - Receita prevista – experimentos de IDH para um orçamento de R\$ 60 milhões– valores em R\$ milhões

| <b>Experimento</b> | Receita<br>experimento | Receita<br>original | <b>Diferença</b> | Ganho/perda<br>$(\%)$ |
|--------------------|------------------------|---------------------|------------------|-----------------------|
| IDH C1             | 312,2                  |                     | $-80,0$          | $-20,4$               |
| IDH <sub>C2</sub>  | 311,1                  |                     | $-81,2$          | $-20,7$               |
| IDH <sub>C3</sub>  | 310,0                  | 392,2               | $-82.3$          | $-21,0$               |
| IDH <sub>C4</sub>  | 309,6                  |                     | $-82,7$          | $-21,1$               |
| <b>IDH C5</b>      | 311,2                  |                     | $-81,0$          | $-20,7$               |
| IDH C <sub>6</sub> | 296,5                  |                     | $-95,8$          | $-24,4$               |

**Tabela 38** – IDH Médio – experimentos de IDH para um orçamento de R\$ 60 milhões– valores em R\$ milhões

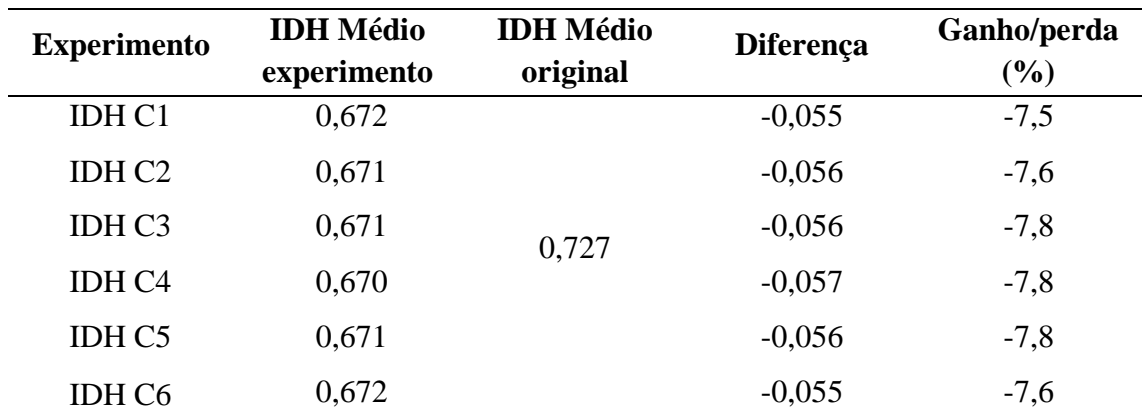

Para o Cenário C foram selecionados, para representar as matrizes de decisão, os experimentos que contam com a maior receita (Receita C6) e com o menor IDH médio (IDH C4) apresentados nas Tabelas 39 e 40, de forma reduzida.

| Projeto        | Custo    |                 |                   |                  |                   |                | CT Guiche CT Interno CT Financ CT Admin Efetivo Faixa Pop Receita Categoria |            |   | <b>IDHM</b> | Produtividade | Cenário C<br>Receita        |
|----------------|----------|-----------------|-------------------|------------------|-------------------|----------------|-----------------------------------------------------------------------------|------------|---|-------------|---------------|-----------------------------|
| 2993           | 492600   | 5145.659        | 2522,626          | 611.3025         | 69,925            | 31             | 3                                                                           | 5645976    | 1 | 0.759       |               | 269.3391129 Não Selecionado |
| 6605           | 180000   |                 | 6040,913 3449,768 | 478.06           | 85.085            | 33             |                                                                             | 2 4767833  |   | 0.799       | 304.6614141   |                             |
| 24420          | 50000    | 3094.813        | 658.8658          | 271.4833         | 31.295            | 13             | 4                                                                           | 4309845    | 1 | 0.805       | 312.0351282   | 2                           |
| $\blacksquare$ |          |                 |                   |                  |                   |                |                                                                             |            |   |             |               |                             |
|                |          |                 |                   |                  |                   |                |                                                                             |            |   |             |               |                             |
| 8572           |          |                 |                   |                  |                   | 2              |                                                                             | 1 107831.3 |   |             |               | 650                         |
|                |          | 116000 346.3133 | 250.7867          |                  | 116.8592 33.28167 |                |                                                                             |            | 5 | 0.715       | 373,6204167   |                             |
| 6825           | 29000    | 188.0942        | 66.8925           | 65.20583         | 20.77417          | $\overline{2}$ |                                                                             | 1 107786.5 | 5 | 0.668       | 170.4833333   | 651                         |
| 27287          | 11049,19 | 296.9317        | 280.2125          | 72.445           | 18.71             | 3              |                                                                             | 1 107722.4 | 5 | 0.717       | 222.7663889   | 652                         |
|                |          |                 |                   |                  |                   |                |                                                                             |            |   |             |               |                             |
|                |          |                 |                   |                  |                   |                |                                                                             |            |   |             |               |                             |
| 62421          | 45000    | 105.4808        | 596.9033          | 84.40917         | 39,8              |                |                                                                             | 5834,48    | 6 | 0.699       |               | 826,5933333 Não Selecionado |
| 63387          | 19500    | 34,68875        |                   | 42,0075 37,67875 | 12.58429          | 2              |                                                                             | 1284.61    | 6 | 0.723       |               | 63,47964286 Não Selecionado |
| 62997          | 8500     | 22.65           | 31.48             | 55,63            | 26.588            |                |                                                                             | 887,21     | 6 | 0,728       |               | 136.348 Não Selecionado     |
|                |          |                 |                   |                  |                   |                |                                                                             |            |   |             |               |                             |

**Tabela 39** - Matriz de decisão experimento Receita C6

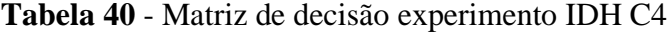

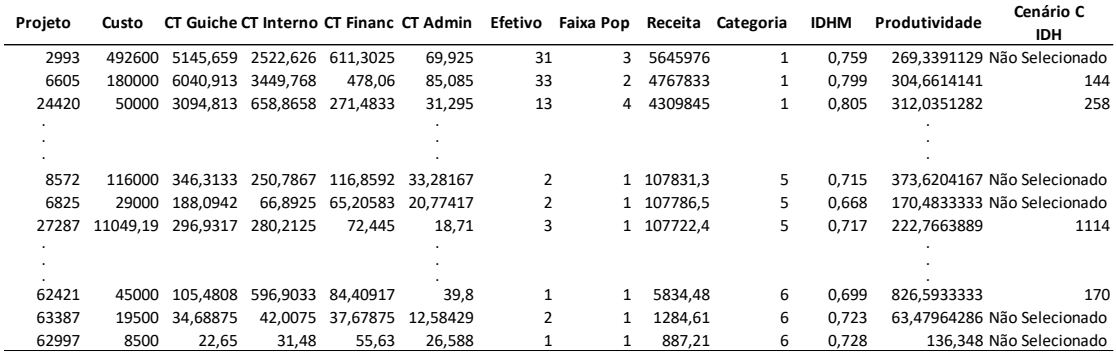

Considerando-se que o número de projetos definido nos experimentos com restrição de investimento continua mais do 70% acima do total de projetos selecionados originalmente pela empresa, optou-se por acrescentar uma restrição de quantidade de projetos ao modelo. Considerou-se hipoteticamente viável a execução de até 15% de projetos a mais do que o número definido originalmente, o que resultou em um máximo de 745 projetos. Com isso, foram gerados o Cenário D - com limitação de orçamento para investimento em R\$ 117 milhões e número de projetos em 745 - e o Cenário E com limitação de orçamento para investimento em R\$ 90 milhões e número de projetos em 745. O objetivo deste último é continuar testando os efeitos da limitação orçamentária, agora em conjunto com a limitação do número de projetos a serem executados.

# **5.4 Cenário D – Limitação de orçamento para investimento em R\$ 117 milhões e número de projetos em 745**

Com o limitador de 745 projetos foram realizados os experimentos para as variáveis Receita e IDH com o orçamento original de R\$ 117 milhões.

As Tabelas 41, 42 e 43 apresentam os resultados para as variações de Receita, lembrando que o número de projetos selecionados é fixo.

Os resultados obtidos apresentam um crescimento da receita das unidades selecionadas equivalente a 2,7% no experimento Receita D6, equivalente a R\$ 402,7 milhões, com a manutenção de praticamente todos os projetos escolhidos pela empresa (98,5% deles são coincidentes).

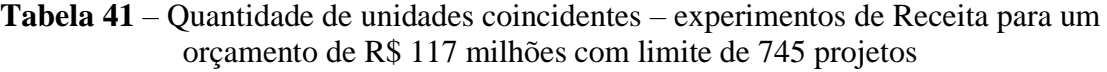

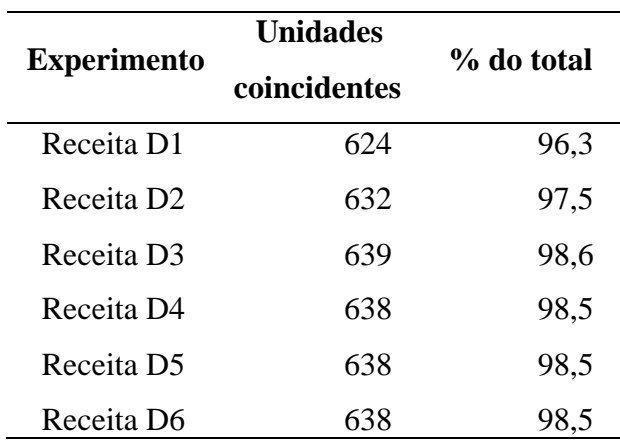

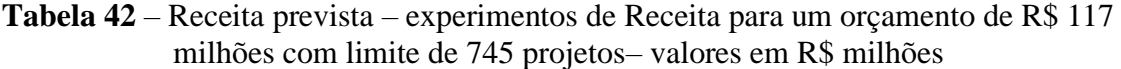

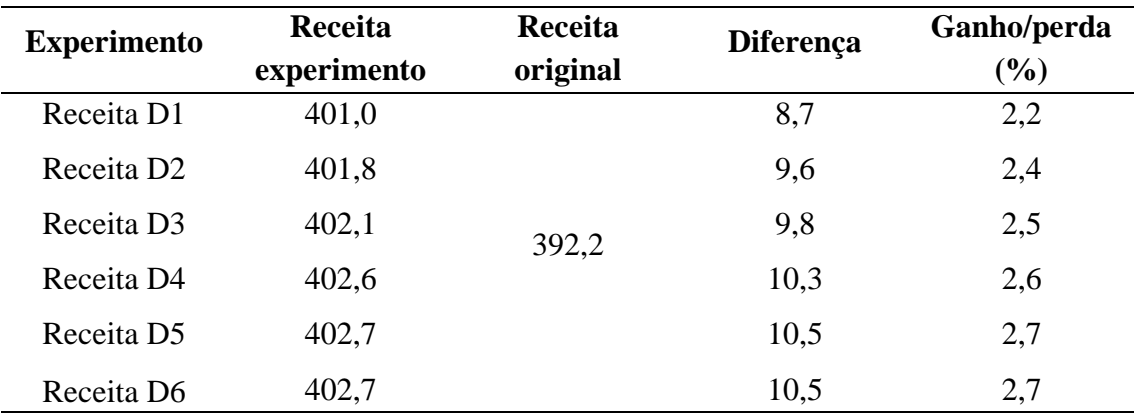

| <b>Experimento</b>     | <b>IDH Médio</b><br>experimento | <b>IDH Médio</b><br>original | <b>Diferença</b> | Ganho/perda<br>$(\%)$ |
|------------------------|---------------------------------|------------------------------|------------------|-----------------------|
| Receita D1             | 0,716                           |                              | $-0,011$         | $-1,5$                |
| Receita D <sub>2</sub> | 0,716                           |                              | $-0,011$         | $-1,5$                |
| Receita D <sub>3</sub> | 0,716                           | 0,727                        | $-0,011$         | $-1,5$                |
| Receita D4             | 0,717                           |                              | $-0,010$         | $-1,4$                |
| Receita D <sub>5</sub> | 0,717                           |                              | $-0,010$         | $-1,4$                |
| Receita D6             | 0,717                           |                              | $-0,010$         | $-1,4$                |

**Tabela 43** – IDH médio – experimentos de Receita para um orçamento de R\$ 117 milhões com limite de 745 projetos– valores em R\$ milhões

Ou seja, verificou-se que os experimentos com a variável Receita apresentaram resultados próximos e alinhados com a decisão original da empresa em relação à receita das unidades atendidas, mesmo com a limitação do número de projetos.

As Tabelas 44, 45 e 46 apresentam os resultados para as variações de IDH.

**Tabela 44** – Quantidade de unidades coincidentes – experimentos de IDH para um orçamento de R\$ 117 milhões com limite de 745 projetos

| <b>Experimento</b> | <b>Unidades</b><br>coincidentes | % do total |  |  |
|--------------------|---------------------------------|------------|--|--|
| <b>IDH D1</b>      | 429                             | 66,2       |  |  |
| IDH D <sub>2</sub> | 427                             | 65,9       |  |  |
| IDH D <sub>3</sub> | 423                             | 65,3       |  |  |
| <b>IDH D4</b>      | 420                             | 64,8       |  |  |
| IDH D5             | 417                             | 64,4       |  |  |
| IDH D <sub>6</sub> | 402                             | 62,0       |  |  |

**Tabela 45** – Receita prevista – experimentos de IDH para um orçamento de R\$ 117 milhões com limite de 745 projetos– valores em R\$ milhões

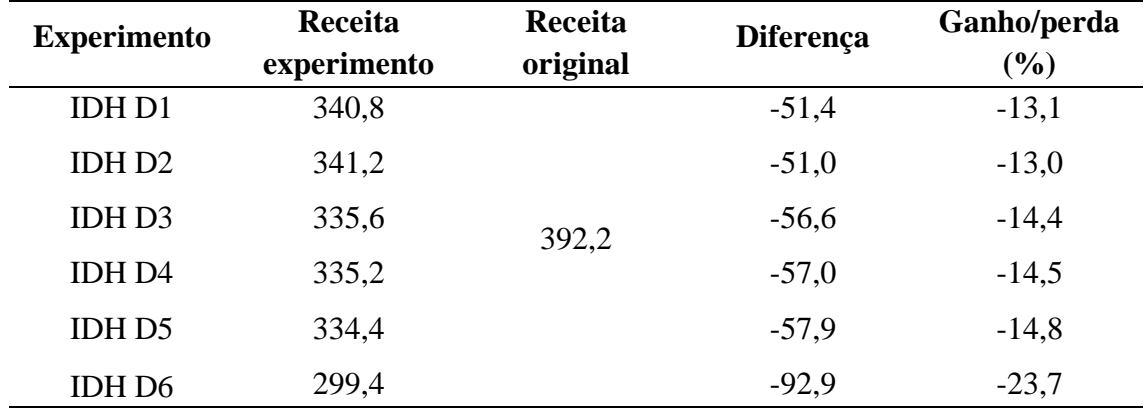

| <b>Experimento</b>      | <b>IDH Médio</b><br>experimento | <b>IDH</b> Médio<br>original | <b>Diferença</b> | Ganho/perda<br>$(\%)$ |
|-------------------------|---------------------------------|------------------------------|------------------|-----------------------|
| <b>IDH D1</b>           | 0,677                           |                              | $-0,049$         | $-6,8$                |
| <b>IDHD<sub>2</sub></b> | 0,676                           |                              | $-0,051$         | $-7,0$                |
| IDH D3                  | 0,676                           | 0,727                        | $-0,051$         | $-7,0$                |
| <b>IDH D4</b>           | 0,675                           |                              | $-0,052$         | $-7,1$                |
| IDH D5                  | 0,674                           |                              | $-0,053$         | $-7,2$                |
| IDH D6                  | 0,680                           |                              | $-0,047$         | $-6,4$                |

**Tabela 46** – IDH médio – experimentos de IDH para um orçamento de R\$ 117 milhões com limite de 745 projetos– valores em R\$ milhões

Os resultados para os experimentos com a variável IDH apresentam receitas de 13,0% a 23,7% menores do que o planejamento original, com quedas de R\$ 51,0 milhões a R\$ 92,9 milhões. A quantidade de unidades coincidentes reduziu para o intervalo de 402 a 429, o que representa um percentual de projetos coincidentes entre 62,0% e 66,2%.

Esses números já eram esperados pois o modelo com as variações de peso da variável IDH busca atender justamente as localidades com menor IDH, o que é comprovado pelos números apresentados na Tabela 46.

No Cenário D os experimentos escolhidos para representar as matrizes de decisão, que contam com a maior receita (Receita D6) e com o menor IDH médio (IDH D5), constam das Tabelas 47 e 48, de forma reduzida.

| Projeto | Custo    |          |                            |                           |                   |                | CT Guiche CT Interno CT Financ CT Admin Efetivo Faixa Pop Receita Categoria |            |   | <b>IDHM</b> | Produtividade | Cenário D                   |
|---------|----------|----------|----------------------------|---------------------------|-------------------|----------------|-----------------------------------------------------------------------------|------------|---|-------------|---------------|-----------------------------|
|         |          |          |                            |                           |                   |                |                                                                             |            |   |             |               | <b>IDH</b>                  |
| 2993    | 492600   | 5145.659 | 2522,626                   | 611,3025                  | 69,925            | 31             | 3                                                                           | 5645976    | 1 | 0.759       | 269,3391129   | 43                          |
| 6605    | 180000   | 6040.913 | 3449.768                   | 478.06                    | 85.085            | 33             | 2                                                                           | 4767833    |   | 0.799       | 304.6614141   | 190                         |
| 24420   | 50000    |          | 3094.813 658.8658 271.4833 |                           | 31,295            | 13             | 4                                                                           | 4309845    |   | 0.805       | 312.0351282   | 341                         |
|         |          |          |                            |                           |                   |                |                                                                             |            |   |             |               |                             |
|         |          |          |                            |                           |                   |                |                                                                             |            |   |             |               |                             |
|         |          |          |                            |                           |                   |                |                                                                             |            |   |             |               |                             |
| 8572    | 116000   | 346.3133 | 250.7867                   |                           | 116.8592 33.28167 | $\overline{2}$ |                                                                             | 1 107831.3 | 5 | 0.715       |               | 373,6204167 Não Selecionado |
| 6825    | 29000    | 188.0942 | 66.8925                    | 65.20583 20.77417         |                   | 2              |                                                                             | 1 107786.5 | 5 | 0.668       |               | 170,4833333 Não Selecionado |
| 27287   | 11049.19 | 296.9317 | 280.2125                   | 72.445                    | 18.71             | 3              |                                                                             | 1 107722.4 | 5 | 0.717       |               | 222.7663889 Não Selecionado |
|         |          |          |                            |                           |                   |                |                                                                             |            |   |             |               |                             |
|         |          |          |                            |                           |                   |                |                                                                             |            |   |             |               |                             |
|         |          |          |                            |                           |                   |                |                                                                             |            |   |             |               |                             |
| 62421   | 45000    | 105.4808 | 596.9033                   | 84.40917                  | 39,8              |                |                                                                             | 5834.48    | 6 | 0.699       | 826.5933333   | 219                         |
| 63387   | 19500    | 34.68875 |                            | 42,0075 37,67875 12,58429 |                   | $\overline{2}$ |                                                                             | 1284.61    | 6 | 0.723       |               | 63.47964286 Não Selecionado |
| 62997   | 8500     | 22.65    | 31,48                      | 55,63                     | 26.588            |                |                                                                             | 887.21     | 6 | 0.728       |               | 136.348 Não Selecionado     |

**Tabela 47** - Matriz de decisão experimento Receita D6

| Projeto | Custo    |          |          |                   | CT Guiche CT Interno CT Financ CT Admin |                | Efetivo Faixa Pop |            | Receita Categoria | <b>IDHM</b> | Produtividade | Cenário D<br>Receita        |
|---------|----------|----------|----------|-------------------|-----------------------------------------|----------------|-------------------|------------|-------------------|-------------|---------------|-----------------------------|
| 2993    | 492600   | 5145.659 |          | 2522,626 611,3025 | 69,925                                  | 31             | 3                 | 5645976    | 1                 | 0.759       | 269,3391129   |                             |
| 6605    | 180000   | 6040.913 | 3449.768 | 478.06            | 85.085                                  | 33             | 2                 | 4767833    | 1                 | 0.799       | 304.6614141   |                             |
| 24420   | 50000    | 3094.813 |          | 658.8658 271.4833 | 31,295                                  | 13             | 4                 | 4309845    | 1                 | 0.805       | 312,0351282   | 3                           |
|         |          |          |          |                   |                                         |                |                   |            |                   |             |               |                             |
|         |          |          |          |                   |                                         |                |                   |            |                   |             |               |                             |
| 8572    | 116000   | 346.3133 | 250.7867 | 116.8592          | 33.28167                                | $\overline{2}$ |                   | 1 107831.3 | 5                 | 0.715       |               | 373.6204167 Não Selecionado |
|         |          |          |          |                   |                                         |                |                   |            |                   |             |               |                             |
| 6825    | 29000    | 188.0942 | 66.8925  |                   | 65.20583 20.77417                       | $\overline{2}$ |                   | 1 107786.5 | 5                 | 0.668       |               | 170.4833333 Não Selecionado |
| 27287   | 11049.19 | 296.9317 | 280.2125 | 72.445            | 18.71                                   | 3              |                   | 1 107722.4 | 5                 | 0.717       |               | 222.7663889 Não Selecionado |
|         |          |          |          |                   |                                         |                |                   |            |                   |             |               |                             |
|         |          |          |          |                   |                                         |                |                   |            |                   |             |               |                             |
|         |          |          |          |                   |                                         |                |                   |            |                   |             |               |                             |
| 62421   | 45000    | 105.4808 | 596.9033 | 84.40917          | 39.8                                    |                |                   | 5834.48    | 6                 | 0.699       |               | 826.5933333 Não Selecionado |
| 63387   | 19500    | 34.68875 |          | 42.0075 37.67875  | 12.58429                                | $\overline{2}$ |                   | 1284.61    | 6                 | 0.723       |               | 63.47964286 Não Selecionado |
| 62997   | 8500     | 22.65    | 31,48    | 55,63             | 26.588                                  |                |                   | 887,21     | 6                 | 0.728       |               | 136.348 Não Selecionado     |

**Tabela 48** - Matriz de decisão experimento IDH D5

A partir desses resultados levantou-se a hipótese de obter economia nos valores de investimento reduzindo-o para R\$ 90 milhões e mantendo a quantidade de projetos selecionados.

# **5.5 Cenário E – Limitação de orçamento para investimento em R\$ 90 milhões e número de projetos em 745**

Foram realizados experimentos para um orçamento de R\$ 90 milhões e a seleção de 745 projetos. Os resultados para as variações de receita constam das Tabelas 49, 50 e 51.

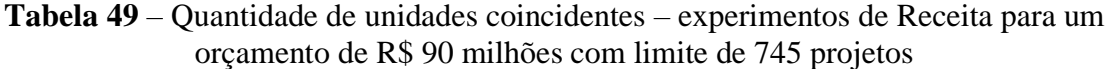

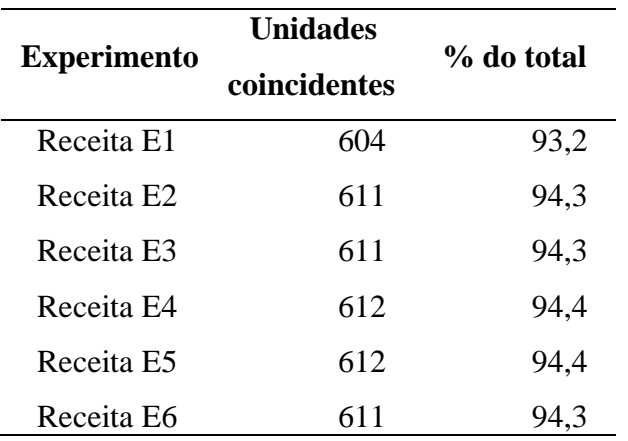
| <b>Experimento</b> | Receita<br>experimento | Receita<br>original | <b>Diferença</b> | Ganho/perda<br>$(\%)$ |
|--------------------|------------------------|---------------------|------------------|-----------------------|
| Receita E1         | 383,5                  |                     | $-8,7$           | $-2,2$                |
| Receita E2         | 384,5                  |                     | $-7,7$           | $-2,0$                |
| Receita E3         | 385,0                  | 392,2               | $-7,2$           | $-1,8$                |
| Receita E4         | 385,3                  |                     | $-7,0$           | $-1,8$                |
| Receita E5         | 385,4                  |                     | $-6,9$           | $-1,8$                |
| Receita E6         | 385,4                  |                     | $-6,8$           | $-1,7$                |

**Tabela 50** – Receita prevista – experimentos de Receita para um orçamento de R\$ 90 milhões com limite de 745 projetos– valores em R\$ milhões

**Tabela 51** – IDH médio – experimentos de Receita para um orçamento de R\$ 90 milhões com limite de 745 projetos– valores em R\$ milhões

| <b>Experimento</b>     | <b>IDH Médio</b><br>experimento | <b>IDH Médio</b><br>original | Diferença | Ganho/perda<br>$(\%)$ |
|------------------------|---------------------------------|------------------------------|-----------|-----------------------|
| Receita E1             | 0,714                           |                              | $-0,013$  | $-1,7$                |
| Receita E <sub>2</sub> | 0,715                           |                              | $-0,012$  | $-1,7$                |
| Receita E3             | 0,715                           | 0,727                        | $-0,012$  | $-1,7$                |
| Receita E4             | 0,715                           |                              | $-0,012$  | $-1,6$                |
| Receita E5             | 0,716                           |                              | $-0,011$  | $-1,6$                |
| Receita E6             | 0,716                           |                              | $-0,011$  | $-1,6$                |

Partindo de uma restrição de investimento de 23,1% em relação ao previsto pela proposta original da empresa houve redução de receita entre 1,7% e 2,2%. Em relação às unidades atendidas, no mínimo 93,2% são coincidentes com o planejamento original. Ou seja, a empresa poderia realizar 15% a mais de projetos com economia de custos em relação ao orçamento inicial. Este resultado demonstra que o modelo proposto, além de continuar alinhado aos níveis normais de planejamento de projetos da empresa, permite, caso seja esta a direção desejada pelos gestores, a geração de uma economia de orçamento no valor de R\$ 27 milhões, maior do que a perda de receita apontada nos experimentos da Tabela 50, que atingiu o máximo de R\$ 8,7 milhões no experimento E1.

As Tabelas 52, 53 e 54 apresentam os resultados para as variações de IDH, com orçamento de R\$ 90 milhões e a seleção de 745 projetos.

| <b>Experimento</b> | <b>Unidades</b><br>coincidentes | $%$ do total |
|--------------------|---------------------------------|--------------|
| <b>IDHE1</b>       | 414                             | 63,9         |
| <b>IDH E2</b>      | 408                             | 63,0         |
| IDH <sub>E3</sub>  | 407                             | 62,8         |
| <b>IDH E4</b>      | 409                             | 63,1         |
| <b>IDH E5</b>      | 408                             | 63,0         |
| IDH E6             | 393                             | 60,6         |
|                    |                                 |              |

**Tabela 52** – Quantidade de unidades coincidentes – experimentos de IDH para um orçamento de R\$ 90 milhões com limite de 745 projetos

**Tabela 53** – Receita prevista – experimentos de IDH para um orçamento de R\$ 90 milhões com limite de 745 projetos– valores em R\$ milhões

| <b>Experimento</b> | Receita<br>experimento | Receita<br>original | <b>Diferença</b> | Ganho/perda<br>$(\%)$ |
|--------------------|------------------------|---------------------|------------------|-----------------------|
| <b>IDH E1</b>      | 318,2                  |                     | $-74,0$          | $-18,9$               |
| <b>IDH E2</b>      | 314,8                  |                     | $-77,5$          | $-19,8$               |
| IDH E3             | 313,2                  | 392,2               | $-79,1$          | $-20.2$               |
| <b>IDH E4</b>      | 315,1                  |                     | $-77,2$          | $-19,7$               |
| <b>IDH E5</b>      | 313,7                  |                     | $-78,5$          | $-20,0$               |
| IDH E <sub>6</sub> | 282,8                  |                     | $-109,5$         | $-27,9$               |

**Tabela 54** – IDH médio – experimentos de IDH para um orçamento de R\$ 90 milhões com limite de 745 projetos– valores em R\$ milhões

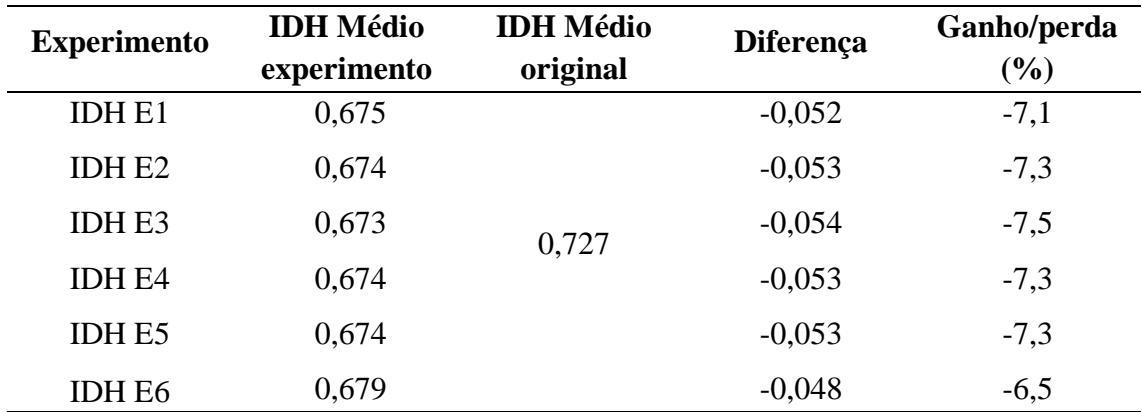

Os resultados para os experimentos com a variável IDH apresentam receitas significativamente menores – entre 18,9% e 27,9%, o que representa quedas de receita entre R\$ 74,0 milhões e R\$ 109,5 milhões. A quantidade de unidades coincidentes reduz

em relação aos experimentos anteriores, variando entre 393 e 414, o que significa um nível de coincidência de 60,6% a 63,9%.

Da mesma forma, esses números já eram esperados pois o modelo busca, com as variações de peso do IDH, atender as localidades com menor IDH, o que é comprovado pelos números apresentados na Tabela 39, cujos valores médios de IDH são menores do que aqueles apresentados para um orçamento de R\$ 117,0 milhões.

A representação das matrizes de decisão do Cenário E é apresentada, de forma reduzida com os mesmos projetos, através das Tabelas 55 e 56, cujos experimentos foram selecionados pela maior receita (Receita E6) e pelo menor IDH médio (IDH E3).

**Tabela 55** - Matriz de decisão experimento Receita E6

| Projeto | Custo    |          |          |                            |          |                | CT Guiche CT Interno CT Financ CT Admin Efetivo Faixa Pop Receita Categoria |            |   | <b>IDHM</b> | Produtividade | <b>Cenário E</b>            |
|---------|----------|----------|----------|----------------------------|----------|----------------|-----------------------------------------------------------------------------|------------|---|-------------|---------------|-----------------------------|
|         |          |          |          |                            |          |                |                                                                             |            |   |             |               | Receita                     |
| 2993    | 492600   | 5145.659 |          | 2522.626 611.3025          | 69,925   | 31             | 3.                                                                          | 5645976    | 1 | 0,759       | 269,3391129   | 1                           |
| 6605    | 180000   | 6040.913 | 3449.768 | 478.06                     | 85,085   | 33             |                                                                             | 4767833    | 1 | 0.799       | 304,6614141   |                             |
| 24420   | 50000    | 3094.813 |          | 658.8658 271.4833          | 31,295   | 13             | 4                                                                           | 4309845    | 1 | 0.805       | 312.0351282   | 3                           |
|         |          |          |          |                            |          |                |                                                                             |            |   |             |               |                             |
|         |          |          |          |                            |          |                |                                                                             |            |   |             |               |                             |
| 8572    |          |          |          |                            |          |                |                                                                             |            |   |             |               |                             |
|         | 116000   | 346.3133 |          | 250.7867 116.8592 33.28167 |          |                |                                                                             | 1 107831.3 | 5 | 0.715       |               | 373.6204167 Não Selecionado |
| 6825    | 29000    | 188.0942 | 66.8925  | 65.20583                   | 20.77417 |                |                                                                             | 1 107786.5 | 5 | 0.668       |               | 170.4833333 Não Selecionado |
| 27287   | 11049.19 | 296.9317 | 280.2125 | 72.445                     | 18,71    | 3              |                                                                             | 1 107722.4 | 5 | 0.717       |               | 222.7663889 Não Selecionado |
|         |          |          |          |                            |          |                |                                                                             |            |   |             |               |                             |
|         |          |          |          |                            |          |                |                                                                             |            |   |             |               |                             |
|         |          |          |          |                            |          |                |                                                                             |            |   |             |               |                             |
| 62421   | 45000    | 105.4808 | 596,9033 | 84.40917                   | 39,8     |                |                                                                             | 5834.48    | 6 | 0.699       |               | 826.5933333 Não Selecionado |
| 63387   | 19500    | 34.68875 |          | 42.0075 37.67875           | 12.58429 | $\overline{2}$ |                                                                             | 1284.61    | 6 | 0.723       |               | 63.47964286 Não Selecionado |
| 62997   | 8500     | 22,65    | 31,48    | 55,63                      | 26,588   |                |                                                                             | 887,21     | 6 | 0,728       |               | 136.348 Não Selecionado     |

| Projeto | Custo    | CT Guiche CT Interno CT Financ CT Admin Efetivo Faixa Pop Receita Categoria |                   |                                     |          |                |   |            |   | <b>IDHM</b> | Produtividade | Cenário E<br><b>IDH</b>     |
|---------|----------|-----------------------------------------------------------------------------|-------------------|-------------------------------------|----------|----------------|---|------------|---|-------------|---------------|-----------------------------|
| 2993    | 492600   |                                                                             |                   | 5145.659 2522.626 611.3025          | 69,925   | 31             | 3 | 5645976    | 1 | 0.759       | 269.3391129   | 64                          |
| 6605    | 180000   |                                                                             | 6040,913 3449,768 | 478.06                              | 85.085   | 33             |   | 4767833    | 1 | 0.799       | 304.6614141   | 201                         |
| 24420   | 50000    |                                                                             |                   | 3094.813 658.8658 271.4833          | 31.295   | 13             | 4 | 4309845    | 1 | 0,805       | 312.0351282   | 349                         |
|         |          |                                                                             |                   |                                     |          |                |   |            |   |             |               |                             |
|         |          |                                                                             |                   |                                     |          |                |   |            |   |             |               |                             |
|         |          |                                                                             |                   |                                     |          |                |   |            |   |             |               |                             |
| 8572    | 116000   |                                                                             |                   | 346.3133 250.7867 116.8592 33.28167 |          | $\overline{2}$ |   | 1 107831.3 | 5 | 0.715       |               | 373.6204167 Não Selecionado |
| 6825    | 29000    | 188.0942                                                                    |                   | 66.8925 65.20583                    | 20.77417 | $\overline{2}$ |   | 1 107786.5 | 5 | 0.668       |               | 170.4833333 Não Selecionado |
| 27287   | 11049.19 | 296.9317                                                                    | 280.2125          | 72.445                              | 18,71    | 3              |   | 1 107722.4 | 5 | 0.717       |               | 222.7663889 Não Selecionado |
|         |          |                                                                             |                   |                                     |          |                |   |            |   |             |               |                             |
|         |          |                                                                             |                   |                                     |          |                |   |            |   |             |               |                             |
|         |          |                                                                             |                   |                                     |          |                |   |            |   |             |               |                             |
| 62421   | 45000    | 105.4808                                                                    |                   | 596.9033 84.40917                   | 39.8     |                |   | 5834,48    | 6 | 0.699       | 826.5933333   | 252                         |
| 63387   | 19500    | 34.68875                                                                    |                   | 42,0075 37,67875 12,58429           |          | $\overline{2}$ |   | 1284.61    | 6 | 0.723       |               | 63,47964286 Não Selecionado |
| 62997   | 8500     | 22.65                                                                       | 31,48             | 55,63                               | 26.588   |                |   | 887.21     | 6 | 0.728       |               | 136,348 Não Selecionado     |

**Tabela 56** - Matriz de decisão experimento IDH E3

# **5.6 Cenário F – Limitação da capacidade de execução da equipe de engenharia da empresa**

As soluções apresentadas anteriormente, conforme já comentado, foram elaboradas em razão de não haver informações como a produtividade das equipes de engenharia próprias e contratadas e suas respectivas capacidades de execução. Porém, para evitar que o modelo não fosse testado com essa restrição, foram estabelecidas algumas premissas, que geraram o Cenário F, mantendo-se a restrição orçamentária original de R\$ 117 milhões: (a) cada profissional de engenharia e arquitetura pode trabalhar com o máximo de dois projetos por ano; (b) cada profissional técnico vinculado à operação pode trabalhar com o máximo de quatro projetos por ano; (c) cada equipe de projeto deve contar com no mínimo um profissional de nível superior (engenheiro ou arquiteto) e dois profissionais de nível técnico; (d) a tecnologia existente permite que profissionais alocados em diferentes regiões do território nacional possam fazer parte da mesma equipe. As premissas (a) e (b) foram obtidas a partir da divisão do número de projetos da seleção original da empresa, pelas informações constantes do Quadro 1, obtendo a capacidade de execução por região. Depois foram calculadas as médias de capacidade de execução para nível superior (2,2) e nível técnico (3,6), arredondadas. A premissa (c) foi obtida em contato com a área de engenharia da empresa. As Tabelas 57, 58 e 59 apresentam os resultados obtidos com base nessas premissas para os experimentos com a variável Receita, e as Tabelas 60, 61 e 62 para os experimentos com a variável IDH. Também são utilizadas as informações constantes do Quadro 1, que foram resumidas no Quadro 13 contando apenas com os cargos capacitados para o trabalho de elaboração de projetos.

| Nível    | Cargo                 | Otde. |
|----------|-----------------------|-------|
|          | Arquiteto             |       |
| Superior | Engenheiro            |       |
| Técnico  | Técnicos Operacionais | 531   |

**Quadro 13** – Resumo das informações de pessoal

| <b>Experimento</b>     | Unidades<br>coincidentes | % do total |
|------------------------|--------------------------|------------|
| Receita F1             | 614                      | 94,8       |
| Receita F <sub>2</sub> | 625                      | 96,5       |
| Receita F3             | 628                      | 96,9       |
| Receita F4             | 632                      | 97,5       |
| Receita F5             | 636                      | 98,1       |
| Receita F6             | 636                      | 98,1       |

**Tabela 57** – Quantidade de unidades coincidentes – experimentos de Receita para um orçamento de R\$ 117 milhões com limite de capacidade de execução

**Tabela 58** – Receita prevista – experimentos de Receita para um orçamento de R\$ 117 milhões com limite de capacidade de execução– valores em R\$ milhões

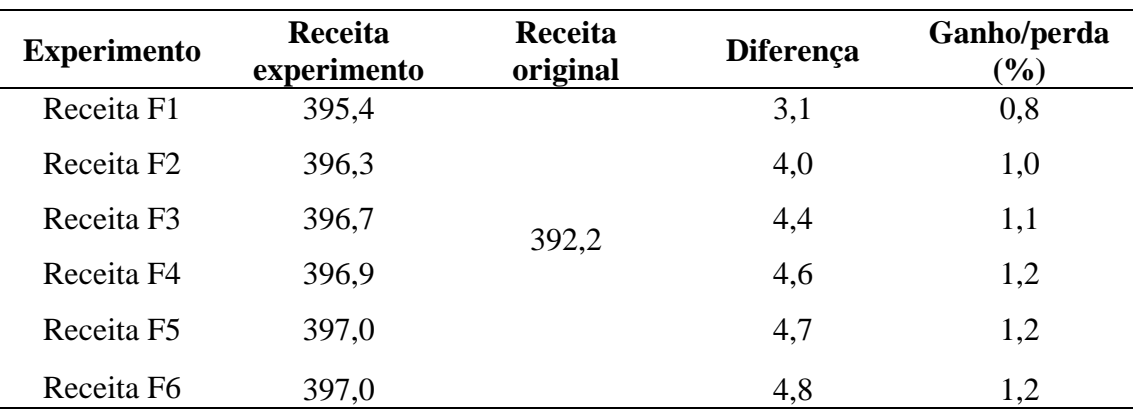

A restrição proposta pela capacidade de execução das equipes da empresa limitou em 678 o número de projetos a serem realizados pela organização a cada ano, quantidade 4,6% superior ao original. Ao simular variações com a Receita, esse crescimento trouxe consigo um acréscimo da receita das unidades selecionadas entre 0,8% e 1,2%.

**Tabela 59** – IDH médio – experimentos de Receita para um orçamento de R\$ 117 milhões com limite de capacidade de execução – valores em R\$ milhões

| <b>Experimento</b>     | <b>IDH Médio</b><br>experimento | <b>IDH Médio</b><br>original | <b>Diferença</b> | Ganho/perda<br>$(\%)$ |
|------------------------|---------------------------------|------------------------------|------------------|-----------------------|
| Receita F1             | 0,722                           |                              | $-0,005$         | $-0,7$                |
| Receita F <sub>2</sub> | 0,722                           |                              | $-0,005$         | $-0,6$                |
| Receita F3             | 0,723                           | 0,727                        | $-0.004$         | $-0,6$                |
| Receita F4             | 0,724                           |                              | $-0,003$         | $-0,5$                |
| Receita F <sub>5</sub> | 0,723                           |                              | $-0.004$         | $-0,5$                |
| Receita F6             | 0,724                           |                              | $-0,003$         | $-0,4$                |

Entre essas mesmas unidades no mínimo 94,8% são coincidentes com o planejamento original da organização e o seu IDH médio sofre uma pequena variação para menor, inferior a 1% em todos os experimentos. Este resultado confirma que o modelo proposto continua alinhado ao planejamento de projetos da empresa, e ainda possibilita um acréscimo de 30 projetos no período.

| <b>Experimento</b> | <b>Unidades</b><br>coincidentes | % do total |
|--------------------|---------------------------------|------------|
| <b>IDHF1</b>       | 405                             | 62,5       |
| IDH <sub>F2</sub>  | 404                             | 62,3       |
| IDH <sub>F3</sub>  | 401                             | 61,9       |
| <b>IDH F4</b>      | 401                             | 61,9       |
| <b>IDHF5</b>       | 392                             | 60,5       |
| IDH F <sub>6</sub> | 366                             | 56,5       |

**Tabela 60** – Quantidade de unidades coincidentes – experimentos de IDH para um orçamento de R\$ 117 milhões com limite de capacidade de execução

Para os experimentos com a variável IDH os resultados apresentam receitas das unidades entre 16,3% e 30,8% menores do que o planejamento original, com quedas de R\$ 64,0 milhões a R\$ 120,8 milhões. A quantidade de unidades coincidentes situa-se na faixa de 366 a 405, o que representa um percentual de projetos coincidentes entre 56,5% e 62,5%. O IDH médio (Tabela 62), de forma semelhante àquela apresentada no cenário anterior (Tabela 54), sofre uma queda significativa, situada entre 6,6% e 7,1%.

| <b>Experimento</b> | Receita<br>experimento | Receita<br>original | <b>Diferença</b> | Ganho/perda<br>$(\%)$ |
|--------------------|------------------------|---------------------|------------------|-----------------------|
| <b>IDH F1</b>      | 328,3                  |                     | $-64.0$          | $-16,3$               |
| IDH F <sub>2</sub> | 326,9                  |                     | $-65.4$          | $-16,7$               |
| IDH <sub>F3</sub>  | 325,7                  | 392,2               | $-66.5$          | $-17,0$               |
| <b>IDH F4</b>      | 325,4                  |                     | $-66.8$          | $-17,0$               |
| <b>IDH F5</b>      | 319,6                  |                     | $-72.7$          | $-18,5$               |
| <b>IDH F6</b>      | 271,4                  |                     | $-120.8$         | $-30,8$               |

**Tabela 61** – Receita prevista – experimentos de IDH para um orçamento de R\$ 117 milhões com limite de capacidade de execução – valores em R\$ milhões

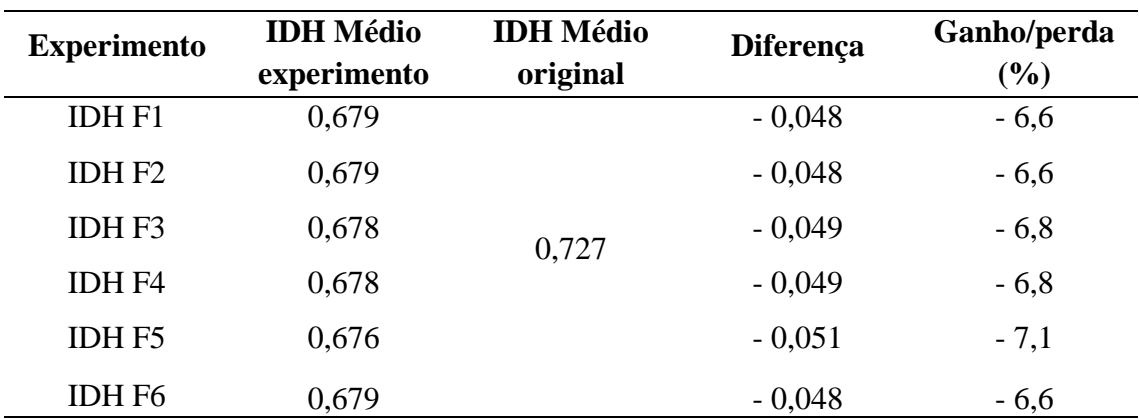

**Tabela 62** – IDH médio – experimentos de IDH para um orçamento de R\$ 117 milhões com limite de capacidade de execução – valores em R\$ milhões

A similaridade desses resultados com as soluções apresentadas com limitação de projetos (Cenários D e E), já era esperada pois, da mesma forma que aquele, o modelo com as variações de peso da variável IDH busca atender justamente as localidades com menor IDH, o que é comprovado pelos números apresentados na Tabela 62. Ainda assim, o exercício era necessário para testar o modelo e demonstrar sua versatilidade e poder de explicação, com um cenário baseado em mais um tipo de restrição.

A Tabelas 63 e 64 apresentam as Matrizes de decisão desse cenário, representadas pelos experimentos Receita F6 (maior receita) e IDH F5 (menor IDH médio).

| Projeto | Custo    |          |          |                            | CT Guiche CT Interno CT Financ CT Admin Efetivo Faixa Pop Receita Categoria |                |   |            |   | <b>IDHM</b> | Produtividade | <b>Cenário F</b><br>Receita |
|---------|----------|----------|----------|----------------------------|-----------------------------------------------------------------------------|----------------|---|------------|---|-------------|---------------|-----------------------------|
| 2993    | 492600   |          |          | 5145,659 2522,626 611,3025 | 69,925                                                                      | 31             | 3 | 5645976    | 1 | 0,759       | 269,3391129   | 1                           |
| 6605    | 180000   | 6040.913 | 3449.768 | 478.06                     | 85.085                                                                      | 33             | 2 | 4767833    | 1 | 0.799       | 304.6614141   |                             |
| 24420   | 50000    |          |          | 3094,813 658,8658 271,4833 | 31,295                                                                      | 13             | 4 | 4309845    | 1 | 0.805       | 312,0351282   | 3                           |
|         |          |          |          |                            |                                                                             |                |   |            |   |             |               |                             |
|         |          |          |          |                            |                                                                             |                |   |            |   |             |               |                             |
|         |          |          |          |                            |                                                                             |                |   |            |   |             |               |                             |
| 8572    | 116000   | 346.3133 |          | 250.7867 116.8592 33.28167 |                                                                             |                |   | 1 107831.3 | 5 | 0.715       |               | 373,6204167 Não Selecionado |
| 6825    | 29000    | 188.0942 |          | 66,8925 65,20583 20,77417  |                                                                             |                |   | 1 107786.5 | 5 | 0.668       |               | 170.4833333 Não Selecionado |
| 27287   | 11049.19 | 296.9317 | 280.2125 | 72.445                     | 18,71                                                                       | 3              |   | 1 107722.4 | 5 | 0.717       |               | 222.7663889 Não Selecionado |
|         |          |          |          |                            |                                                                             |                |   |            |   |             |               |                             |
|         |          |          |          |                            |                                                                             |                |   |            |   |             |               |                             |
|         |          |          |          |                            |                                                                             |                |   |            |   |             |               |                             |
| 62421   | 45000    | 105.4808 |          | 596.9033 84.40917          | 39,8                                                                        |                |   | 5834,48    | 6 | 0.699       |               | 826.5933333 Não Selecionado |
| 63387   | 19500    | 34.68875 |          | 42.0075 37.67875 12.58429  |                                                                             | $\overline{2}$ |   | 1284.61    | 6 | 0.723       |               | 63.47964286 Não Selecionado |
| 62997   | 8500     | 22.65    | 31.48    | 55.63                      | 26.588                                                                      |                |   | 887.21     | 6 | 0.728       |               | 136.348 Não Selecionado     |

**Tabela 63** - Matriz de decisão experimento Receita F6

**Tabela 64** - Matriz de decisão experimento IDH F5

| Projeto | Custo    |          |                   |                  |          |                | CT Guiche CT Interno CT Financ CT Admin Efetivo Faixa Pop Receita Categoria |            |              | <b>IDHM</b> | Produtividade | <b>Cenário F</b><br><b>IDH</b> |
|---------|----------|----------|-------------------|------------------|----------|----------------|-----------------------------------------------------------------------------|------------|--------------|-------------|---------------|--------------------------------|
| 2993    | 492600   | 5145.659 | 2522,626          | 611.3025         | 69,925   | 31             | 3                                                                           | 5645976    | $\mathbf{1}$ | 0,759       | 269,3391129   | 43                             |
| 6605    | 180000   | 6040.913 | 3449.768          | 478.06           | 85,085   | 33             | 2                                                                           | 4767833    | $\mathbf{1}$ | 0.799       | 304.6614141   | 190                            |
| 24420   | 50000    |          | 3094,813 658,8658 | 271.4833         | 31,295   | 13             | 4                                                                           | 4309845    | $\mathbf{1}$ | 0.805       | 312,0351282   | 341                            |
|         |          |          |                   |                  |          |                |                                                                             |            |              |             |               |                                |
| 8572    | 116000   | 346.3133 | 250.7867          | 116.8592         | 33.28167 | 2              |                                                                             | 1 107831.3 | 5            | 0.715       |               | 373.6204167 Não Selecionado    |
| 6825    | 29000    | 188.0942 | 66.8925           | 65.20583         | 20.77417 | 2              | 1                                                                           | 107786.5   | 5.           | 0,668       |               | 170.4833333 Não Selecionado    |
| 27287   | 11049.19 | 296.9317 | 280.2125          | 72.445           | 18.71    | 3              | $\mathbf{1}$                                                                | 107722.4   | 5.           | 0.717       |               | 222,7663889 Não Selecionado    |
|         |          |          |                   |                  |          |                |                                                                             |            |              |             |               |                                |
| 62421   | 45000    | 105.4808 | 596.9033          | 84.40917         | 39.8     |                |                                                                             | 5834.48    | 6            | 0.699       | 826.5933333   | 219                            |
| 63387   | 19500    | 34.68875 |                   | 42.0075 37.67875 | 12.58429 | $\overline{2}$ |                                                                             | 1284.61    | 6            | 0.723       |               | 63.47964286 Não Selecionado    |
| 62997   | 8500     | 22,65    | 31,48             | 55,63            | 26,588   |                |                                                                             | 887,21     | 6            | 0.728       |               | 136.348 Não Selecionado        |

### **6 CONCLUSÃO**

Nos problemas financeiros costuma-se buscar o maior lucro ou a melhor rentabilidade na escolha dos projetos em que serão aplicados os recursos. Neste trabalho demonstrou-se que a aplicação de algoritmos (ELECTRE II, *Knapsack*) pode oferecer ao decisor cenários em que a decisão leve em consideração outros fatores relevantes. A organização em análise está presente em todo o país e, como comentado na introdução, atua como agente social do governo. Assim, dada sua abrangência e quantidade de unidades com apresentação de projetos de investimento, foi possível utilizar o IDH como parâmetro social e a receita anual das unidades como parâmetro técnico nos experimentos realizados para a seleção dos projetos a serem executados.

#### **6.1 Considerações finais**

O resultado dos experimentos da solução inicial demonstra que o modelo utilizado permitiu – tanto nos experimentos que utilizaram como variável a receita das unidades como naquelas em que a variável escolhida foi o IDH – a ampliação do número de unidades atendidas em seus projetos superior a 120%, além de manter um alto índice de unidades coincidentes com a proposta original da empresa (no mínimo 92% para os experimentos de receita e 86% para os experimentos de IDH). Além disso, a soma da receita das unidades selecionadas cresce nos experimentos das duas variáveis (no mínimo R\$ 417,5 milhões para a receita e R\$ 395,0 milhões para o IDH), quando comparada ao valor projetado originalmente pela empresa R\$ 392,2 milhões), o que demonstra que não há um afastamento dos objetivos iniciais da organização.

A quantidade muito próxima de projetos atendidos nos experimentos de cada uma das variáveis levou ao questionamento se o objetivo de priorizar diferentes aspectos para a sua seleção, entre os quais os indicadores sociais, estava sendo atendido. Essa dúvida levou à realização de uma validação adicional para confrontar os experimentos, comparando os resultados dos experimentos que obtiveram o maior e o menor número de unidades coincidentes com a seleção realizada pela empresa. Os resultados obtidos apontaram para significativas diferenças entre a receita e o IDH médio de cada

abordagem, atestando a possibilidade de obtenção de resultados diferentes através da escolha dos pesos a serem alocados em cada uma dessas variáveis, conforme proposto nos objetivos do modelo.

Em razão da alteração de valores de apenas duas das variáveis entre as dez selecionadas, mantendo constantes os valores das demais poderia deixar dúvida quanto à influência, e consequente necessidade, das demais nos resultados do modelo. Essa hipótese foi testada considerando peso zero para as demais variáveis e alterando os pesos de receita e IDH entre 10% e 90% respectivamente, e seus resultados demonstraram a influência das demais variáveis e sua importância para o modelo, destacada no item 4.3.1 ao comentar os resultados dos experimentos de Receita e IDH (Rec\_IDH).

A diferença entre o número de unidades atendidas em seus projetos pela metodologia proposta e o número constante do modelo utilizado pela empresa levou ao questionamento sobre a possibilidade de execução da nova proposta. Para obter uma resposta adequada seriam necessárias informações que não foram disponibilizadas pela empresa para realização desta pesquisa. A alternativa encontrada para reproduzir as limitações enfrentadas empiricamente, foi rodar novos experimentos diminuindo o orçamento disponível e procurando demonstrar a economia por esta redução mantendo a quantidade de projetos próxima àquela inicialmente definida pela empresa. Foram rodados experimentos com o orçamento definido em R\$ 90 milhões (Cenário B) e R\$ 60 milhões (Cenário C), ou seja, com significativa redução em relação ao valor original de R\$ 117 milhões. Ainda assim pode ser observado que a quantidade de unidades selecionadas continuou sendo um número expressivo, que superou em mais de 100% a quantidade original da proposta da empresa (Cenário B), em todos os experimentos, mantendo o questionamento sobre a capacidade de execução.

Para que pudesse ser validado o modelo com uma capacidade factível de projetos a serem executados, foi acrescentada mais uma restrição, limitando o número de projetos selecionados em uma quantidade 15% superior ao valor projetado originalmente e mantendo o orçamento em R\$ 117 milhões (Cenário D). A seguir foi mantida, também, a limitação de orçamento em R\$ 90 milhões, buscando avaliar a possibilidade de manter a economia de orçamento testada nas hipóteses anteriores (Cenário E). Os experimentos realizadas com essas restrições para a variável Receita mostram que houve uma pequena redução na receita total das unidades selecionadas (entre 1,7% e 2,2%) e que o número

de unidades coincidentes com o planejamento original equivale a 93,2%, mostrando que o modelo proposto, além de manter o alinhamento com o planejamento da empresa, permite a realização de um maior número de projetos concomitantemente a uma economia de orçamento equivalente a R\$ 27 milhões.

Os experimentos com a variável IDH apresentaram receitas e quantidades de unidades coincidentes significativamente menores. A primeira oscilou entre R\$ 74,0 milhões e R\$ 109,5 milhões e a segunda entre 393 e 414 unidades. Conforme citado anteriormente, esses números já eram esperados pois o modelo busca, com as variações de peso do IDH, atender as localidades com menor IDH, cujos valores médios de IDH são menores, assim como a receita anual daquelas unidades.

O último experimento apresentado (Cenário F) buscou avaliar a restrição de capacidade de execução de projetos pelas equipes de engenharia. Trata-se de consideração meramente acadêmica, uma vez que tais informações não foram disponibilizadas pela organização. A proximidade do número de projetos definidos por essa solução com aquele definido pela restrição da quantidade de projetos (678 e 745) explica a semelhança entre os resultados encontrados, que apresentam uma receita um pouco maior do que a obtida na solução original da empresa (entre R\$ 3,1 milhões e R\$ 4,8 milhões) e mais do que 94,8% das unidades selecionadas coincidentes com aquela proposta quando a variável dos experimentos é a Receita. Quando são utilizadas as variações do IDH os resultados observados também são muito próximos dos obtidos pela restrição da quantidade de projetos, comprovando a consistência do modelo proposto.

O problema de pesquisa busca o estabelecimento de um modelo de seleção de projetos para atender a demanda das diferentes necessidades da empresa, possibilitando uma melhor distribuição orçamentária entre as unidades que atendem diferentes portes de cidades. Os experimentos realizados demonstram que o modelo apresentado permite aos decisores alterar o modo de seleção de acordo com a estratégia definida para determinado ciclo do planejamento, ou até mesmo ajustar a seleção de projetos de um ano para outro, privilegiando os resultados financeiros ou sociais. Os resultados obtidos nesta pesquisa demonstram ainda que o modelo proposto permite tais alterações mesmo que sejam acrescentadas restrições na quantidade de projetos a serem selecionados e no orçamento disponível para sua execução. Adicionalmente o método apresentado

demonstrou que é possível executar mais projetos com um orçamento menor em relação ao planejamento originalmente apresentado pela empresa.

A metodologia de seleção de projetos desempenha um papel fundamental em organizações de todos os tipos, desde empresas até instituições sem fins lucrativos e governamentais. Novas propostas apresentadas, assim como esta, permitem a alocação cada vez mais eficiente de recursos, direcionando-os para os projetos que têm maior probabilidade de trazer resultados positivos e impacto para a organização. Também possibilitam, como demonstramos neste estudo, que a organização alinhe suas escolhas com sua estratégia de negócios ou objetivos de longo prazo, garantindo que as propostas selecionadas estejam alinhadas com a visão e missão da organização, além de proporcionar uma priorização objetiva dos projetos disponíveis, permitindo a seleção de acordo com os critérios definidos pela empresa.

Outros pontos positivos, como a otimização do portfólio e a racionalização das decisões, estão fortemente associados ao desenvolvimento de uma metodologia de seleção de projetos, demonstrando sua necessidade e relevância para organizações de todos os níveis.

#### **6.2 Limitações do trabalho e propostas para estudos futuros**

Dentre as limitações deste trabalho, destacamos a restrição aos dados disponibilizados pela empresa para a execução do estudo. O acesso à base completa de informações certamente poderá enriquecer os resultados obtidos.

A busca por artigos voltados para a seleção de projetos levou à análise do artigo de Mavrotas *et al.* (2008), que permitiu a identificação de uma limitação daquele método para um número elevado de itens a serem selecionados. Por outro lado, a ideia de guiar a seleção final pela satisfação de certa segmentação, política e/ou restrições lógicas, buscando garantir que a avaliação individual dos projetos seja respeitada é muito valiosa e, por este motivo, sugere-se que sejam realizados estudos futuros procurando desenvolver essa proposta para um número maior de itens a serem selecionados.

Outras metodologias, como a segmentação das alternativas baseadas em algum atributo, como o econômico, e combinando estas decisões no modelo da mochila, considerando um modelo multiobjetivo ou, ainda, adaptando uma matriz de covariância de carteira de investimentos de Markowicz, onde os projetos seriam os ativos e o objetivo seria maximizar a receita, também podem ser objeto de novos estudos para a seleção de um elevado número de projetos como o do caso em análise.

Da mesma forma, considerando que esta dissertação utilizou dados de uma empresa de grande porte, propõe-se a realização de novos estudos em organizações com diferentes características a fim de validar o estudo apresentado.

A partir dos achados deste trabalho sugere-se a elaboração de pesquisa buscando identificar, em outras empresas, a utilização de ferramentas de seleção de projetos. Dependendo do tamanho e das características da amostra, pode ser possível traçar as diferenças entre o setor público e o setor privado, entre empresas de diferentes portes e até mesmo entre empresas de um mesmo setor. Caso seja possível identificar potenciais empresas para a replicação deste estudo, os resultados poderão demonstrar o aumento do escopo de aplicação do modelo proposto ou apresentar adequações para aplicação em diferentes contextos.

## **REFERÊNCIAS BIBLIOGRÁFICAS**

ABUABARA, Leila et al. A systemic framework based on Soft OR approaches to support teamwork strategy: an aviation manufacturer Brazilian company case. **Journal of the Operational Research Society**, v. 69, n. 2, p. 220-234, 2018.

AGHAMOHAGHEGHI, M.; HASHEMI, S. M.; TAVAKKOLI-MOGHADDAM, R. An advanced decision support framework to assess sustainable transport projects using a new uncertainty modeling tool: Interval-valued Pythagorean trapezoidal fuzzy numbers. **Iranian Journal of Fuzzy Systems**, v. 18, n. 1, p. 53-73, 2021.

AL-SOBAI, Khalifa Mohammed; POKHAREL, Shaligram; ABDELLA, Galal M. A Framework for Prioritization and Selection of Strategic Projects. **IEEE Transactions on Engineering Management**, 2022.

AMOS, Keith; ABBASI, Alireza. A selection and prioritization framework for public projects. **Journal of Modern Project Management**, v. 7, n. 4, p. 34 – 51, 2020.

ARAGÃO, Franciely Velozo et al. Projects aimed at smart cities: A hybrid MCDA evaluation approach. **Technology Analysis & Strategic Management**, v. 35, n. 10, p. 1250-1262, 2023.

ARCHER, Norm; GHASEMZADEH, Fereidoun. Project portfolio selection and management. **Morris, P. Pinto, JK (2007), The Wiley Guide to Project, Program & Portfolio Management**, p. 94-112, 2007.

ARENALES, Marcos Nereu *et al.* **Pesquisa Operacional: Para cursos de engenharia**. Rio de Janeiro, Brasil: Elsevier Brasil, 2007.

ASPEN, Dina Margrethe; SPARREVIK, Magnus; FET, Annik Magerholm. Review of methods for sustainability appraisals in ship acquisition. **Environment Systems and Decisions**, v. 35, p. 323-333, 2015.

BELFIORE, Patrícia; FÁVERO, Luiz Paulo. **Pesquisa Operacional para cursos de Engenharia**. Elsevier Brasil, 2013.

BELTON, Valerie; STEWART, Theodor. **Multiple criteria decision analysis: an integrated approach**. Springer Science & Business Media, 2002.

BICKSLER, James L.; SMITH, Keith V. **Portfolio Management**. [s.l: s.n.]. v. 38

CHATTERJEE, Prasenjit; ATHAWALE, Vijay Manikrao; CHAKRABORTY, Shankar. Selection of materials using compromise ranking and outranking methods. **Materials & Design**, v. 30, n. 10, p. 4043-4053, 2009.

CINELLI, Marco et al. How to support the application of multiple criteria decision analysis? Let us start with a comprehensive taxonomy. **Omega**, v. 96, p. 102261, 2020.

COLSON, Gerard; DE BRUYN, Christian. Models and methods in multiple objectives decision making. In: **Models and methods in multiple criteria decision making**. Pergamon, 1989. p. 1201-1211.

DANESH, Darius; RYAN, Michael J.; ABBASI, Alireza. Multi-criteria decisionmaking methods for project portfolio management: a literature review. **International Journal of Management and Decision Making**, v. 17, n. 1, p. 75-94, 2018.

DE ALMEIDA, Adiel Teixeira. **Processo de decisão nas organizações: construindo modelos de decisão multicritério**. Editora Atlas SA, 2000.

DE SOUZA, Dalton Garcia Borges et al. MCDM-based R&D project selection: A systematic literature review. **Sustainability**, v. 13, n. 21, p. 11626, 2021.

DI MATTEO, Michael; MAIER, Holger R.; DANDY, Graeme C. Many-objective portfolio optimization approach for stormwater management project selection encouraging decision maker buy-in. **Environmental Modelling & Software**, v. 111, p. 340-355, 2019.

DINH THE LUC. **Multiobjective linear programming: an introduction**. Springer International Publishing, 2016.

DODGSON, John S. et al. Multi-criteria analysis: a manual. 2009.

DOS SANTOS, José Odálio; WATANABE, Roberto. Uma análise da correlação entre o EVA® e o MVA® no contexto das empresas brasileiras de capital aberto. **REGE Revista de Gestão**, v. 12, n. 1, p. 19-32, 2005.

DOUMPOS, Michael; ZOPOUNIDIS, Constantin. **Multicriteria decision aid classification methods**. Springer Science & Business Media, 2002.

DUAN, Sophia Xiaoxia; DENG, Hepu. A Multi-Criteria Analysis Approach for the Evaluation and Selection of IS Projects-A Sustainability Perspective. In: **PACIS**. 2018. p. 161.

DUTRA, Camila Costa; RIBEIRO, José Luis Duarte; DE CARVALHO, Marly Monteiro. An economic–probabilistic model for project selection and prioritization. **International Journal of Project Management**, v. 32, n. 6, p. 1042- 1055, 2014.

ELBOK, Ghizlane; BERRADO, Abdelaziz. Project prioritization for portfolio selection using MCDA. In: **Proceedings of the International Conference on Industrial Engineering and Operations Management**. 2020. p. 2317-2326.

FIGUEIRA, José Rui; MOUSSEAU, Vincent; ROY, Bernard. ELECTRE methods. **Multiple criteria decision analysis: State of the art surveys**, p. 155-185, 2016.

FIGUEIRA, José; GRECO, Salvatore; EHRGOTT, Matthias (Ed.). Multiple criteria decision analysis: state of the art surveys. 2005.

GOMES, Luís S. et al. Using MCDA to assist an Intermunicipal community develop a resilience strategy in face of the pandemic caused by the SARS-CoV-2. **Socio-Economic Planning Sciences**, v. 87, p. 101588, 2023.

GRUNNAN, Tonje; FRIDHEIM, Håvard. Planning and conducting crisis management exercises for decision-making: the do's and don'ts. **EURO Journal on Decision Processes**, v. 5, n. 1-4, p. 79-95, 2017.

GUITOUNI, Adel; MARTEL, Jean-Marc. Tentative guidelines to help choosing an appropriate MCDA method. **European journal of operational research**, v. 109, n. 2, p. 501-521, 1998.

GUPTA, S. et al. Portfolio Selection using DEA-COPRAS at risk–return interface based on NSE (India). **International Journal of Innovative Technology and Exploring Engineering (IJITEE)**, v. 8, n. 10, p. 4078-4086, 2019.

HINLOOPEN, Edwin; NIJKAMP, Peter; RIETVELD, Piet. Qualitative discrete multiple criteria choice models in regional planning. **Regional Science and Urban Economics**, v. 13, n. 1, p. 77-102, 1983.

HOSSEINZADEH, Mehdi et al. Service selection using multi-criteria decision making: a comprehensive overview. **Journal of Network and Systems Management**, v. 28, p. 1639-1693, 2020.

IAMRATANAKUL, Supachart; PATANAKUL, Peerasit; MILOSEVIC, Dragan. Project portfolio selection: From past to present. In: **2008 4th IEEE international conference on management of innovation and technology**. IEEE, 2008. p. 287-292.

ISEPPI, Luca; ROSA, Franco; BASSI, Ivana. A Multi-Criteria Decision approach for the sustainable dairy farm management. **Quality-Access to Success**, v. 23, n. 191, 2022.

ISHIZAKA, Alessio; NEMERY, Philippe. **Multi-criteria decision analysis: methods and software**. John Wiley & Sons, 2013.

KELLERER, Hans et al. Other knapsack problems. **Knapsack problems**, p. 389-424, 2004.

KREUZER, Thomas; RÖGLINGER, Maximilian; RUPPRECHT, Lea. Customercentric prioritization of process improvement projects. **Decision Support Systems**, v. 133, p. 113286, 2020.

LAARIBI, Amor; CHEVALLIER, J. J.; MARTEL, Jean-Marc. A spatial decision aid: a multicriterion evaluation approach. **Computers, environment and urban systems**, v. 20, n. 6, p. 351-366, 1996.

LEÃO, Heloise Acco Tives et al. Research Project Selection and Classification using MCDA Methods. In: **Proceedings of the XIV Brazilian Symposium on Information Systems**. 2018. p. 1-9.

LEÃO, Heloise Acco Tives et al. Use of AHP and promethee for research project portfolio selection. In: **Computational Science and Its Applications–ICCSA 2019: 19th International Conference, Saint Petersburg, Russia, July 1–4, 2019, Proceedings, Part I 19**. Springer International Publishing, 2019. p. 504-517.

LECLERCQ, J. Propositions d'extension de la notion de dominance en présence de relations d'ordre sur les pseudo-critères: la méthode MELCHIOR. **JORBEL-Belgian Journal of Operations Research, Statistics, and Computer Science**, v. 24, n. 1, p. 32-46, 1984.

LOTFIAN DELOUYI, Fahime; GHODSYPOUR, Seyed Hassan; ASHRAFI, Maryam. Dynamic portfolio selection in gas transmission projects considering sustainable strategic alignment and project interdependencies through value analysis. **Sustainability**, v. 13, n. 10, p. 5584, 2021.

MARTELLO, Silvano; TOTH, Paolo. **Knapsack problems: algorithms and computer implementations**. John Wiley & Sons, Inc., 1990.

MARTINS, Carolina Lino et al. Web-Based DSS for Resource Allocation in Higher Education. **International Journal of Decision Support System Technology (IJDSST)**, v. 13, n. 4, p. 71-93, 2021.

MAVROTAS, George; DIAKOULAKI, Danae; KOURENTZIS, Athanasios. Selection among ranked projects under segmentation, policy and logical constraints. **European Journal of Operational Research**, v. 187, n. 1, p. 177-192, 2008.

MAVROTAS, George; MAKRYVELIOS, Evangelos. Combining multiple criteria analysis, mathematical programming and Monte Carlo simulation to tackle uncertainty in Research and Development project portfolio selection: A case study from Greece. **European Journal of Operational Research**, v. 291, n. 2, p. 794-806, 2021.

MAVROTAS, George; MAKRYVELIOS, Evangelos. R&D project portfolio selection using the Iterative Trichotomic Approach in order to study how subjectivity of the weights is reflected in the selected projects of the final portfolio. **Operational Research**, v. 23, n. 3, p. 50, 2023.

MEADE, Laura M.; PRESLEY, Adrien. R&D project selection using the analytic network process. **IEEE transactions on engineering management**, v. 49, n. 1, p. 59- 66, 2002.

MICHNIK, Jerzy. The WINGS method with multiple networks and its application to innovation projects selection. **International Journal of Applied Management Science**, v. 10, n. 2, p. 105-126, 2018.

MIRANDA, João; TERESO, Anabela; TEIXEIRA, José C. Multicriteria analysis as a better tool for the selection of public projects alternatives. **Procedia Computer Science**, v. 181, p. 545-552, 2021.

OLIVEIRA, Eunice; ANTUNES, Carlos Henggeler; GOMES, Alvaro. A comparative study of different approaches using an outranking relation in a multi-objective evolutionary algorithm. **Computers & operations research**, v. 40, n. 6, p. 1602-1615, 2013.

PANARO, Simona et al. Assessing the sustainability of the city-port transformations: Multi-Criteria Decision Analysis (MCDA) for alternatives portfolio selection. **Valori e Valutazioni**, n. 32, 2023.

PAUL, Manashi et al. Assessment of agricultural land suitability for irrigation with reclaimed water using geospatial multi-criteria decision analysis. **Agricultural Water Management**, v. 231, p. 105987, 2020.

PENG, Zhihao; LUO, Wei; DENG, Ansheng. A Hybrid Fuzzy Outranking Approach for Group Decision-Making under Uncertainty. In: **2018 International Conference on Intelligent Transportation, Big Data & Smart City (ICITBS)**. IEEE, 2018. p. 596-600.

PORTÉ, Tatiana; REGEV, Gil; WEGMANN, Alain. Problem structuring to enable innovation in business/IT projects. In: **Digitalization: Approaches, Case Studies, and**  **Tools for Strategy, Transformation and Implementation**. Cham: Springer International Publishing, 2021. p. 239-254.

PROMENTILLA, Michael Angelo B. et al. Teaching Analytic Hierarchy Process (AHP) in undergraduate chemical engineering courses. **Education for Chemical Engineers**, v. 23, p. 34-41, 2018.

RODRIGUES CASADO, Ramon Swell Gomes; ALENCAR, Marcelo Hazin; DE ALMEIDA, Adiel Teixeira. Combining a multidimensional risk evaluation with an implicit enumeration algorithm to tackle the portfolio selection problem of a natural gas pipeline. **Reliability Engineering & System Safety**, v. 221, p. 108332, 2022.

ROUBENS, Marc. Preference relations on actions and criteria in multicriteria decision making. **European Journal of Operational Research**, v. 10, n. 1, p. 51-55, 1982.

ROY, Bernard. ELECTRE III: Un algorithme de classements fondé sur une représentation floue des préférences en présence de critères multiples. 1978.

ROY, Bernard. **Multicriteria methodology for decision aiding**. Springer Science & Business Media, 1996.

ROY, Bernard; BERTIER, Patrice. La méthode Electre II. **Note de travail**, v. 142, 1971.

ROY, Bernard; BOUYSSOU, Denis. **Aide multicritère à la décision: méthodes et cas**. Paris: Economica, 1993.

ROY, Bernard; SŁOWIŃSKI, Roman. Questions guiding the choice of a multicriteria decision aiding method. **EURO Journal on Decision Processes**, v. 1, n. 1-2, p. 69-97, 2013.

SOBRAL, Filipe; PECI, Alketa. **Administração: teoria e prática no contexto brasileiro**. Pearson Prentice Hall, 2008.

SPERLING, Elliot; ROSS, Catherine. Strategically Aligning Capital Improvement Prioritization to Performance Goals. **Transportation Research Record**, v. 2672, n. 51, p. 68-78, 2018.

UROŠEVIĆ, Branka Gvozdenac; MARINOVIĆ, Budimirka. Ranking construction of small hydro power plants using multi-criteria decision analysis. **Renewable Energy**, v. 172, p. 1174-1183, 2021.

VILKKUMAA, Eeva et al. Scenario-based portfolio model for building robust and proactive strategies. **European journal of operational research**, v. 266, n. 1, p. 205- 220, 2018.

VINCKE, Jean Pierre; BRANS, Ph. A preference ranking organization method. The PROMETHEE method for MCDM. **Management Science**, v. 31, n. 6, p. 647-656, 1985.

VINCKE, Philippe. Preference modelling: a survey and an experiment. In: **Operational research'81: Proceedings of the ninth IFORS International Conference on Operational Research**. North Holland, 1981.

VIVAS, Vivian; OLIVEIRA, Mónica Duarte. Which Tools Are Needed to Assist Audit Managers in Project Portfolio Selection When Divergent Views Emerge?. In: **ICORES**. 2019. p. 338-345.

VRYZIDIS, Isaak; SPYRIDAKOS, Athanasios; TSOTSOLAS, Nikos. Projects Portfolio Selection Framework Combining MCDA UTASTAR Method with 0–1 Multi-Objective Programming. **Preference Disaggregation in Multiple Criteria Decision Analysis: Essays in Honor of Yannis Siskos**, p. 125-146, 2018.

WĄTRÓBSKI, Jarosław et al. Generalised framework for multi-criteria method selection. **Omega**, v. 86, p. 107-124, 2019.

XIDONAS, Panos et al. Multicriteria security evaluation: does it cost to be traditional?. **Annals of Operations Research**, v. 323, n. 1-2, p. 301-330, 2023.

YALCIN, Ahmet Selcuk; KILIC, Huseyin Selcuk; DELEN, Dursun. The use of multicriteria decision-making methods in business analytics: A comprehensive literature review. **Technological forecasting and social change**, v. 174, p. 121193, 2022.

YANG, Xi; CHEN, Zhihe. A combined interval TOPSIS with multiple sensitivity strategies decision-making framework. **Journal of Cleaner Production**, v. 422, p. 138611, 2023.

YÜCENUR, G. MCDM approach to investigate the effectiveness of SCRUM events in minimizing risk factors in project management. **Journal of Project Management**, v. 8, n. 4, p. 227-238, 2023.

ZDRAVKOVIC, Jelena; BOGDANOVIC, Dejan. Developing an mcda model for choosing criteria used in project ranking. **Economic Computation & Economic Cybernetics Studies & Research**, v. 56, n. 3, 2022.

ZHANG, Zhanmin; BALAKRISHNAN, Srijith. Multi-criteria decision analysis. In: **International Encyclopedia of Transportation**. Elsevier, 2021. p. 485-492.

ZOU, Anquan; DUAN, Sophia Xiaoxia; DENG, Hepu. Multicriteria decision making for evaluating and selecting information systems projects: a sustainability perspective. **Sustainability**, v. 11, n. 2, p. 347, 2019.